UNIVERSIDADE FEDERAL DO CEARÁ CENTRO DE TECNOLOGIA DEPARTAMENTO DE ENGENHARIA MECÂNICA PROGRAMA DE PÓS – GRADUAÇÃO EM ENGENHARIA MECÂNICA

ONÉZIMO CARLOS VIANA CARDOSO

# ANÁLISE PARTICIONADA DE TURBINAS EÓLICAS OFFSHORE UTILIZANDO O MÉTODO DE MULTIPLICADORES DE LAGRANGE LOCALIZADOS

FORTALEZA 2014

## ONÉZIMO CARLOS VIANA CARDOSO

# ANÁLISE PARTICIONADA DE TURBINAS EÓLICAS OFFSHORE UTILIZANDO O MÉTODO DE MULTIPLICADORES DE LAGRANGE LOCALIZADOS

Dissertação submetida à Coordenação do Curso de Pós-Graduação de Engenharia Mecânica, da Universidade Federal do Ceará, para a obtenção do grau de Mestre em Engenharia Mecânica.

Orientador: Prof. Dr. Francisco Ilson da Silva Júnior

Fortaleza

2014

Dados Internacionais de Catalogação na Publicação Universidade Federal do Ceará Biblioteca de Pós-Graduação em Engenharia - BPGE

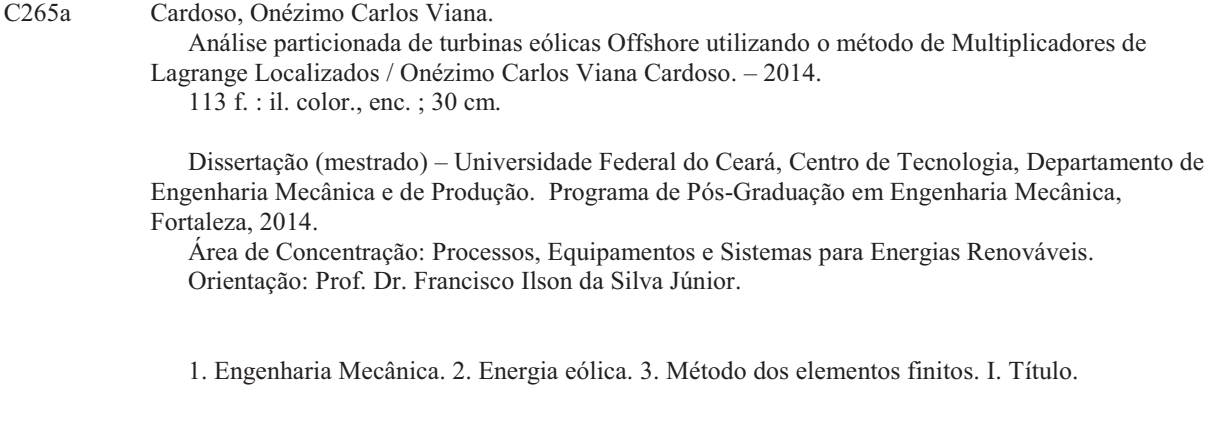

### ONÉZIMO CARLOS VIANA CARDOSO

# ANÁLISE PARTICIONADA DE TURBINAS EÓLICAS OFFSHORE UTILIZANDO O MÉTODO DE MULTIPLICADORES DE LAGRANGE LOCALIZADOS

Dissertação de Mestrado apresentada ao Programa de Pós-Graduação em Engenharia Mecânica, do Centro de Tecnologia da Universidade Federal do Ceará, como requisito parcial para a obtenção do Título de Mestre em Engenharia Mecânica. Área de Concentração: Processos, Equipamentos e Sistemas para Energias Renováveis.

Aprovada em  $\qquad /$ 

### BANCA EXAMINADORA

Prof. Dr. Francisco Ilson da Silva Junior (Orientador) Universidade Federal do Ceará (UFC)

 $\mathcal{L}_\text{max}$  and the contract of the contract of the contract of the contract of the contract of the contract of the contract of the contract of the contract of the contract of the contract of the contract of the contrac

Prof.ª Dra. Carla Freitas de Andrade Universidade Federal do Ceará (UFC)

 $\mathcal{L}_\text{max}$  and  $\mathcal{L}_\text{max}$  and  $\mathcal{L}_\text{max}$  and  $\mathcal{L}_\text{max}$  and  $\mathcal{L}_\text{max}$ 

Prof. Dr. Evandro Parente Junior Universidade Federal do Ceará (UFC)

 $\mathcal{L}_\text{max}$  and  $\mathcal{L}_\text{max}$  and  $\mathcal{L}_\text{max}$  and  $\mathcal{L}_\text{max}$  and  $\mathcal{L}_\text{max}$ 

*"Man never made any material as resilent as the human spirit"* Bernard Williams

#### AGRADECIMENTOS

Sou grato à Deus por me conceder a realização desse trabalho.

Aos meus pais, por toda atenção dispensada em me auxiliar nas diversas fases de minha vida, aconselhando-me nas minhas tomadas de decisão, repreendendo-me quando necessário, mas, sobretudo, apoiando-me em todo tempo.

À minha namorada Daniely, por partilhar comigo momomentos desafiadores com bom ânimo, e fazer com que eu não esqueça da importância de celebrar as conquistas que alcançamos em nossa vida.

Ao meu orientador, professor Ilson Junior, que, com paciência, auxiliou-me em todo o trabalho, bem como nos artigos por nós publicados, dedicando significativa parte de seu tempo para apontar os tópicos nos quais deveria deter minha atenção, em ensinar-me os pontos nos quais não detinha conhecimento, e, principalmente, em esclarecer partes necessárias para que um trabalho científico seja, de fato, relevante.

Ao professor Pierre Lamary, pela sua disponibilidade em me escutar e transmitir-me conhecimento de seus trabalhos anteriores que dispunham de uma formulação de princípio semelhante ao desse trabalho.

Ao professor Carlos Felippa, que se dispôs em responder a todos os meus e-mails, fornecendo-me trabalhos não disponíveis em bases de dados às quais eu tinha acesso e me auxiliando na maneira como deveria desenvolver o presente trabalho.

Aos professores Carlos Jose e Kwang-Chun Park, os quais dispuseram tempo em me auxiliar nas várias dúvidas que tive ao longo da realização desse estudo.

Ao professor Luquésio Jorge, que me auxilia desde minha graduação em matemática e que, para esse estudo, forneceu-me algumas dicas na maneira pela qual deveria formular a fundamentação do trabalho.

Aos professores Paulo Alexandre, Francisco Nivaldo, William Barcelos, André Bueno e às professoras Carla Andrade, Eugênia Vieira e Fabíola .

Aos auxiliares administrativos da Pós Graduação de Engenharia Mecânica, Valdir Ma-

tos e Juliana Lima, que sempre estiveram dispostos em me auxiliar, no âmbito professional, no que fosse necessário.

À Fundação Cearense de Apoio ao Desenvolvimento Científico e Tecnológico, FUN-CAP, que disponibilizou-me auxílio financeiro durante todo o período de meu Mestrado.

Aos meus colegas de curso os quais tive o prazer de auxiliá-los e receber ajuda sempre que possível.

### ABSTRACT

Among the new-found data about the availability of fossil fuels, which affirms that oil and natural gas sources will be almost depleted in the next century and the coal in the following two centuries. There is a global pursuit about new ways to produce energy. Another important fact that ratify this quest, lies at rise of the environment imbalance arouse from the burn of fossil fuels which, through the greenhouse effect, leads, for instance, to melting glaciers and increasing the temperature in the earth. The wind power, already used to move ships since antiquity is a relevant alternative way to produce energy, since it dispose of, at least, two great advantages, namely, it is endless and produce low negative consequences to environment. A place is considered to be good to receive the wind power engines called wind turbines, which convert the wind kinetic energy in electricity, if it is a ground plane with little amount of barriers. The sea, especially the regions far from the coast, satisfy the two latter requirement, and, furthermore, it is a place in which there are less obstructions about the noise pollution from the offshore wind turbines and there is not concern about deceases arouse in people who leave near of wind farms. In order to install the wind turbines in those spots away from the seashore, is required that its towers must be attached at the sea floor or must be develop a system that allow the turbine to float. Therefore the objective of the present work is to develop a structural modelling of the Monopile, TLP (Tension Leg Platform) and Spar type wind turbines subject using Finite Element Methods with the coupling method accomplished by Localized Lagrange Multipliers, jointly with the software SolidWorks and Autocad (drawing creation), ANSYS (mesh development) and Matlab (solver). The obtained results are relevant since such models are those which are most commonly used in offshore wind power plants. Lastly, due to the use of the latter coupling method, there is not the requisition to develop the study using meshes that agree each other. On the contrary, the analysis can be performed with non match meshes adjusting them with the Zero Moment Rule described in this present study.

Keywords: Wind Energy, Finite Element Methods, Localized Lagrange Multipliers, Fluid-Structure

Interaction.

#### RESUMO

Diante dos mais recentes dados com respeito a quantidade de combustíveis fósseis ainda disponíveis na natureza, os quais atestam que não há mais nem um século sequer para que o petróleo e o gás natural sejam praticamente extintos e que as reservas de carvão mineral suprirão somente mais 2 séculos de consumo, levando em conta o gasto atual. A preocupação quanto a novas formas de extração de energia se tornam necessárias e urgentes. Outro importante fator que ratifica o imediatismo de se buscar diferentes fontes de energia em detrimento de combustível fóssil, é o fato de que as emissões intrínsecas à sua queima estão gerando desequilíbrio no clima global pela intensificação do efeito estufa, apontado como um dos principais contribuidores do derretimento de geleiras e aquecimento da temperatura da terra. A energia eólica, já utilizada desde a antiguidade para auxílio de locomoção de embarcações e em moinhos de vento, se mostra uma alternativa de extrema relevância, já que, ela não é portadora dos dois problemas críticos citados anteriormente. A saber, ela é infindável e tem baixa consequência negativa ao meio ambiente. Quanto aos locais que oferecem maior rendimento e produção para instalação dos aerogeradores, responsáveis pela conversão da energia cinética do vento em energia elétrica, são os que dispõem de terreno mais plano e ausente de barreiras que impeçam a continuidade do fluxo de vento. O mar, sobretudo as regiões mais distantes da costa, satisfazem às duas necessidades citadas anteriormente, e, ainda se tratam de um local no qual não há a preocupação quanto a poluição sonora gerada pelos aerogeradores e nem com distúrbios e doenças que possam ser desencadeadas em pessoas que residam pertos de grandes parques éolicos. A utilização de aerogeradores no mar (*offshore*) distantes da costa, e por conseguinte, em grandes profundidades, requer torres de sustentação fixadas ao solo ou um sistema que proporcione que a turbina flutue. Diante do exposto, o trabalho em questão tem por objetivo realizar a modelagem estrutural do aerogerador flutuante (Spar), do portador de torre de tripé e do modelo monopile, sujeitos a carregamentos decorrentes de situações normais e extremas, utilizando os métodos dos Elementos Finitos juntamente com o Método de Acoplamento por Multiplicadores de Lagrange Localizados, atrelados aos softwares SolidWorks e Autocad (criação do desenho), ANSYS (malha) e Matlab (solver). E, em decorrência do fato da utilização do método de acoplamento, não há necessidade de que as malhas dos subdomínios envolvidos sejam coincidentes. Pelo contrário, pode-se utilizar malhas não encaixantes para discretizar o sistema e, nas regiões onde há contato entre malhas que não coicidem, aplica-se a Regra do Momento Zero, descrita no presente trabalho. Nesse tipo de abordagem, pode haver uma separação dos códigos computacionais utilizados para o fluido e para a estrutura, os quais são inicialmente tratados como entidades individuais e só após terem sido discretizados é que a informação sobre suas malhas é recebida pela parte do código responsável por realizar o acoplamento dos subdomínios. Problemas de malhas que não se encaixam podem surgir por diversos motivos, dentre eles, o fato de um subdomínio requerer uma malha mais refinada do que outros para que dele resultem resultados acurados. Pesquisadores de diferentes áreas podem gerar malhas separadas de distintos subdomínios e desejarem uní-los pelo método abordado nesse trabalho em uma simulação, ou a conformidade das malhas pode requerer muito tempo dispendido devido ao grande esforço computacional para a geração de malhas conformes. Por fim, a aplicação do método produz resultados de grande relevância, visto que, os modelos a que dizem respeito são os mais comumente utilizados em projetos de aproveitamento de energia eólica offshore.

Palavras-chave: Energia Eólica, Método dos Elementos Finitos, Multiplicadores de Lagrange Localizados, Interação Fluido-Estrutura.

## LISTA DE FIGURAS

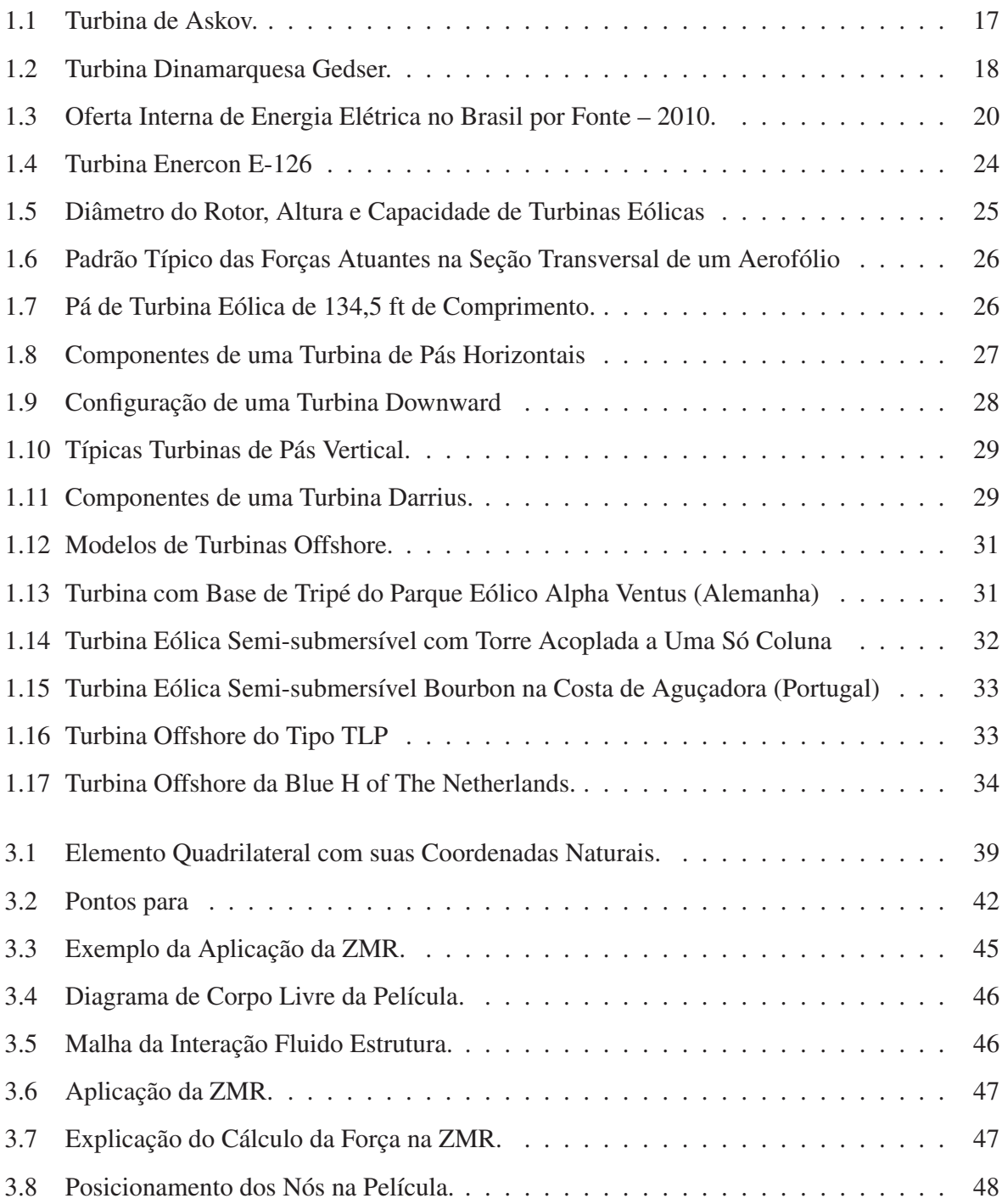

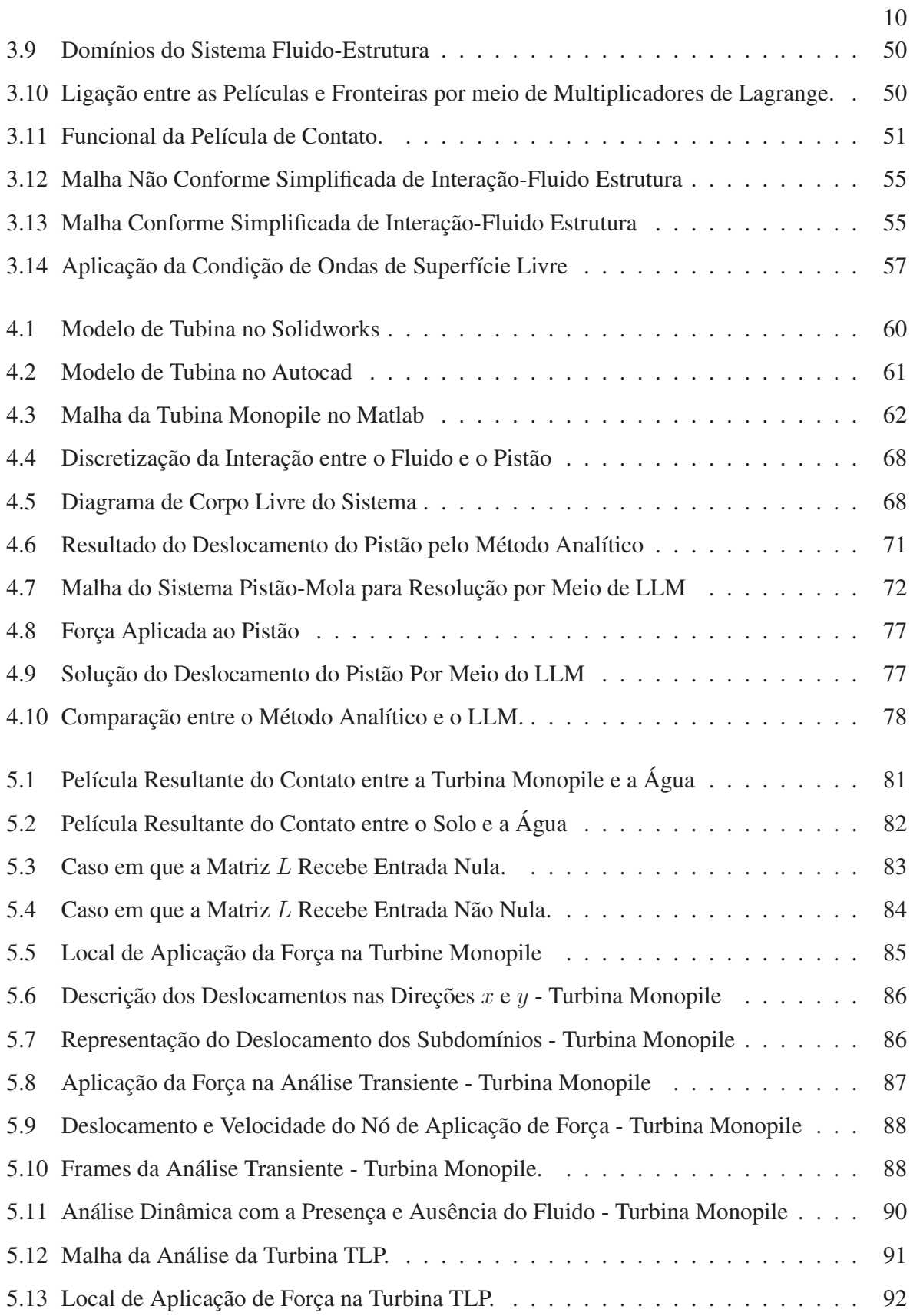

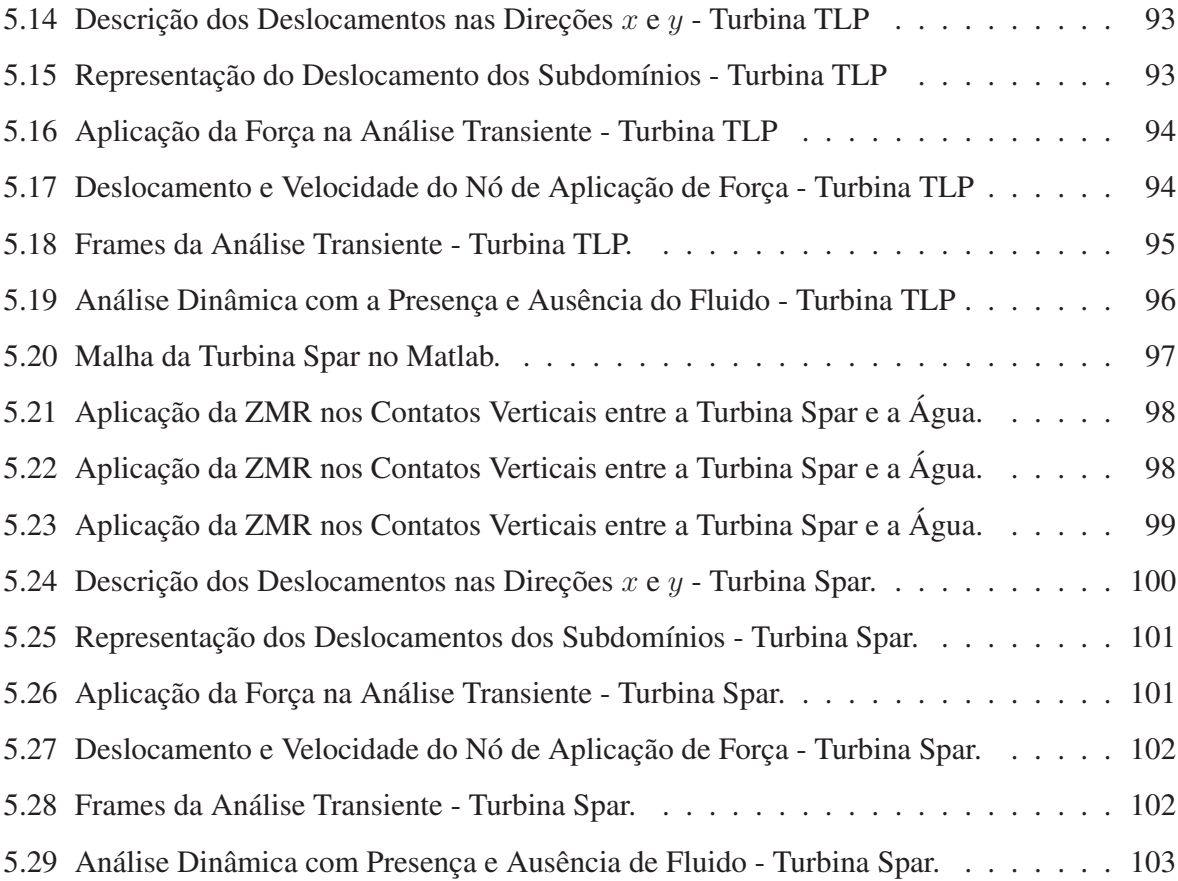

## LISTA DE TABELAS

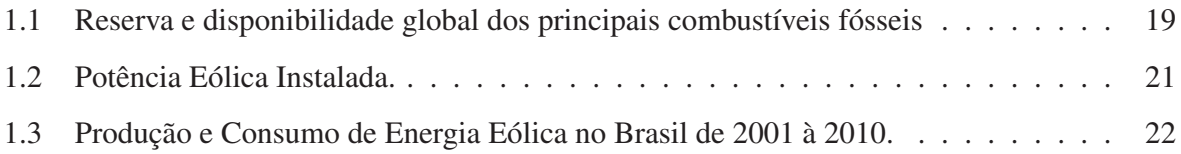

# LISTA DE SÍMBOLOS

## Letras Latinas

- A Área transversal.
- J Matriz Jacobiana.
- P Potência gerada.
- U Velocidade do vento.
- g Aceleração da gravidade.

## Letras Gregas

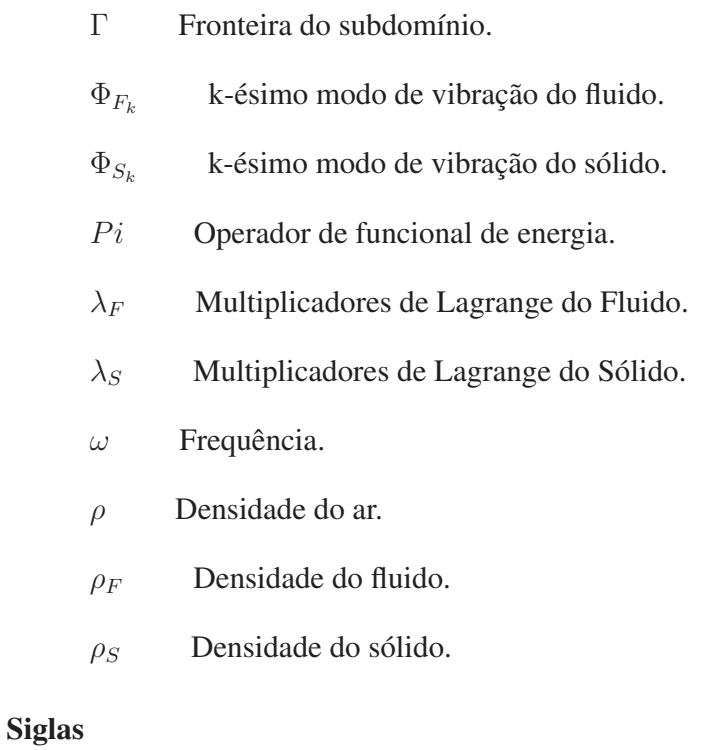

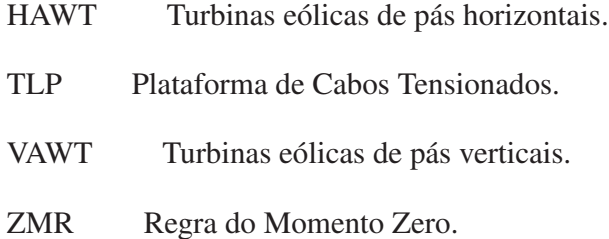

### Subscritos

- $CON_F$  Matriz dos elementos do fluido.
- $CON<sub>S</sub>$  Matriz dos elementos do sólido.
- $C_S$  Matriz de amortecimento do sólido.
- $C_p$  Coeficiente de potência.
- $E_{cv}$  Energia cinética do vento.
- $K_S$  Matriz de rigidez do sólido.
- $M<sub>S</sub>$  Matriz de massa do fluido.
- $M<sub>S</sub>$  Matriz de massa do sólido.
- $P_t$  Potência teórica máxima.
- $\dot{m}_v$  Vazão mássica de vento.
- $c_F$  Velocidade do som no fluido.
- $f_F$  Força externa aplicada ao fluido.
- $f_S$  Força externa aplicada ao sólido.

# SUMÁRIO

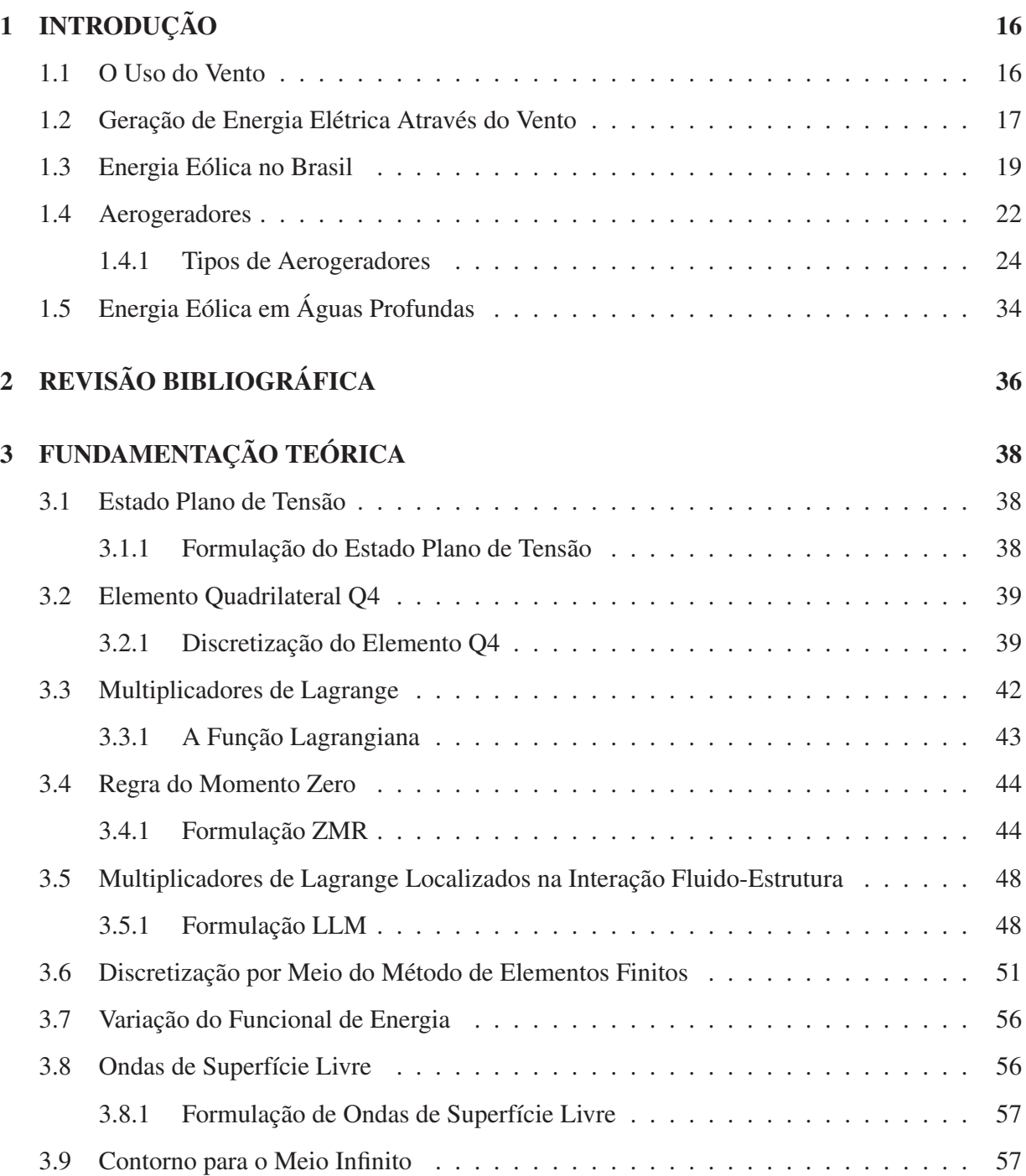

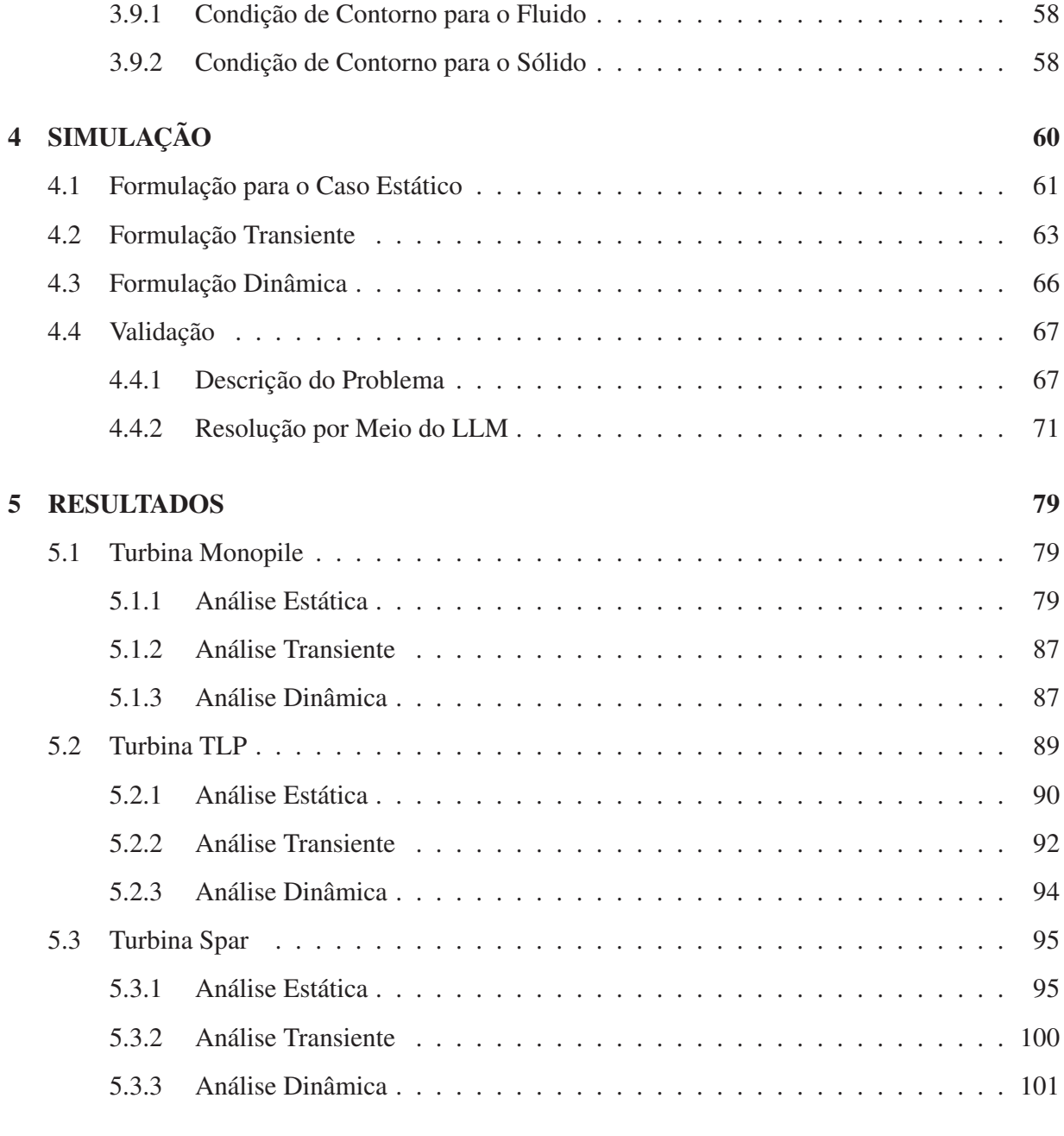

# 6 CONCLUSÃO 104

### 1 INTRODUÇÃO

#### 1.1 O Uso do Vento

Durante vários séculos, o vento foi a mais eficiente fonte de energia para embarcações e moinhos. Portanto, o domínio de seu uso, era um dos fatores determinantes para a prosperidade de um povo.

É reportado que Hamurabi, o imperador da Babilônia no século XVII a.C., projetou o uso de turbinas movidas a vento para irrigação. (Golding, 1976)

Há registros que atestam que no Antigo Egito, por volta do século XV a.C., já era comum a utilização de barcos à vela . (Swapp et al., 2011)

Os persas, por sua vez, por volta do século VII a.C., construíram moinhos de vento em cumes de montes para moer grãos.(Johnson, 1985)

Já os holandeses, cujo o país está abaixo de nível do mar, o utilizaram como propulsor para turbinas que tinham a função de bombear água para fora de seu território.(Swapp et al., 2011)

Na história da América, o vento também desempenhou um papel fundamental, (Swapp et al., 2011) pelo fato dele ter sido o propulsor dos navios à vela advindos principalmente de países europeus, os quais trataram de colonizar as terras do então novo continente.

Já no século XVIII foram desenvolvidos cata-ventos usados para bombear água para a superfície da terra, tomando como modelo os moinhos de ventos amplamente utilizados na Europa desde o século XIV, porém com um importante advento: uma veleta acoplada ao rotor para proporcionar mobilidade à turbina para que esta se posicione perpendicularmente ao vento, otimizando assim sua eficiência. (Petchers, 2002)

No final do século XVIII surgiram as primeiras turbinas eólicas cujo a finalidade era a geração de energia elétrica. Porém sua expansão se deu, principalmente, após a Primeira Guerra Mundial, devido às inovações aerodinâmicas que se deram nesse período. (Swapp et al., 2011)

Atualmente, a utilização do vento para produção de energia elétrica é amplamente estudada e o mercado recebe cada vez mais acionistas dispostos a investirem nesse tipo de energia renovável, visto que, na geração de energia eólica, não existe produção de gases do efeito estufa,

não há efeito que provoque mudançao climática e o impacto ambiental produzido por ela é muito pequeno. (Valenzuela and Wang, 2011)

### 1.2 Geração de Energia Elétrica Através do Vento

No ano de 1890 entrou em funcionamento, em Askov na Dinamarca, a primeira turbina eólica para geração de energia elétrica, a qual tinha 23 metros de diâmetro. (Figura 1.1)

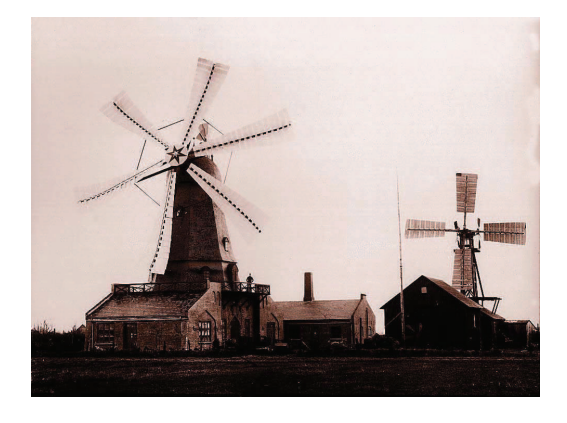

Figura 1.1: Turbina de Askov.

Não tardou para que o país produzisse inúmeras outras, e, já por volta do ano de 1910 os dinamarqueses dispunham de centenas de turbinas de 5 kW a 10 kW em funcionamento. (Johnson, 1985)

Entre os anos de 1910 e 1914, os motores movidos a combustível fóssil ganharam espaço no mercado dinamarquês. Fato que perdurou até o início da Primeira Guerra Mundial, período em que o petróleo tornou-se escasso no país e houve a retomada da produção de turbinas, dessa vez, já com potência em torno de 20 a 35 kW. (Spera, 2009)

No ano de 1925, plantas de produção de energia elétrica através do vento, utilizando turbinas de duas e três hélices, surgiram no mercado estadunidense. Porém não tiveram tanta relevância devido ao alto custo requerido para a geração. Por exemplo, nesse ano, a energia fornecida para fazendas nos Estados Unidos custavam em média de 3 a 5 centavos de dólar por kW h. Já a energia elétrica gerada pelo vento, incluindo os custos com manutenção, custavam por volta de 12 a 30 centavos de dólar por  $kWh$ , (Johnson, 1985) inviabilizando, nessa época, a expansão da geração elétrica por meio desse tipo de recurso no referido país.

Após o término da Primeira Guerra Mundial, redes de eletrificação começaram a ser difundidas na Dinamarca e novamente o investimento em energia eólica no país foi enfraquecido. Tal situação perdurou até o início da Segunda Guerra Mundial, quando houve no país novo corte no suprimento de energia, e, a partir daí, o país começou a considerar as turbinas eólicas como parte integrante do sistema central de abastecimento de energia do país. (Spera, 2009)

Com esse intuito, os dinamarqueses puseram em funcionamento, em 1957, a turbina *Gedser* (Figura 1.2), com 26 m de altura, com rotor medindo 24 m de diâmetro, gerando uma produção de 200 kW em ventos com velocidade de 15  $m/s$ . Ela foi conectada a rede de distribuição elétrica dinamarquesa, produzindo cerca de 400000 kW h por ano e permaneceu em funcionamento até 1968.

Figura 1.2: Turbina Dinamarquesa Gedser.

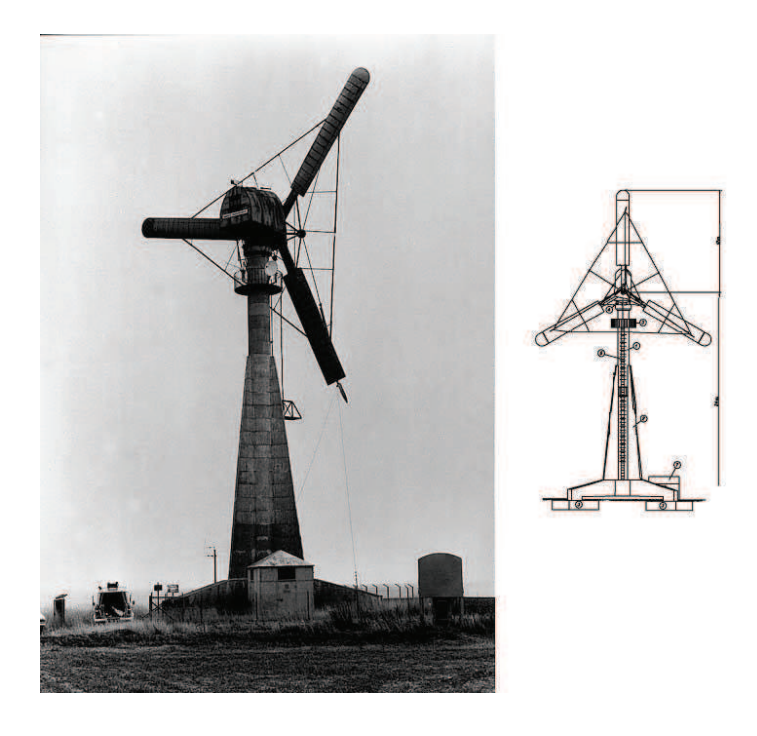

Os alemães, também em 1957, construíram uma turbina eólica com produção de 100 kW. Bem menos que a citada anteriormente, porém com um grande diferencial. Ela foi construída com fibra de vidro, tinha sua torre oca e era sustentada apenas por cabos. Representando um grande avanço de engenharia que contribuiu bastante para o projeto de modelos de turbinas subsequentes.(Johnson, 1985)

Nesse período, países como França, Inglaterra e Estados Unidos também realizaram

grandes contribuições para o aprimoramento dos modelos de turbinas eólicas, porém, devido ao seu alto custo de produção, ainda não era rentável um investimento maciço nesse tipo de tecnologia. Fato que perdurou até 1973, quando países das nações árabes impuseram sérias restrições à comercialização do petróleo, desencadeando uma busca mundial por fontes de energias alternativas.

Tal crise do petróleo despertou a atenção para a efêmera disponibilidade global de combustíveis fósseis. A qual é ratificada pelos atuais dados divulgados pela BP Statistical Review World Energy, (Company., 2012) (Tabela 1.1).

Petróleo Gás natural Carvão Reserva Total (final de 2011) 1652,6 bilhões de barris 208,4 trilhões m<sup>3</sup> 861 bilhões de toneladas Produção (2011) 30,5 bilhões de barris 3,27 trilhões de m<sup>3</sup> 3,95 bilhões de toneladas Anos de disponibilidade 54 anos 64 anos 218 anos

Tabela 1.1: Reserva e disponibilidade global dos principais combustíveis fósseis

Essa preocupação com a escassez dos combustíveis fósseis atrelada a inquietação mundial devido as mudanças climáticas, as quais são intensificada pela queima desse tipo de combustível, poem em destaque estudos e investimentos que visem o emprego e o aprimoramento da geração de energia por meio de fontes renováveis.

#### 1.3 Energia Eólica no Brasil

Em 2011 o Brasil chegou ao seu primeiro gigawatt em potência instalada e, segundo Grandin, (Grandin, 2011) há pelo menos 5GW previstos até 2014, sem levar em conta os leilões a serem abertos pelo governo e os consumidores que, porventura, decidam investir nessa área por conta própria.

Porém, esse tipo de tecnologia ainda é pouco explorado no país, como revela a Figura 1.3 (Brasil, 2011). A partir dela percebemos que a energia eólica, por ora, representa um percentual modesto em relação ao total de energia produzida no Brasil. Além disso, apesar do potencial estimado de geração de energia elétrica pelo vento no Brasil, segundo Pereira *et al.*, (Pereira et al., 2012) ser de 143 GW, observamos pela Tabela 1.2 , (Brasil, 2012b) que sua potência instalada é, em torno, de somente 2% em relação a dos principais países geradores de energia elétrica através de turbinas eólicas, representando somente 0,6% da potência eólica mundial.

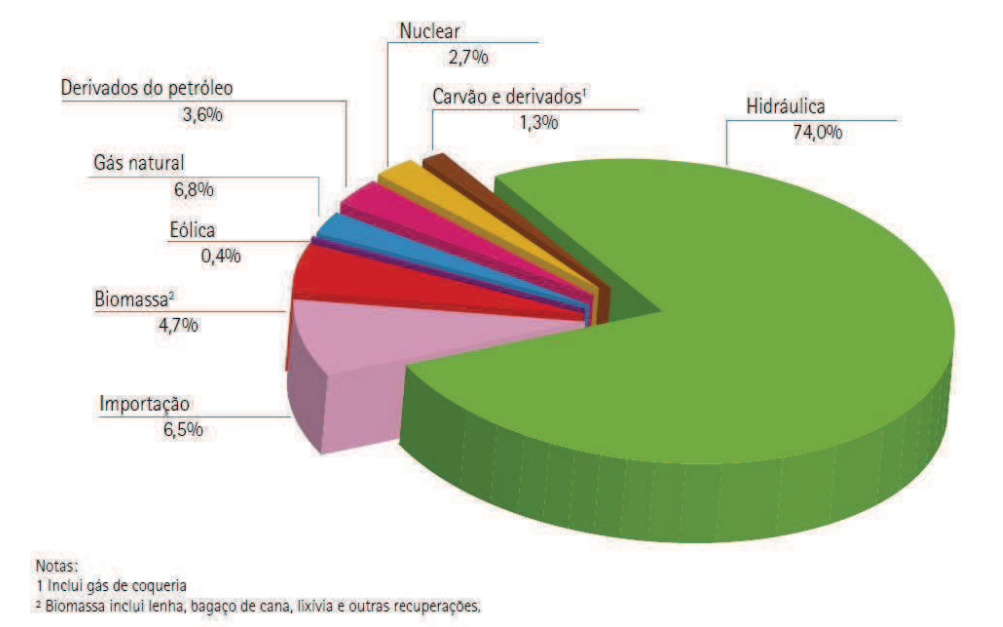

Figura 1.3: Oferta Interna de Energia Elétrica no Brasil por Fonte – 2010.

Contudo, houve, na mais recente década, um significativo aumento na produção de energia eólica no Brasil. De fato, pela Tabela 1.3, (Brasil, 2011) contata-se a evolução brasileira nesse tipo de tecnologia, expressa por um significativo aumento de 4107,54% na produção desse tipo de energia no país em um intervalo de 10 anos.

Tal tendência de crescimento também se mostra presente no ano de 2011 nos resultados preliminares divulgados no Balanço Energético Nacional, (Brasil, 2012a) no qual consta uma produção de 2705 GW de energia através das turbinas eólicas, passando a representar uma fatia de 0,5 % do total da energia interna brasileira.

Todavia, um dos principais empecilhos à celeridade do descrito avanço da energia eólica no Brasil ainda é o alto custo inerente a esse tipo de tecnologia. Principalmente quando comparado a outros recursos não amplamente utilizados e nos quais o país também os dispõe em abundância.

É o caso da geração de energia através da água, na qual os obstáculos para o crescimento residem frequentemente em questões judiciais, a exemplo da construção da usina de Belo

|     | Países                | <b>GW</b> | $\%$         |
|-----|-----------------------|-----------|--------------|
| 1.  | China                 | 62,4      | 26,1         |
| 2.  | <b>Estados Unidos</b> | 47,1      | 19,7         |
| 3.  | Alemanha              | 29,1      | 12,1         |
| 4.  | Espanha               | 21,7      | 9,1          |
| 5.  | Índia                 | 16,1      | 6,7          |
| 6.  | França                | 6,8       | 2,9          |
| 7.  | Itália                | 6,7       | 2,8          |
| 8.  | Reino Unido           | 6,5       | 2,7          |
| 9.  | Canadá                | 5,3       | 2,2          |
| 10. | Portugal              | 4,2       | 1,8          |
| 11. | Dinamarca             | 3,9       | 1,6          |
| 12. | Suécia                | 2,9       | 1,2          |
| 13. | Japão                 | 2,6       | 1,1          |
| 14. | Austrália             | 2,5       | 1            |
| 15. | Holanda               | 2,3       | $\mathbf{1}$ |
| 20. | <b>Brasil</b>         | 1,4       | 0,6          |
|     | Outros                | 18        | 7,5          |
|     |                       |           |              |

Tabela 1.2: Potência Eólica Instalada.

Monte na bacia do rio Xingu. Área em que ambientalistas e a população indígena local (25000 pessoas de 18 etinias), alegam ser território de preservação ambiental e que o desvio do curso do rio, previsto na obra da usina, traria consequências desastrosas para a fauna e flora local, bem como para os próprios nativos que teriam que se transferidos de seu habitat natural. (Diamond and Poirier, 2010)

Já quanto ao citado esbarro da energia eólica, espera-se que o mercado brasileiro siga a tendência mundial de queda no preço de seu MWh, que nos mais recentes leilões de energia custou US\$ 74,39/MWh. Menos, por exemplo, que o bagaço da cana-de-açúcar (US\$ 81,98/MWh) e do que pequenas plantas hidrelétricas (US\$ 80,69/MWh). (Pereira et al., 2012)

| Ano                                                         | 2001 2002 2003 2004 2005 2006 2007 2008 2009 2010 |  |  |  |  |
|-------------------------------------------------------------|---------------------------------------------------|--|--|--|--|
| Geração total (em GW) 53 56 63 74 74 342 668 1183 1238 2177 |                                                   |  |  |  |  |
| Consumo total (em GW) 53 56 63 74 74 342 668 1183 1238 2177 |                                                   |  |  |  |  |

Tabela 1.3: Produção e Consumo de Energia Eólica no Brasil de 2001 à 2010.

De acordo com Willey *et al.*, (Willey et al., 2012) o custo da eletricidade gerada através de turbinas eólicas reduziu desde US\$ 0,40 por KW h no início de 1980 para cerca de US\$ 0,025 à US\$ 0,06 por  $KWh$  atualmente, dependendo, essencialmente, da velocidade do vento e do tamanho do projeto.

Além desse decréscimo mundial do custo da energia eólica, há outro fator decisivo para sua implantação em território brasileiro: o fato de, segundo o Amarante *et al.*, (do Amarante et al., 2001) existir uma complementaridade entre os potenciais eólicos e hidráulicos brasileiros. Pois, as melhores áreas para o aproveitamento eólico situam-se nas extremidades do sistema elétrico, longe da geração hidrelétrica. Portanto, a implantação da energia eólica no Brasil auxilia na solução do problema do alto investimento em rede elétrica para áreas de difícil acesso e complementa a geração da energia elétrica necessária ao país.

#### 1.4 Aerogeradores

Um aerogerador pode ser comparado a um ventilador operando de maneira inversa, isto é, ao invés de usar energia para produzir vento, ele utiliza a energia cinética do vento para produzir energia.(Kurian et al., 2010)

A sua potência gerada, P, é expressa, segundo Burton *et al.*,(Burton et al., 2001) pela seguinte equação:

$$
P = \frac{1}{2}C_p \rho A U^3 \tag{1.1}
$$

Onde  $\rho$  é a densidade do ar (1,255 kg/m<sup>3</sup>),  $C_p$  é o coeficente de potência, A é a área varrida pelo rotor e U é a velocidade do vento.

Tal expressão advém da derivação da energia cinética do vento,  $E_{cv}$  considerando a

velocidade constante e é expressa por:

$$
E_{cv} = \frac{1}{2}mU^2 \Rightarrow P_t = \frac{dE_{cv}}{dt} = \frac{1}{2}\dot{m}_v U^2
$$
\n(1.2)

Note que  $P_t$  representa a potência teórica máxima, isto é, ela expressa o valor da potência para o caso em que toda a energia cinética do vento é convertida em energia elétrica. E  $\dot{m}_v = \rho A U$  representa a vazão mássica de vento que passa através das pás da turbina.

Para adequarmos a equação 1.2 à realidade, devemos introduzir na expressão o coeficiente de potência que expressa a razão entre a energia produzida pela turbina e o total de energia cinética disponível no vento. Desse modo obtemos:

$$
P = C_p P_t = \frac{1}{2} C_p \rho A U^3
$$

O valor expresso acima da densidade do ar é muito baixo se comparado, por exemplo, ao da água propulsora das plantas hidrelétricas (1000  $kg/m^3$ ), caracterizando-se, portanto, como um dos fatores pela busca por turbinas de dimensões cada vez maiores.

Por sua vez,  $C_p$  tem valor teórico máximo determinado, o qual é conhecido como Limite de Betz, que ocorre quando  $C_p = 0,593$  (Burton et al., 2001). Já quanto ao  $C_p$  máximo real para uma turbina arbitrária, tem-se, segundo Rajakumar e Ravindran,(Rajakumar and Ravindran, 2012) que é possível atingí-lo variando a velocidade angular do rotor para diferentes velocidades do vento.

Porém, segundo Burton *et al.*, (Burton et al., 2001) desse advento resulta um modesto acréscimo na potência gerada. Tem-se daí que aumentos significativos na potência são mais viáveis a partir do acréscimo da área varrida pelo rotor ou pela instalação das turbinas eólicas em áreas com maiores velocidades do vento.

Com respeito ao tamanho dos aerogeradores, ainda não existe um limite teórico semelhante ao de Betz que restrinja o custo/benefício da busca por estruturas cada vez maiores.

Para que se tenha noção da dificuldade de prever um tamanho limite, basta observar que, por volta do início de 1980, época em que as turbinas com pás de 9m eram estado da arte, a expectativa era de que não compensaria fabricar pás com mais de 15m de comprimento. (Marsh, 2005) Contudo, atualmente existem diversas turbinas com diâmetro de 80m à 90m, além da atual maior do mundo, ENERCON E-126, com 126m diâmetro, mostrada na Figura 1.4 .

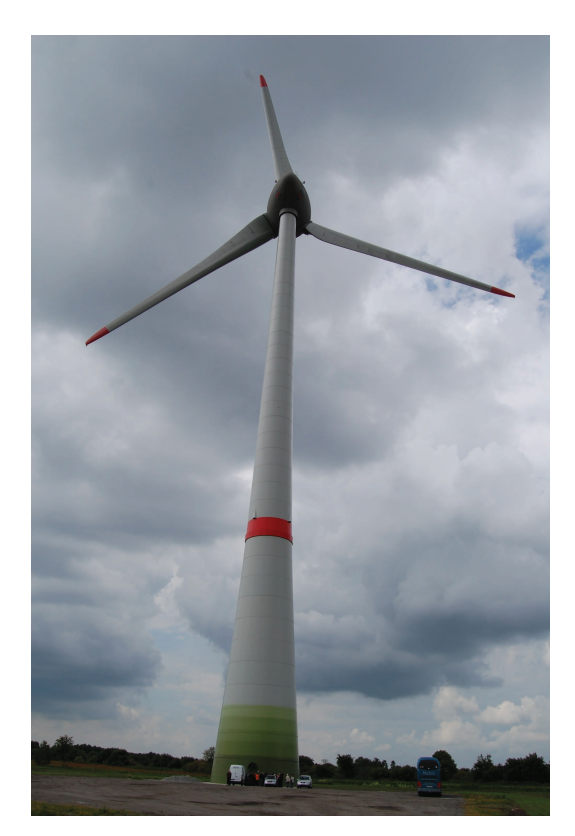

Para a realização de intentos como esses, há necessidade de um massivo investimento em pesquisa e produção, os quais tem como prerrogativa o fato dos aerogeradores serem, atualmente, um dos dispositivos de Energias Renováveis mais bem aceitos em todo mundo, cujo a ampliação mundial de utilização quadruplicou de 2000 a 2006 (Nielsen, 2010) e a capacidade instalada (geração de energia à partir do trabalho dos aerogeradores) (Motavalli, 2005) dobrou nos últimos três anos.

E mesmo que apesar de em 2008 a energia elétrica gerada por aerogeradores represente apenas 1% da energia global, a World Wind Energy Association estima que em 2020 essa porcentagem será de, pelo menos, 12%. (Nielsen, 2010)

### 1.4.1 Tipos de Aerogeradores

Há diversos tipos de classificação de aerogeradores, dentre eles: o que remete ao tamanho/potência da turbina (representado na Figura 1.5) (Manwell et al., 2010), o que é efetuado com relação ao posicionamento do giro das pás do aerogerador (horizontal ou vertical), o que diz respeito ao modo como a energia é transmitida, isto é, se é diretamente (*on-grid*) ou se é armazenada para a posterior transmissão (*off-grid*), o que remete ao posicionamento da turbina em relação ao vento, denominando-se *downward* se o fluxo do vento vai da parte traseira da turbina para a dianteira e *upward* se o fluxo se dá de modo contrário, e o que leva em conta se a turbina é posta em terra firme (onshore) ou se é instalada na água (offshore).

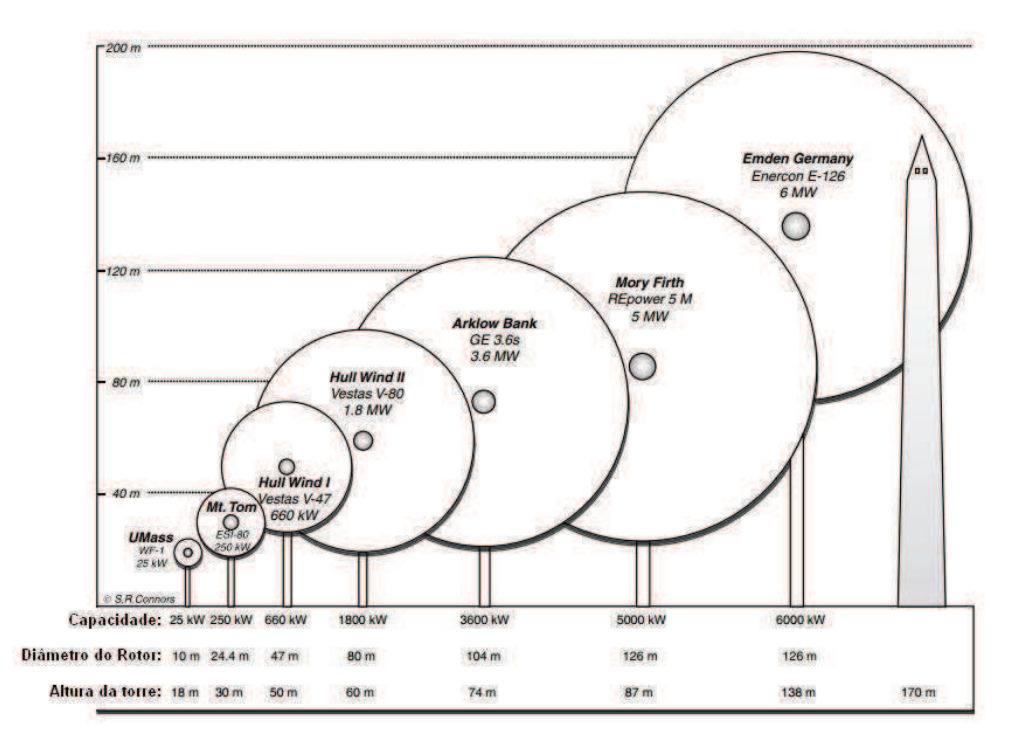

Figura 1.5: Diâmetro do Rotor, Altura e Capacidade de Turbinas Eólicas

Quanto a classificação levando em conta o posicionamento das pás, as siglas HAWT (*horizontal-axis wind turbine*) e VAWT (*vertical-axis wind turbine*) são frequentemente utilizadas para denominar as turbinas de pás horizontais e verticais, respectivamente.

Nas HAWTs modernas, a força que o vento exerce em suas pás é denominada força aerodinâmica , a qual pode ser decomposta nas componentes de arrasto (possui a mesma direção do vento) e de sustentação (normal em relação a direção do vento e causada pela diferença de pressão entre os lados do aerofólio), é caracterizada por um alto coeficiente de sustentação (razão entre o módulo da força de sustentação em relação ao da força aerodinâmica). Para isso o design da pá deve dispor de um pequeno ângulo de ataque (ângulo entre a pá e a direção do vento), como mostrado na Figura 1.6. (Hemami, 2011)

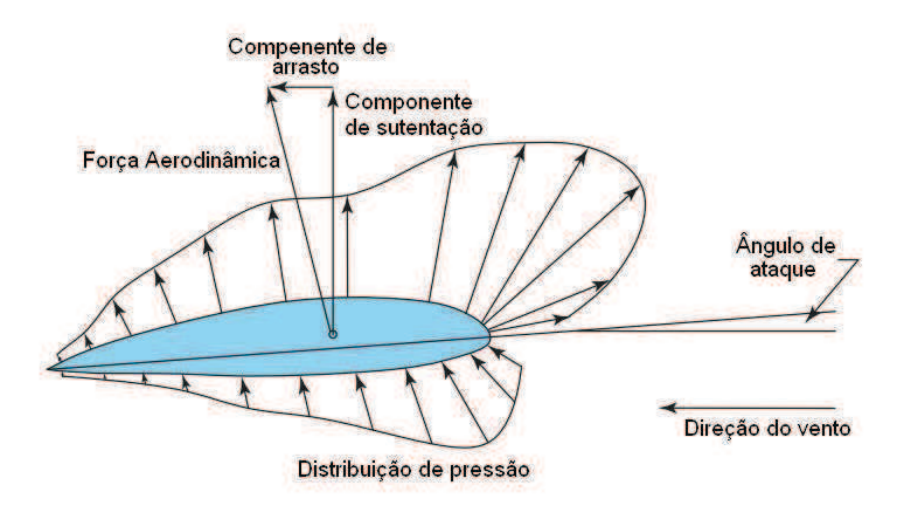

Figura 1.6: Padrão Típico das Forças Atuantes na Seção Transversal de um Aerofólio

Tal seção transversal da Figura 1.6 foi retratada tomando como base o aerofólio de  $41m$ de comprimento disposto na Figura 1.7. (Hemami, 2011)

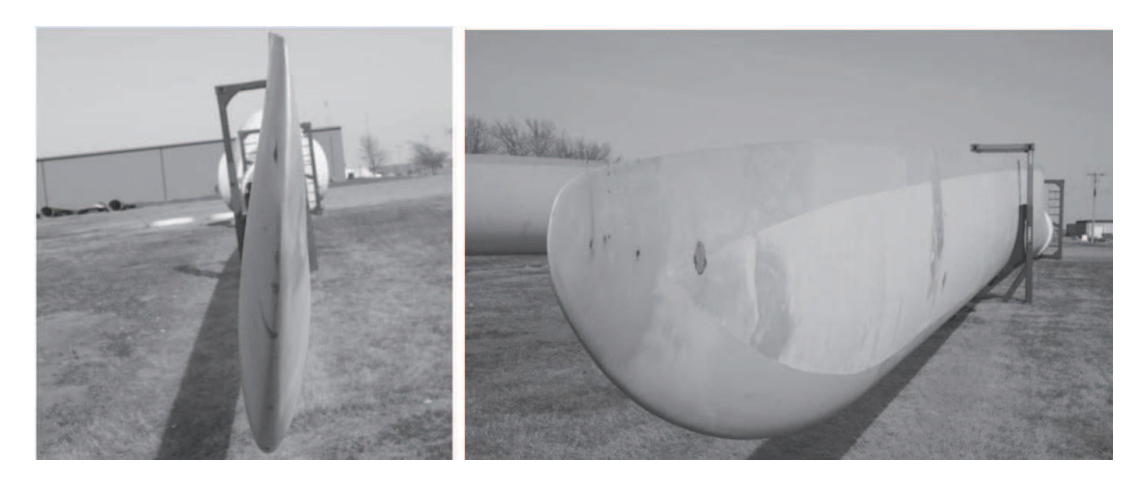

Figura 1.7: Pá de Turbina Eólica de 134,5 ft de Comprimento.

Quanto a configuração geral de uma HAWT, tem-se que ela é uma turbina de pás horizontais basicamente composta do rotor (hub e pás), nacele (compartimento no topo da tubina que abriga a caixa de engrenagens, gerador e outros equipamentos), a torre (base, meio e topo) e a fundação (local onde a torre é fixada), como expresso na Figura 1.8. (Wu et al., 2011)

Percebe-se da Figura 1.8 que as pás do rotor estão em um mesmo plano vertical. Isso

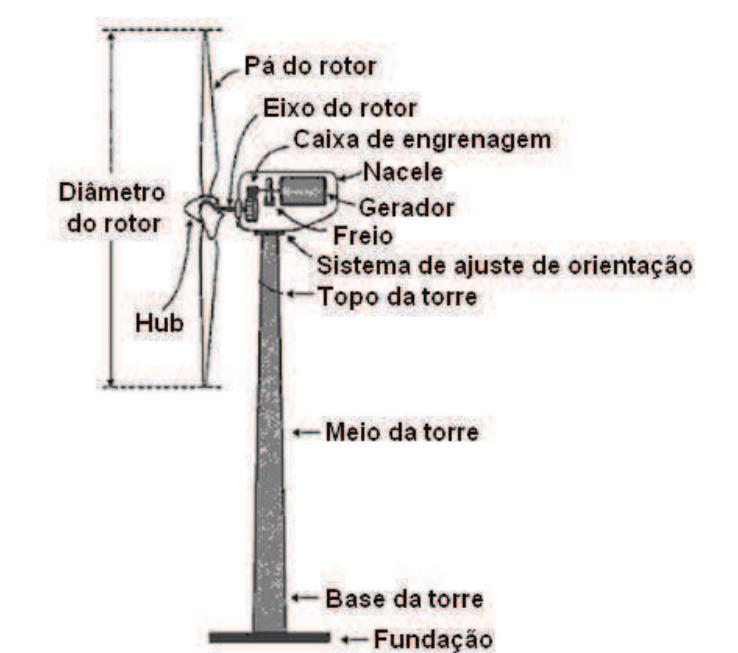

Figura 1.8: Componentes de uma Turbina de Pás Horizontais

ocorre em turbinas *upwards*, já nas turbinas *downwards* se faz necessário que as pás tenham uma inclinação em forma de cone em relação ao plano normal do rotor, como é retratado na Figura 1.9. (Spera, 2009) Isso, segundo Spera (Spera, 2009), ajuda a combater a resistência aerodinâmica ocasionada pela força centrípeta radial atuante no rotor.

Nota-se, ainda da Figura 1.8, o sistema de ajuste de orientação, o qual tem função, semelhante ao da veleta dos antigos moinhos de vento citados na Seção 1.1, de adequar a posição do rotor, tornando-o perpendicular em relação à direção do vento quando a turbina está em funcionamento, ou, porventura, fazendo o trabalho inverso, auxiliando o sistema de freio, pondo o rotor paralelo com respeito à direção do vento. Tal fato ocorre quando os ventos estão com velocidade acima da faixa de atuação da HAWT, e, nesse caso, ela é parada para não sofrer avarias.

Já nas VAWTs, não há essa necessidade de adequação do rotor para que se obtenha mais eficiência na geração de energia, já que, nesse caso, o fluxo de vento que passa pela turbina, a fará girar, impulsionado pela componente de arrasto , independentemente da direção que possua, bastando, para isso, que ele disponha de velocidade suficiente.

Outra diferença relevante, é o fato do gerador, caixa de engrenagem e demais componentes da VAWT poderem ser postos no chão. Disso resulta uma considerável redução no seu custo

Figura 1.9: Configuração de uma Turbina Downward

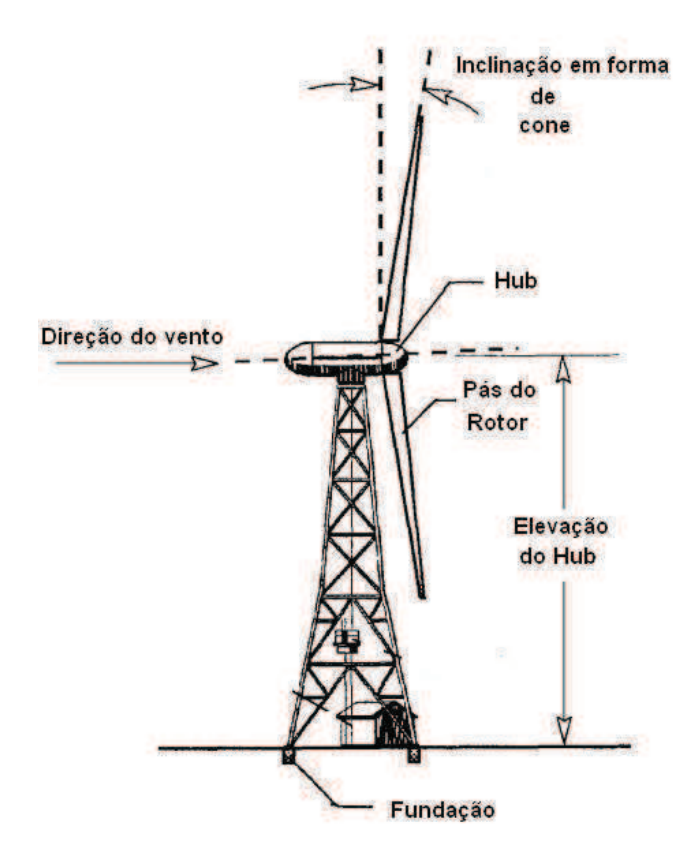

de fabricação e manutenção.

Alguns dos principais exemplos desse tipo de turbina são exibidos na Figura 1.10 (Tong, 2010) e, posteriormente, na Figura 1.11, (Wu et al., 2011) são explicitados alguns dos principais componentes de uma turbina do tipo Darrius.

Apesar dos citados benefícios, as turbinas de pás verticais ainda proporcionam baixa potência energética se comparadas às horizontais, (Tong, 2010) por conta disso, elas ainda representam uma baixa porcentagem de unidades instaladas em relação ao total de turbinas eólicas existentes atualmente.

Dentre as HAWTs com maior potência energética, estão as *offshores*, as quais, por conta da superfície da água ser mais plana que a da terra, dispõem de um fluxo de vento mais intenso e são menos turbulentas em relação às *onshore*. (Kurian et al., 2010) Logo, as primeiras tendem a atingirem velocidades maiores do que as do outro tipo. Fato que explica a acentuada diferença de tamanho existente na atual construção dos modelos. Visto que, o aumento do custo na produção de Figura 1.10: Típicas Turbinas de Pás Vertical.

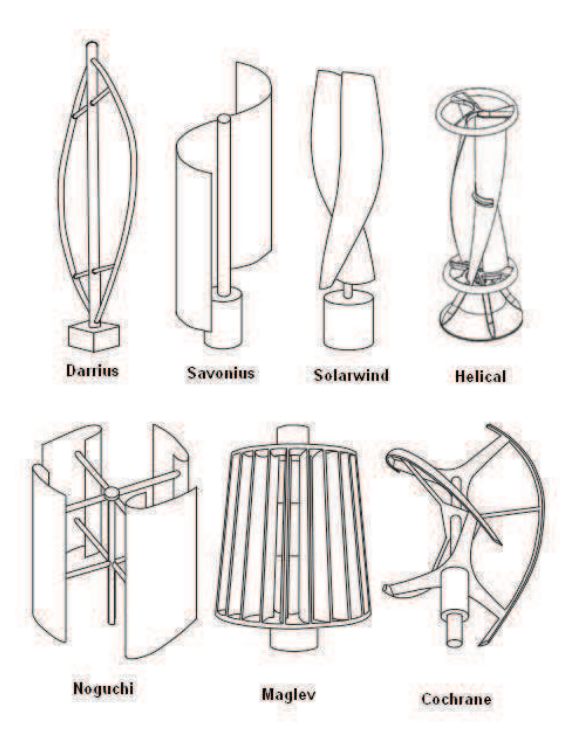

Figura 1.11: Componentes de uma Turbina Darrius.

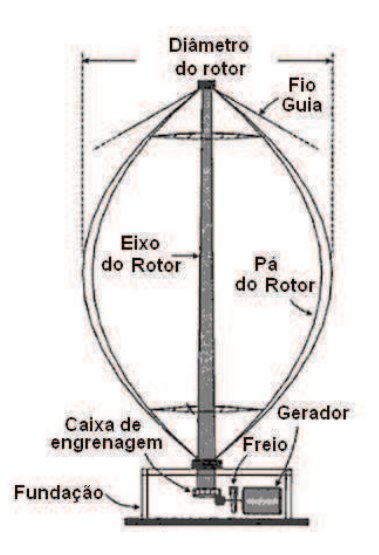

uma turbina significativamente maior é mais compensatório para as HAWTs do primeiro tipo.

Tal fluxo de vento da superfície da água, diferentemente do que ocorre em terra, é predominante em somente duas direções. Decorre desse fato que a distância necessária entre os aerogeradores offshores é menor do que o afastamento imprescindível entre os onshore. Segundo

Kurian *et al.*, (Kurian et al., 2010) os primeiros necessitam distar um do outro um espaço de aproximadamente 2 ou 4 vezes o tamanho de seu rotor enquanto os citados posteriormente precisam estar separados por uma distância equivalente a 10 vezes o tamanho de seu rotor.

À esse melhor aproveitamento de espaço por parte dos aerogeradores offshore, ainda se soma o benefício de o espaço disponível para a instalação dos parques eólicos na água ser mais amplo.

Porém o custo do desenvolvimento, construção e manutenção desse tipo de turbina ainda é bem maior do que o dos modelos postos em terra. Devido, principalmente, às fundações, às sofisticadas conexões que ligam as turbinas à rede elétrica e às limitações para o acesso da turbina posta na água. (Lozano-Minguez et al., 2011)

Quanto as regiões para a instalação dessas turbinas e suas respectivas profundidades, tem-se, segundo Roddier e Weinstein, (Roddier and Weinstein, 2010) a seguinte descrição: raso (menos de 20m de profundidade), zona transitória (de 20 a 50m de profundidade) e profundo (acima de 50m de profundidade).

Para o raso e início da zona transitória, estruturas de um só pilar (*monopile*) são economicamente mais adequadas. No restante da referida zona os desenvolvedores costumam utilizar modelos de treliças e tripés . E, nas regiões de grande profundidade, há uma recorrente utilização dos modelos semi-submersíveis (semi-sub), TLP e Spar (Figura 1.12 ). (Roddier and Weinstein, 2010)

Uma estrutura monopile é, efetivamente, uma extensão da torre de aço da turbina que é perfurada no solo do fundo do mar. Ela dispõe de um design de fácil estudo e implementação, bem como um processo de produção do qual já se tem amplo domínio. Porém há nelas, segundo Zernov *et al.*, (Zernov et al., 2011) uma sujeição a fadiga de carga e corrosão, que podem permanecer imperceptíveis e não detectadas até que se desencadeem uma falha de maiores proporções. Por isso, para esse tipo de estrutura, se faz necessário um monitoramento contínuo de sua integridade durante todo o seu ciclo de funcionamento.

Já o modelo tripé, consiste de um eixo central de aço conectado a três tubos cilíndricos através dos quais são acoplados pilares que são fincados no solo. Estruturas desse tipo são mais pesadas e custam mais que as monopiles, porém, segundo Zaaijer, (Zaaijer, 2002) elas são mais úteis para profunidades entre 15m e 25m. Um exemplo, em funcionamento, desse tipo de estrutura

ami-Sub **TLP** Soar Único Pilar<br>0 - 30m , 1 - 2 MW Treliça / Tripé<br>25 - 50m , 2 - 5 MW **Estruturas Flutuantes Estruturas Flutuantes**  $> 50$  m, 5 - 10 MW > 120 m, 5 - 10 MW

Figura 1.12: Modelos de Turbinas Offshore.

é mostrado na Figura 1.13.

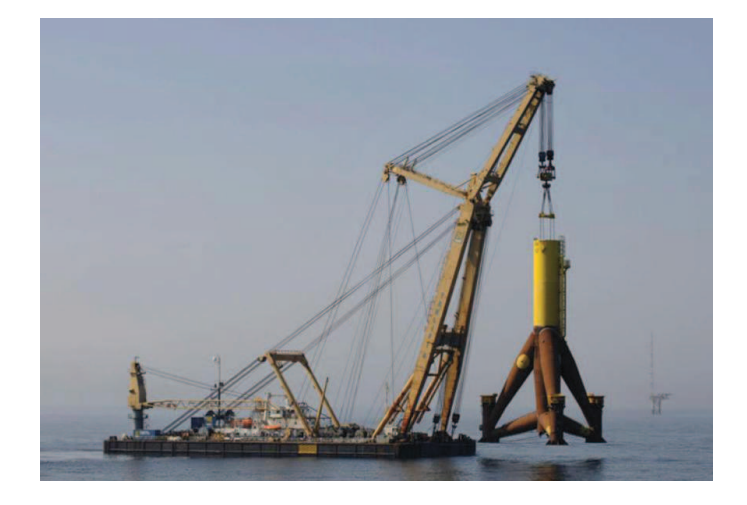

Figura 1.13: Turbina com Base de Tripé do Parque Eólico Alpha Ventus (Alemanha)

Quanto ao modelo de treliças, houve uma adaptação do padrão desenvolvido primeiramente para plataformas de extração de petróleo em regiões com 40 a 100m de profundidade, para o que é utilizado atualmente em bases de turbinas offshore . (Dong et al., 2012)

As duas primeiras turbinas desse tipo foram instaladas, em 2006, adjacentes a plata-

forma de petróleo Beatrice, a 25km da costa da Escócia, e custaram 41 milhões de euros. Tratam-se de duas turbinas de 5 MW, a partir das quais é avaliado a viabilidade da construção de um parque eólico com 200 turbinas do mesmo tipo. (Dong et al., 2012)

Para profundidades acima de 50m, as estruturas mais apropriadas para turbinas offshores são as flutuantes.

A exemplo do modelo semi-submersível (*semi-sub*), o qual consiste de estruturas tubulares conectando colunas entre si com a torre da turbina eólica posta em cima de uma só delas, como é representado na Figura 1.14 , (Bagbanci, 2011) ou fixada no centro geométrico da base e sustentada por braçadeiras.

Figura 1.14: Turbina Eólica Semi-submersível com Torre Acoplada a Uma Só Coluna

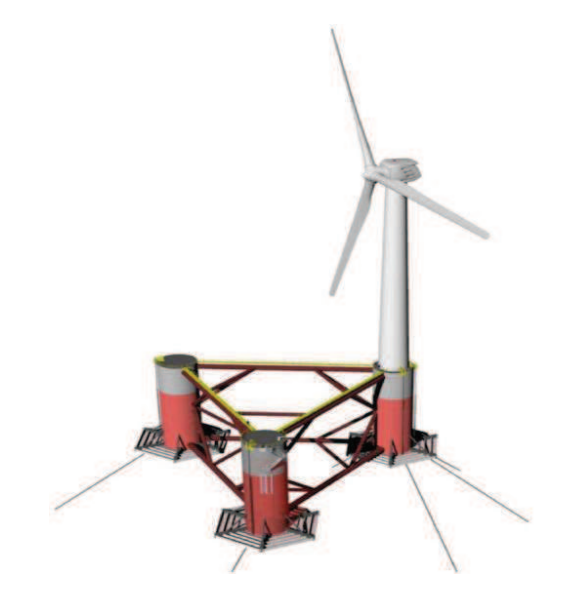

Um modelo desse tipo de estrutura que se encontra em funcionamento na costa de Portugal é mostrado na Figura 1.15. (Macguire, 2012)

Aprimoramentos no design de plataformas semi-submersíveis deram origem à estrutura denominada TLP (*Tension Leg Plataform*), as quais tem maior flutuabilidade, que é controlada por amarras tensionadas ligadas aos cantos da estrutura e presas no fundo do oceano (Figura 1.16 ). (Henderson et al., 2002)

Segundo Henderson *et al.*, (Henderson et al., 2002) os maiores desafios quanto a esse tipo de estrutura é a redução dos custos de suas instalações.

Ademais, quando o intuito é a instalação da turbina offshore numa profundidade acima
Figura 1.15: Turbina Eólica Semi-submersível Bourbon na Costa de Aguçadora (Portugal)

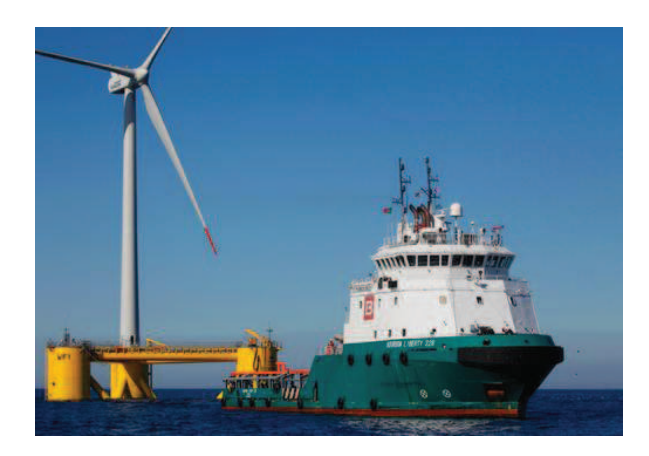

Figura 1.16: Turbina Offshore do Tipo TLP

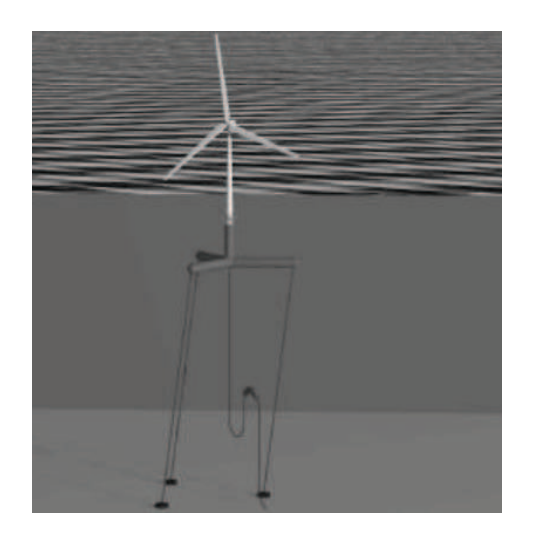

de 300m, então é viável optar pelos modelos Spars. (Frye et al., 2011). Nesse tipo de estrutura há uma torre cilíndrica alongada, com um casco na parte inferior que tem a função de conduzir para baixo o centro de gravidade, proporcionando à estrutura mais estabilidade, a qual é complementada pela concatenação de cabos cujo as extremidades são presas na base da turbina e no fundo do mar, como mostra a Figura 1.12.

Tais modelos designados para águas profundas estão recebendo grande enfoque e há um consenso entre os que desenvolvem esse tipo de tecnologia, de que o esforço maior deve residir no estudo de técnicas que permitam o barateamento das estruturas para turbinas desse tipo.

# 1.5 Energia Eólica em Águas Profundas

A implementação de parques eólicos em águas rasas têm sofrido sérios impedimentos. É o caso do projeto do parque offshore Cape Wind em Nantucket Sound, Massachusetts, Estados Unidos. O qual passou por diversos litígios, sendo o último deles liderado por tribos nativas que argumentam que o parque obstruiria a visão do pôr-do-sol e, por conseguinte, afetaria suas práticas religiosas e espirituais. (Roddier and Weinstein, 2010)

Uma maneira de evitar tais questões é construir o parque eólico além do horizonte, em águas profundas. E o benefício de fazê-lo não se limita somente às questões judiciais, mas também ao fato de que em águas profundas as correntes de ventos são mais abundantes e de maior intensidade.

Em 2008 permaneceu em funcionamento durante 6 meses o primeiro aerogerador de água profunda. Trata-se de uma turbina de duas pás, modelo TLP, com produção modesta de 80kW, produzida pela *Blue H of The Netherlands*, (Pool, 2010) a qual foi ancorada a 113 metros de profundidade e situada a 21km da costa da Itália (Figura 1.17 ).

Figura 1.17: Turbina Offshore da Blue H of The Netherlands.

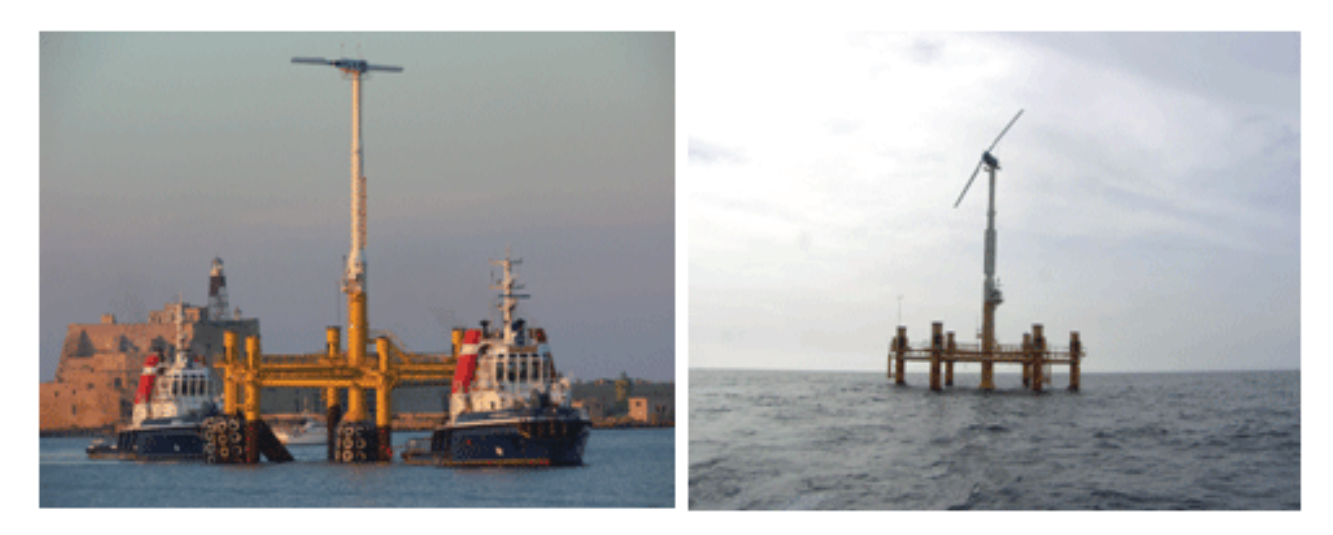

Já a primeira turbina flutuante de grande potência foi a tipo Spar, Hywind, instalada a aproximadamente 12km da costa de Karmøy, Noruega, numa profundidade de aproximadamente  $220m$ . Ela dispõe de uma potência de  $2.3MW$ , o diâmetro de seu rotor possui  $82m$  de comprimento,  $65m$  de sua estrutura ficam sob a superfície da água e seus  $100m$  restantes permanecem submersos. (AG, 2009)

Como já foi citado na seção 1.4.1, tais fundações flutuantes de turbinas offshore se valem dos conceitos já aplicados às plataformas de petróleo. Apesar disso, o barateamento dos aerogeradores de água profunda reside justamente na diferença entre esses dois mecanismos. (Musial et al., 2004)

Pode-se citar, por exemplo, o fato das plataformas de petróleo necessitarem de uma margem de segurança para oferecer residência aos que nela trabalham e também para facilitar a contenção de eventuais derramamentos de petróleo, enquanto, em plataformas de turbinas offshore, não há essa necessidade.

Há também o fato de que as turbinas offshore para águas profundas deverão ser produzidas em larga escala, o que propiciará a redução dos custos de fabricação.

Por conta disso é esperado um aumento substancial em investimentos na produção, bem como no aprimoramento da estrutura e do projeto desse tipo de aerogerador.

# 2 REVISÃO BIBLIOGRÁFICA

Lagrange foi um dos primeiros responsáveis pelo estudo das equações de equilíbrio de um sistema no qual são impostas restrições aos corpos rígidos e os mesmos são tratados como corpos inteiramente livres dos quais o trabalho virtual é obtido através da soma das contribuições de cada um deles. (Lagrange, 1815)

Para que se realize tal análise, devem-se considerar, em cada ente envolvido, as restrições impostas pelos demais subdomínios.

Há três principais maneiras de realizar esta análise: Método de Adição de Penalidade, Método de Mortar e Método dual.

Os precursores do Método de Adição de Penalidade (*Penalty Method*) foram Bramble e Schatz 1970, o qual consiste no uso de um parâmetro de penalidade que depende do problema original. (Bramble and Schatz, 1971) (Nitsche, 1974) (Babuška, 1971)

Uma versão atual para aplicação do método em malhas em dimensões não conformes é desenvolvida em (Pantano and Averill, 2007) .

Já o Método de Mortar, cujo o precursor foi (Belhachmi and Bernardi, 1994), propõe uma maneira de acoplar interfaces de subdomínios baseada numa condição fraca de espaços de Elementos Finitos chamada Condição de Mortar. (Kim et al., 2005)

Nesse tipo de método, Multiplicadores de Lagrange são interpostos entre as superfícies de contato, representando as forças de contato a serem inseridas na formulação fraca para a realização da análise.

O Método dual, o qual é abordado no presente estudo, propões a introdução de uma Variável de Interface Adicional (película) no sistema de equações. (Park and Felippa, 2000) (Park et al., 2001a) (González et al., 2008)

O contato direto entre os subdomínios envolvidos é desmembrado para os contatos subdomínio-película.(Ross et al., 2009)

Para o correto posicionamento dos nós da película interposta, utiliza-se o método proposto em (Park et al., 2001b), denominado Método do Momento Zero (*Zero Moment Rule*.

Apesar da adição de variáveis ao sistema, o método permite que inicialmente os subdomínios sejam discretizados separadamente de modo que as restrições impostas dos demais entes envolvidos ao sistema não necessitam ser consideradas na formulação. (González et al., 2008)

Pelo contrário, as condições de contato são realizadas de modo paralelo e são adicionadas no final da análise, permitindo eficiência e flexibilidade ao código utilizado. (Park et al., 2001a)

# 3 FUNDAMENTAÇÃO TEÓRICA

### 3.1 Estado Plano de Tensão

Visto que o trabalho em questão realiza uma análise bidimensional, aplica-se o Estado Plano de Tensão aos subdomínios envolvidos.

Para isso, supõe-se que a espessura dos entes envolvidos é bem menor do que seus comprimentos e alturas.

Nessa seção trataremos da formulação do Estado Plano de Tensão para aplicação no presente estudo.

#### 3.1.1 Formulação do Estado Plano de Tensão

Em problemas envolvendo Estado Plano de Tensão, a espessura é muito menor quando comparada com as outras dimensões de referência do plano  $x - y$ . Nesse caso, não se considera as tensões ao longo do eixo z (Ferreira, 2008)

No problema de estado plano de tensão, consideram-se dois deslocamentos globais, u e  $v$  definidos nas direções  $x$  e  $y$  respectivamente.

$$
\mathbf{u}(\mathbf{x}, \mathbf{y}) = \begin{bmatrix} u(x, y) \\ v(x, y) \end{bmatrix}
$$
 (3.1)

As deformações são obtidas por derivação dos deslocamentos:

$$
\mathbf{C}\mathbf{C}\epsilon_{\epsilon}(x,y) = \begin{bmatrix} \epsilon_x \\ \epsilon_y \\ \epsilon_y \\ \gamma_{xy} \end{bmatrix} = \begin{bmatrix} \frac{\partial u}{\partial x} \\ \frac{\partial v}{\partial y} \\ \frac{\partial u}{\partial y} + \frac{\partial v}{\partial x} \end{bmatrix}
$$
(3.2)

Assumindo que o material é linear e elástico, obtem-se que as tensões são expressas por: (Ferreira, 2008)

$$
\sigma = D\epsilon = \begin{Bmatrix} \sigma_x \\ \sigma_y \\ \tau_{xy} \end{Bmatrix} = \begin{bmatrix} \frac{E}{1-\nu^2} & \frac{\nu E}{1-\nu^2} & 0 \\ \frac{\nu E}{1-\nu^2} & \frac{E}{1-\nu^2} & 0 \\ 0 & 0 & \frac{E}{2(1+\nu)} \end{bmatrix} \begin{bmatrix} \frac{\partial u}{\partial x} \\ \frac{\partial v}{\partial y} \\ \frac{\partial u}{\partial y} + \frac{\partial v}{\partial x} \end{bmatrix}
$$
(3.3)

Onde  $E$  é o módulo de elasticidade do material (módulo de Young) e  $\nu$  é o coeficiente de Poisson.

O estado plano de tensão será aplicado nos problemas discutidos no presente estudo, nos quais a formulação (3.3) será aplicada.

# 3.2 Elemento Quadrilateral Q4

Na teoria de discretização de subdomínios por meio de Elementos Finitos, faz-se necessário decidir qual a forma com a qual a malha dos objetos serão discretizadas.

No presente estudo, faz-se uso de elementos quadrilaterais, os quais denominamos simplesmente de Q4, para os quais as áreas são calculadas por meio de matrizes jacobianas da forma como será descrita na presente seção.

### 3.2.1 Discretização do Elemento Q4

As malhas do presente estudo serão tratadas com elementos finitos quadrilaterais Q4, os quais serão discretizados nesse capítulo.

Esse elemento tem a forma descrita na Figura (3.1) e é definido por quatro nós descritos num sistema de coordenadas ( $\xi, \eta$ ).

Tais coordenadas são interpoladas como:

Figura 3.1: Elemento Quadrilateral com suas Coordenadas Naturais.

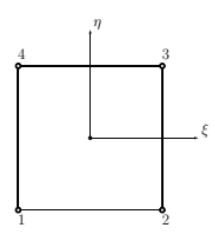

$$
x = \sum_{i=1}^{4} N_i x_i;
$$
  
\n
$$
y = \sum_{i=1}^{4} N_i y_i
$$
\n(3.4)

Onde as  $N_i$  são funções de forma descritas por:

$$
N_1(\xi, \eta) = \frac{1}{4}(1 - \xi)(1 - \eta)
$$
  
\n
$$
N_2(\xi, \eta) = \frac{1}{4}(1 + \xi)(1 - \eta)
$$
  
\n
$$
N_3(\xi, \eta) = \frac{1}{4}(1 + \xi)(1 + \eta)
$$
  
\n
$$
N_4(\xi, \eta) = \frac{1}{4}(1 - \xi)(1 + \eta)
$$
  
\n(3.5)

Desse modo, os deslocamentos podem ser interpolados por:

$$
u = \sum_{i=1}^{4} N_i u_i;
$$
  
\n
$$
v = \sum_{i=1}^{4} N_i v_i
$$
\n(3.6)

Onde  $u$  e  $v$  sao os deslocamentos em qualquer ponto do elemento e  $u_i$  e  $v_i$ , com  $i =$  $1, \ldots, n$ , o deslocamento nodal.

Isso também pode ser expresso na forma matricial como:

$$
\mathbf{u} = \begin{bmatrix} N_1^e & 0 & 0 & N_2^e & 0 & \dots & N_n^e & 0 \\ 0 & N_1^e & 0 & N_2^e & 0 & \dots & N_n^e \end{bmatrix} u^e = N u^e \tag{3.7}
$$

Aplicando o estado plano de tensão, isto é, considerando nulo os deslocamentos ao longo do eixo z, e derivando os deslocamentos, pod-se obter a matriz de deformação, expressa como:  $\overline{a}$  $\overline{a}$ 

$$
\epsilon = \begin{bmatrix} \frac{\partial N_1^e}{\partial x} & 0 & \frac{\partial N_2^e}{\partial x} & 0 & \dots & \frac{\partial N_n^e}{\partial x} & 0\\ 0 & \frac{\partial N_1^e}{\partial y} & 0 & \frac{\partial N_2^e}{\partial y} & 0 & \dots & \frac{\partial N_n^e}{\partial y}\\ \frac{\partial N_1^e}{\partial y} & \frac{\partial N_1^e}{\partial x} & \frac{\partial N_2^e}{\partial y} & \frac{\partial N_2^e}{\partial x} & \dots & \frac{\partial N_n^e}{\partial y} & \frac{\partial N_n^e}{\partial x} \end{bmatrix} u^e = B_{\text{deform}} u^e \tag{3.8}
$$

Onde  $B_{\text{deform}}$  é a matriz que relaciona deformação e deslocamento. Derivando então os deslocamentos das coordenadas parametrizadas de Q4, obtém-se:

$$
\begin{Bmatrix}\n\frac{\partial}{\partial \xi} \\
\frac{\partial}{\partial \nu}\n\end{Bmatrix} = \begin{bmatrix}\n\frac{\partial x}{\partial \xi} & \frac{\partial y}{\partial \xi} \\
\frac{\partial x}{\partial \nu} & \frac{\partial y}{\partial \nu}\n\end{bmatrix} \begin{Bmatrix}\n\frac{\partial}{\partial x} \\
\frac{\partial}{\partial y}\n\end{Bmatrix}
$$
\n(3.9)

Pode escrever (3.9) como:

$$
\frac{\partial}{\partial \xi} = J \frac{\partial}{\partial x} \tag{3.10}
$$

Onde J é o operador jacobiano relacionando as coordenadas naturais e globais.

A derivada com respeito às coordenadas globais podem ser determinadas por:

$$
\frac{\partial}{\partial x} = J^{-1} \frac{\partial}{\partial \xi} \tag{3.11}
$$

A matriz de rigidez K pode então ser obtida como:

$$
K = \int_{V} B_{\text{deform}}^{T} C B_{\text{deform}} dV \tag{3.12}
$$

Note que, nesse caso, B depende das coordenadas  $\xi, \nu$  dos elementos. O volume do elemento é expresso por:

$$
dV = h \det J d\xi d\nu \tag{3.13}
$$

Onde det J é o determinante da matriz jacobiana e h é a espessura aplicada.

A integral (3.12) é computada numericamente pela Quadratura de Gauss em duas dimensões.

Considerando

$$
K = h \int_{A} G \det J d\xi d\nu \tag{3.14}
$$

Onde  $G = B_{\text{deform}}^T C B_{\text{deform}}.$ 

A integral (3.14) é numericamente computada como:

$$
K = \sum_{i,j,k} G_{i,j} \alpha_{i,j} \tag{3.15}
$$

Onde  $G_{i,j}$  é uma matriz que depende das coordenadas  $(\xi_i, \nu_i)$ .

Os pontos de integração  $(\xi_i, \nu_i)$  e os pesos, dependem do tipo de integração que se deseja realizar.

Em elementos quadrilaterais, a quadratura de Gauss em duas dimensões substitui a integração por uma soma com respeito aos pontos de Gauss:

$$
\int_{-1}^{1} \int_{-1}^{1} G(\xi, \nu) d\xi d\nu = \sum_{i=1}^{p} \sum_{j=1}^{q} w_i w_j G(\xi_i, \nu_i)
$$
 (3.16)

Onde  $p$  e  $q$  sao o número de pontos de integração nas respectivas direções  $\xi$ ,  $\nu$  e  $w_i$  e  $w_j$  são os pessos correspondentes para alguma ordem.

Figura 3.2: Pontos para

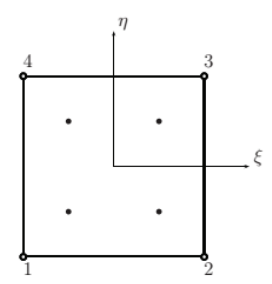

No algortimo do presente estudo aplicamos a integral númerica de Gauss utilizando os pontos  $\xi, \nu = \pm \frac{1}{\sqrt{2}}$  $\frac{1}{e}$ , como descrito na Figura (3.2).

A matriz de rigidez elementar pode então ser calculada como:

$$
K^{e} = \int_{\Omega^{e}} h B_{\text{deform}}^{T} C B_{\text{deform}} d\Omega^{e}
$$
  
= 
$$
\int_{-1}^{1} \int_{-1}^{1} h B_{\text{deform}}^{T} C B_{\text{deform}} dt J d\xi d\nu
$$
  
= 
$$
h \sum_{i=1}^{2} \sum_{j=1}^{2} B_{\text{deform}}^{T} C B_{\text{deform}} dt J w_{i} w_{j}
$$
(3.17)

Por fim, nessa integração, todos os pesos são iguais 1.

### 3.3 Multiplicadores de Lagrange

Nesta seção serão abordadas as definições e propriedades dos Multiplicadores de Lagrange, os quais permitem a determinação da solução de determinada equação restrita à condições impostas por equações independentes da que deseja solucionar.

Para que uma função, contínua e diferenciável, satisfaça as condições impostas por restrições advindas de uma outra função, faz-se necessário que os gradientes dessa função tenham a mesma direção, isto é, tias gradientes precisam ser multiplos um do outro.

As constantes as quais são multiplicadas às funções de restrição para que resultem na função principal são denominadas Multiplicadores de Lagrange.

No presente estudo as restrições impostas ao sistema são as forças que um subdomínio exerce nos demais. Neste caso, os Multiplicadores de Lagrange representam as forças exercidas pelos subdomínios, as quais impõem restrições às funções de deslocamento.

Seja  $F: \mathbb{R}^n \to \mathbb{R}$ . Diz-se que  $F^* : \mathbb{R}^n \to \mathbb{R}$  é uma condição mínima necessária de F com respeito a  $u \in \mathbb{R}^n$  se  $F^*(u) \leq F(u)$ .

Uma condição mínima necessária de F com respeito a  $v = (v_1, v_2, \dots, v_n)$  que satisfaz

$$
G_i(v) = C_i \quad \text{com} \quad i = 1, 2, \dots, n \tag{3.18}
$$

Onde  $C_i$  são constantes arbitrárias, é: (Weinstock, 1974)

$$
\frac{\partial F^*}{\partial v_1} = \frac{\partial F^*}{\partial v_2} = \dots = \frac{\partial F^*}{\partial v_n} = 0
$$
\n(3.19)

Onde

$$
F^* = F + \sum_{i=1}^{n} \lambda_i G_i.
$$
 (3.20)

As constantes  $\lambda_i$  são denominadas *Multiplicadores de Lagrange*.

# 3.3.1 A Função Lagrangiana

Problemas de otimização com restrição são frequentemente solucionados utilizando a Função Lagrangiana  $\mathscr{L}.$ 

Considerando o caso de uma função  $f$  sujeita a uma função de restrição  $g = c$ , onde  $c$  é uma constante arbitrária, temos:

$$
\mathscr{L}(x_1,\ldots,x_n,\lambda)=f(x_1,\ldots,x_n)-\lambda(g(x_1,\ldots,x_n)-c)
$$
\n(3.21)

Onde:

$$
\frac{\partial \mathcal{L}}{\partial x_1} = \frac{\partial f}{\partial x_1} - \lambda \frac{\partial g}{\partial x_1} \tag{3.22}
$$

$$
\vdots \tag{3.23}
$$

$$
\frac{\partial \mathcal{L}}{\partial x_n} = \frac{\partial f}{\partial x_n} - \lambda \frac{\partial g}{\partial x_n} \tag{3.24}
$$

$$
\frac{\partial \mathcal{L}}{\partial \lambda} = -(g(x_1, \dots, x_n) - c) \tag{3.25}
$$

44

Se  $(x_{1_0},...,x_{n_0})$  é um ponto extremo de f sujeito à restrição  $g = c$  com  $\lambda_0$  sendo o multiplicador de Lagrange correspondente, então no ponto  $(x_{1_0}, \ldots, x_{n_0}, \lambda_0)$  temos:

∂L

$$
\frac{\partial \mathcal{L}}{\partial x_1} = 0
$$

$$
\vdots
$$

$$
\frac{\partial \mathcal{L}}{\partial x_n} = 0
$$

$$
\frac{\partial \mathcal{L}}{\partial \lambda} = 0
$$

Portanto,  $(x_{1_0},\ldots,x_{n_0},\lambda_0)$  é um ponto crítico para a função Lagrangiana sem restrição  $\mathscr{L}(x_1,\ldots,x_n,\lambda)$ . (Mccallum, 2011)

Desse modo, a Função Lagrangiana converte um problema de optimização restrita num problema sem restrição.

## 3.4 Regra do Momento Zero

Para a adequação das malhas não conformres dos subdomínios do presente estudo, utiliza-se uma técnica a qual interpõe uma película imaginária que recebe as forças (Multiplicadores de Lagrange) advinda dos subdomínios.

Através da realização da formulação descrita a seguir, determina-se o posicionamento dos nós dessa película de contato entre os entes envolvidos.

### 3.4.1 Formulação ZMR

A ZMR (*Zero Moment Rule*), Regra do Momento Zero, trata-se de um método efetivo de acoplamento de malhas não encaixantes provenientes da análise de um problema pelo Método de Elementos Finitos (FEM).

O acoplamento é feito através do correto posicionamento dos nós de uma película interposta entre as faces de contato das malhas do problema.

Tal película também é discretizada por meio do FEM e é acopladas às interfaces de contato por meio de Multiplicadores de Lagrange.

No presente estudo, o método é utilizado para na formulação, via FEM, de um contato

Fluido-Estrutura 2D. Contudo, é possível aplicá-lo tanto para contato em dimensões como para análises envolvendo Método de Elemento de Contorno (BEM) e FEM.

O método se baseia na prerrogativa da preservação do estado de tensão constante para a correta localização dos nós da película em sua geometria.

Consideremos o exemplo expresso pela Figura 3.3 (a). Nele uma placa retangular em estado plano de tensão, com comprimento 2a e epessura uniforme, ocupando um domínio Ω está submetida a um tração uniforme  $+q$  nas faces horizontais. Nesse caso, na matriz de tensão  $\sigma =$ 

 $\sqrt{ }$  $\overline{1}$  $\sigma_{xx}$   $\sigma_{xy}$  $\sigma_{yx}$   $\sigma_{yy}$ 1 a solução de tensão exata é  $\sigma_{yy} = q$  e igual a zero nas outras entradas.

No exemplo em questão,  $\Omega$  foi divido em duas partições  $\Omega^1$  e  $\Omega^2$ , as quais, por sua

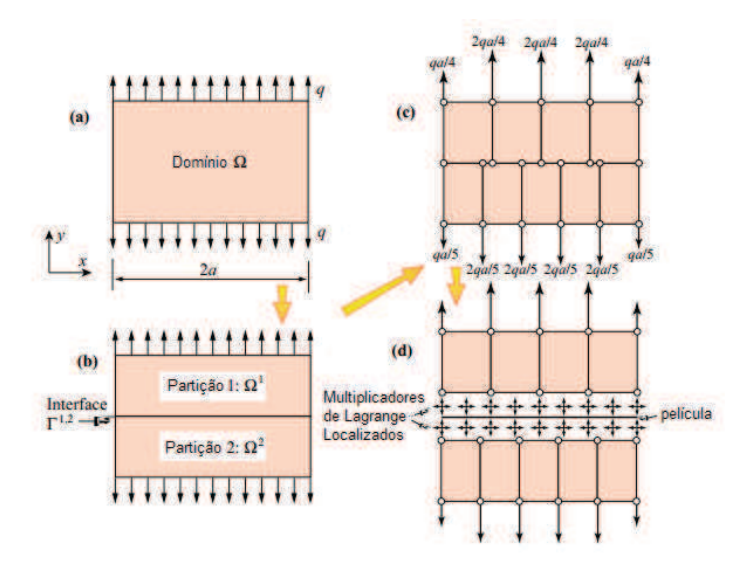

Figura 3.3: Exemplo da Aplicação da ZMR.

vez, foram discretizadas, respectivamente, em quatro e cinco elementos quadrilaterais de tamanhos iguais, como expresso na Figura 3.3 (b).

Tomando  $q = 1$  para tornar o cálculo adimensional e considerando a película como um corpo isolado sujeito às forças do sistema, podemos expressar o seu diagrama de corpo livre da forma como é expresso na Figura 3.4.

Os pontos da película são localizados num sistema de coordenadas parametrizado ξ que varia de  $\xi = -1$  até  $\xi = +1$ .

Denominando as forças atuantes em cada nó da película por  $f_{ci}^m$  onde  $i = 1, \ldots, 6$  para

Figura 3.4: Diagrama de Corpo Livre da Película.

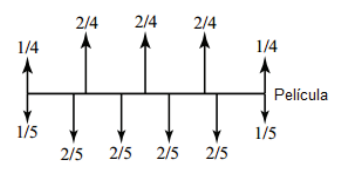

a partição  $m = 1$  e  $i = 1, \ldots, 5$  para a partição  $m = 2$ . Podemos representar a função do Momento  $M(\xi)$  para  $-1 \leq \xi \leq 1$  como:

$$
M(\xi) = \sum_{i} f_{ci}^{m} \mathcal{R}(\xi - \xi_{i}^{m}), \quad \text{com} \quad \mathcal{R}(x - a) = \begin{cases} 0 & \text{se } x < a \\ x - a & \text{se } x \ge a \end{cases}
$$

Os nós da película são então posicionados nos locais onde  $M(\xi) = 0$ .

No problema em questão, isso ocorre em  $\xi = \pm 1$ ,  $\xi = \pm \frac{19}{35}$ ,  $\xi = \pm \frac{2}{25}$  e  $\xi = \pm \frac{2}{5}$  $\frac{2}{5}$ .

Uma vez decidido o local para o correto posicionamento, os Multiplicadores de Lagrange (Figura 3.3 (d)) são postos entre as superfícies e a película de modo que a solução de estado de tensão constante da Figura 3.3 (a) seja preservado. (Park et al., 2001b)

Num exemplo implementado no presente estudo, uma barra de aço foi fixada ao solo e posta em contato com a água. A malha que descreve o exemplo é expressa na Figura 3.5

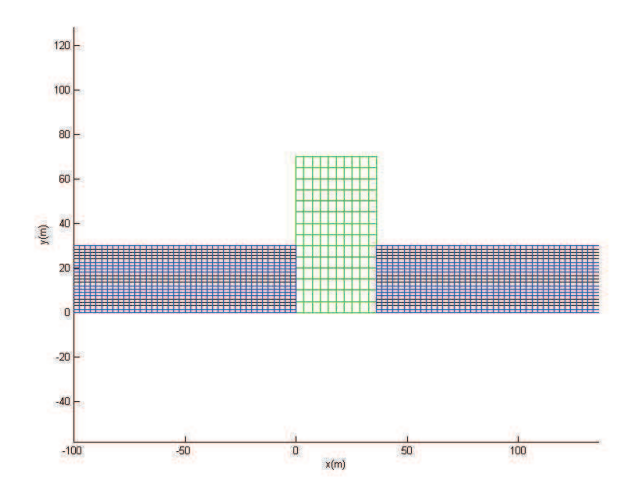

Figura 3.5: Malha da Interação Fluido Estrutura.

Nesse caso, na interação da geometria de contato da interface do lado direito, há 7

nós na fronteira do sólido e 21 nós na fronteira do fluido representados respectivamente pelos quadradros verdes e vermelhos da Figura 3.6.

Para que se dê sequência na determinação do correto posicionamento dos nós da pe-

 $\overline{a}$  $\overline{a}$  $08$ o  $\blacksquare$  $nR$  $\overline{a}$ D  $0.4$  $\blacksquare$ ö ö C  $\blacksquare$ a  $\mathbf{r}$ D ā é ÷  $-0.4$ a<br>0 'n d  $-0.8$  $\blacksquare$  $\blacksquare$ 

Figura 3.6: Aplicação da ZMR.

lícula, expressos em círculos azuis na Figura 3.6, faz-se necessário saber a força exercida em cada um dos nós das fronteiras do fluido e do sólido.

Foi assumido que a tensão ao longo do sólido é constante e igual a 1. A cada elemento da fronteira é aplicada uma função de forma linear, e a força no nó é expressa pela área dessa função de forma (Figura 3.7).

As forças dos nós das fronteiras do sólido e do fluido são transferidas então para a

Figura 3.7: Explicação do Cálculo da Força na ZMR.

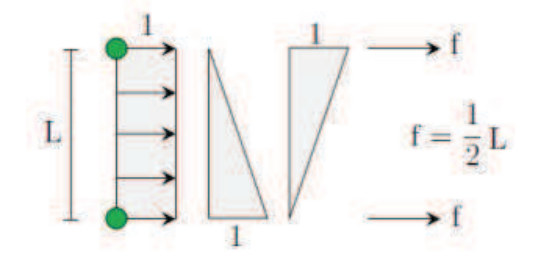

película na mesma posição y expressa no gráfico da Figura 3.6.

Nesse caso, as forças referentes ao sólido e fluido são expressas, respectivamente, pelos

vetores  $f_i^s = [-0, 1667 \quad -0, 3333 \quad -0, 3333 \quad -0, 3333 \quad -0, 3333 \quad -0, 1667]$  $\mathsf{e}\;f_i^f=[0,05 \quad 0,1 \quad 0,1 \quad 0,1 \quad 0,1 \quad 0,1 \quad 0,1 \quad 0,1 \quad 0,1 \quad 0,1 \quad 0,1 \quad 0,1 \quad 0,1 \quad 0,1 \quad 0,1$  $0, 1 \quad 0, 1 \quad 0, 1 \quad 0, 1 \quad 0, 1 \quad 0, 05$ .

Com os momentos gerados por forças aplicadas em um par de nós possuindo sinais contrários, o momento é igual a zero em algum ponto da película entre esses nós (Figura 3.8). Precisamente nos pontos onde o momento  $M(\xi)$  muda de sinal é que serão então postos os nós da película, representados por círculos azuis na Figura 3.6.

A análise do contato esquerdo do sistema da Figura 3.6 é realizada de modo similar e,

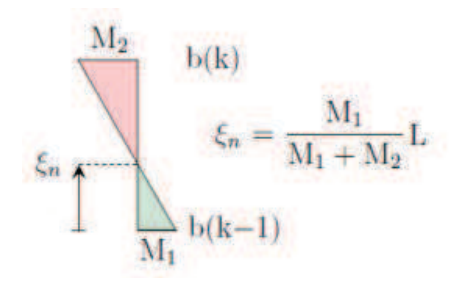

Figura 3.8: Posicionamento dos Nós na Película.

devido a simetria do problema, são obtidos os mesmos posicionamentos nodais e mesmos valores de vetores de força para o sólido e fluido.

#### 3.5 Multiplicadores de Lagrange Localizados na Interação Fluido-Estrutura

No método descrito na presente ção é requerido que as restrições ao movimento ocorram entre o subdomínio e a película (Método Dual) e não entre subdomínios (Método de Mortar). A maneira pela qual a formulação é realizada é descrita a seguir.

#### 3.5.1 Formulação LLM

O Método de Multiplicadores de Lagrange Localizados se baseia na obtenção e soma das expressões da energia dos subsistemas, os quais, no trabalho em questão, são, inicialmente,a estrutura e o fluido.

Por conseguinte, a restrição da interface é identificada dando origem ao funcional de energia da película, o qual determina a força de tração necessária (Multiplicadores de Lagrange) para manter a continuidade cinemática entre o fluido e a estrutura. Tal funcional também é então incluído no somatório da Energia Total do Sistema:

$$
\Pi_{total} = \Pi_F + \Pi_S + \Pi_P \tag{3.27}
$$

Onde  $\Pi_F$ ,  $\Pi_S$   $\Pi_B$  representam os funcionais do fluido, da estrutura e da película respectivamente, os quais contém implicitamente as equações diferenciais que governam o sistema.

A utilização do termo "localizado"na terminologia do método LLM deriva do justamente do fato de haver dois multiplicadores de Lagrange ligados a cada nó da película. Isso faz com que haja duas análises independentes, a saber, a Fluido-Película e a Estrutura-Película. Desse modo, cada subdomínio pode ser tratado como um ente inteiramente livre e, por conseguinte, formula-se o trabalho virtual como a soma das contribuições de cada um deles. (Park and Felippa, 1999)

Em cada uma delas, requer-se que o deslocamento da fronteira do subdomínio seja igual ao deslocamento da película.

Diferentemente do que ocorre no Método de Mortar, o qual utiliza apenas um multiplicador de Lagrange ligando diretamente as fronteiras dos subdomínios. Nesse caso, exige-se que os deslocamentos das fronteiras sejam iguais.

Por fim, a variação do funcional de energia total do sistema  $\partial \Pi_{total}$  conduz às equações que governam o sistema, as quais podem ser discretizadas no espaço e tempo para que representem a variação do estado do sistema.

O funcional do sólido é expresso por: (Ross et al., 2009)

$$
\Pi_S = \frac{1}{2} \int_{\Omega_S} \sigma_{ij} \epsilon_{ij} d\Omega_S - \int_{\Omega_S} u_{Si} (b_{Si} - \rho_S \ddot{u}_{S_i} - d_S \dot{u}_{S_i}) d\Omega_S - \int_{\Gamma_S} u_{S_i} T_{S_i} d\Gamma_S \tag{3.28}
$$

Onde o subscrito S diz respeito à estrutura,  $\sigma_{ij}$  e  $\epsilon_{ij}$  são os tensores de tensão e deformação,  $\rho$ representa a desensidade,  $d_S$  é o parâmetro de amortecimento estrutural,  $u_i$  é o deslocamento,  $b_i$  representa as forças no corpo,  $T_i$  é a tração na superfície,  $\Omega$  é o domínio,  $\Gamma$  é a fronteira física do corpo e os pontos sobescritos representam diferenciação em relação ao tempo. Assumimos nesse trabalho que o fluido é incompressível, irrotacional, invíscido e adiabático. Seu funcional é expresso por: (Ross et al., 2009)

$$
\Pi_F = \frac{1}{2}\rho_F c^2 \int_{\Omega_F} \left(\frac{\partial u_{Fi}}{\partial x_i}\right) \left(\frac{\partial u_{Fk}}{\partial x_k}\right) d\Omega_F + \int_{\Omega_F} \rho_F u_{Fi} \ddot{u}_{Fi} d\Omega_F - \int_{\Omega_F} u_{Fi} b_{Fi} d\Omega_F - \int_{\Gamma_F} u_{Fi} T_{Fi} d\Gamma_F
$$
\n(3.29)

Onde  $\rho_F$  é a densidade do fluido,  $u_f$  é o deslocamento do fluido,  $b_{Fi}$  são as forças internas no fluido,  $T_{Fi}$  é a tração na superfície do fluido e  $\Gamma$  é a fronteira física do fluido.

Se considerarmos o sistema da Figura 3.5, obteremos os domínios dispostos na Figura

3.9.

Nesse caso, há duas regiões de contato nas quais há a inserção de Multiplicadores de

Figura 3.9: Domínios do Sistema Fluido-Estrutura

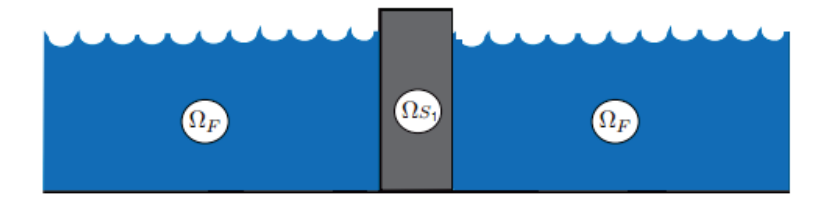

Lagrange atrelados às fronteiras e películas, tal como é disposto na Figura 3.10.

A parcela de funcional de cada película, é expressa por:

Figura 3.10: Ligação entre as Películas e Fronteiras por meio de Multiplicadores de Lagrange.

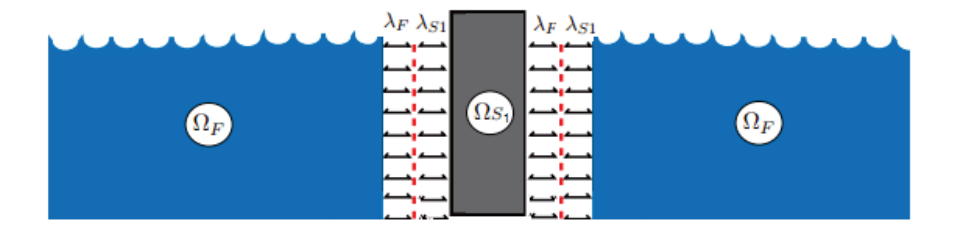

$$
\Pi_P = \int_{\Gamma_{FP}} \lambda_{Fi} n_i (u_{Fi} n_i - u_{Bi} n_i) d\Gamma_{FP} + \int_{\Gamma_{SP}} \lambda_{Si} n_i (u_{Si} n_i - u_{Bi} n_i) d\Gamma_{SP}
$$
(3.30)

Onde P se refere a película,  $\Gamma_{FP}$  é a fronteira entre o fluido e a película,  $\Gamma_{SP}$  é a fronteira entre o sólido e a película e  $n_i$  é o vetor normal a fronteira.

A Figura (3.11) representa a parcela de deslocamento e força (multiplicadores) presentes no descrito funcional.

Figura 3.11: Funcional da Película de Contato.

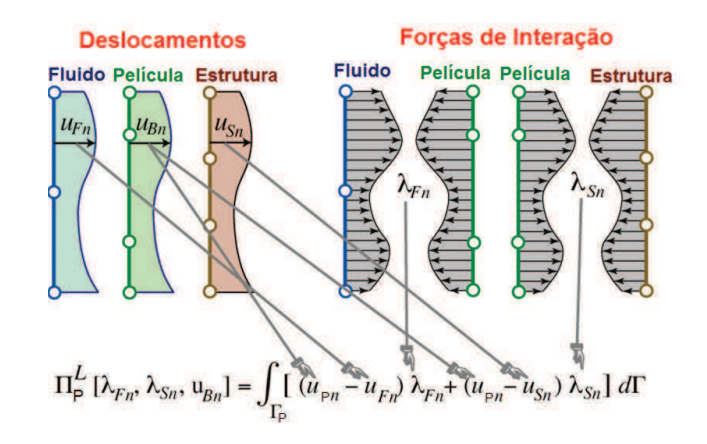

De posse do funcional de cada subdomínio que pertence ao sistema, podemos então, pela substituição das equações (3.28), (3.29) e (3.30) em (3.27), obtermos o funcional total do sistema:

$$
\Pi_{total} = \frac{1}{2} \int_{\Gamma_S} \sigma_{ij} \epsilon_{ij} d\Omega_S + \frac{1}{2} \rho_F c^2 \int_{\Gamma_F} \left( \frac{\partial u_{Fi}}{\partial x_i} \right) \left( \frac{\partial u_{Fk}}{\partial x_k} \right) d\Omega_F \n- \int_{\Omega_S} u_{Si} (b_{Si} - \rho_S \ddot{u}_{Si} - d_S \dot{u}_{Si}) d\Omega_S - \int_{\Omega_F} u_{Fi} (b_{Fi} - \rho_F \ddot{u}_{Fi}) d\Omega_F \n- \int_{\Gamma_S} u_{Si} T_{Si} d\Gamma_S - \int_{\Gamma_F} u_{Fi} T_{Fi} d\Gamma_F \n+ \int_{\Gamma_{FP}} \lambda_{Fi} n_i (u_{Fi} n_i - u_{Bi} n_i) d\Gamma_{FP} + \int_{\Gamma_{SP}} \lambda_{Si} n_i (u_{Si} n_i - u_{Bi} n_i) d\Gamma_{SP}
$$
\n(3.31)

# 3.6 Discretização por Meio do Método de Elementos Finitos

De posse da formulação variacional do problema, o método utilizado nesse trabalho propõe a discretização das equações por meio do FEM.

As funções de forma utilizadas no presente estudo são lineares N, tais como:

$$
u_{Si}^{(e)} = N_S u_S^e;
$$
  
\n
$$
u_{Fi}^{(e)} = N_F u_F^e
$$
\n(3.32)

Onde  $u_{Si}^{(e)}$  e  $u_{Fi}^{(e)}$  representam os deslocamentos ponderados do fluido e do sólido, e  $u_{S}^{e}$ e  $u_F^e$  são os seus respectivos deslocamentos nodais no elemento arbitrário  $e$ .

Tais deslocamentos são as variáveis da discretização das equações do fluido e da estrutura.

Para a discretização da estrutura, utiliza-se o Método da Rigidez Direta, que conduz ao seguinte equacionamento:

$$
M_S \ddot{u}_S + C_S \dot{u}_S + K_S u_S = f_S - B_S \lambda_S \tag{3.33}
$$

Onde  $M_S$ ,  $C_S$  e  $K_S$  são as matrizes de massa, amortecimento e rigidez, respectivamente,  $u_S$  representa os deslocamentos nodais,  $f_S$  o vetor da força aplicada,  $\lambda_S$  o vetor das forças de interação fluido-estrutura e  $B_s$  é a matriz booleana que aplica  $\lambda_S$  no conjunto das forças nodais da estrutura, as quais derivam das forças de interação entre a fronteira da estrutura com a película interposta entre fluido e a estrutura.

A montagem das matrizes globais dispostas na Equação (3.33) advém do cálculo das matrizes para cada elemento finito arbitrário e do sólido. Sendo  $K_S^e$  sua matriz de rigidez,  $C_S^e$ sua matriz de amortecimento,  $M_S^e$  a matriz elementar de massa,  $f_S^e$  a matriz de força em e, temos: (Ross, 2006)

$$
K_{S}^{e} = \int_{\Gamma_{S}^{e}} B^{T} E B d\Omega_{S}^{e},
$$
  
\n
$$
C_{S}^{e} = ds \int_{\Omega_{S}^{e}} N_{S}^{T} N_{S} d\Omega_{S}^{e},
$$
  
\n
$$
M_{S}^{e} = \rho_{S} \int_{\Omega_{S}^{e}} N_{S}^{T} N_{S} d\Omega_{S}^{e}
$$
  
\n
$$
f_{S}^{e} = \int_{\Omega_{S}^{e}} N_{S}^{T} b_{S} d\Omega_{S}^{e} + \int_{\Gamma_{S}^{e}} N_{S}^{T} T_{S} d\Gamma_{S}^{e}
$$
\n(3.34)

Onde E é a matriz constitutiva e B representa a matriz de deformação do sólido.

Já para a discretização do fluido, tem-se: (Ross et al., 2009)

$$
K_F^e = \rho_F c^2 \int_{\Omega_F^e} (\nabla N_F)^T \nabla N_F d\Omega_F,
$$
  
\n
$$
M_F^e = \rho_F \int_{\Omega_F^e} N_F^T N_F d\Omega_F,
$$
  
\n
$$
f_F^e = \int_{\Omega_F^e} N_F^T b_F d\Omega_F + \int_{\Gamma_{eF}} N_F^T t_F d\Gamma_F
$$
\n(3.35)

Onde  $\Omega_F^e$  e  $\Gamma_{eF}$  são, respectivamente, os elementos de volume e fronteira, e  $\nabla$  é o operador gradiente.

Da montagem das matrizes globais do fluido e, por conseguinte, da aplicação delas na equação de movimento, deriva:

$$
M_F \ddot{u}_F + K_F u_F = f_F - B_F \lambda_F \tag{3.36}
$$

Onde  $M_F$ ,  $K_F$  e  $f_F$  são, respectivamente, as matrizes de massa, rigidez e o vetor de força do fluido,  $\lambda_F$  representa as forças de interação fluido-película e  $B_F$  é a matriz booleana que aplica as forças  $\lambda_F$  no conjunto das forças nodais do fluido.

Na discretização do funcional  $\Pi_P$  por meio de FEM são utilizadas funções de forma expressas como distrubição de Delta de Dirac,  $N_{\lambda S_i} = \delta(x - x_{\lambda S_i})$  e  $N_{\lambda F_j} = \delta(x - x_{\lambda F_j})$  na discretização do posicionamento das forças ao longo da película: (Ross et al., 2009)

$$
\lambda_S(x) = N_{\lambda S_i} \lambda_{S_i}
$$
  
\n
$$
\lambda_F(x) = N_{\lambda F_j} \lambda_{F_j}
$$
\n(3.37)

Onde  $x_{\lambda S_i}$  representa o vetor posição do *i*-ésimo multiplicador de Lagrange na fronteira  $\Gamma_{SP}$  do sólido e  $x_{\lambda F_j}$  é o vetor posição do j-ésimo multiplicador na fronteira  $\Gamma_{FP}$  do fluido.

Desse modo o funcional descrito na equação (3.30), passa a ser representado por: (Ross, 2006)

$$
\int_{\Gamma_{SP}} \lambda_{Si} n_i u_{Si} n_i d\Gamma_{SP} \Rightarrow \lambda_S^T \left[ \int_{\Gamma_{SP}^e} N_{\lambda S}^T n^e n^{e} N_S d\Gamma_{SP}^e \right] u_S = \lambda_S^T [B_S^e] u_S,
$$
\n
$$
\int_{\Gamma_{FP}} \lambda_{Fi} n_i u_{Fi} n_i d\Gamma_{FP} \Rightarrow \lambda_F^T \left[ \int_{\Gamma_{FP}^e} N_{\lambda F}^T n^e n^{e} N_F d\Gamma_{FP}^e \right] u_F = \lambda_F^T [B_F^e] u_F,
$$
\n(3.38)

Onde  $B_S^e$  e  $B_F^e$  são matrizes booleanas que indicam os nós em que os multiplicadores de Lagrange serão aplicados.

As entradas referente aos nós em que há a aplicação de multiplicadores de Lagrange recebem valor 1, caso contrário, se não há aplicação de força no nó em questão, suas respectivas entradas recebem valor 0.

Para a formulação global do problemas, tais matrizes elementares são, a posteriori, reunidas em matrizes globais  $B_S$  e  $B_F$ .

É realizada também uma interpolação no deslocamento nodal da película de modo semelhante às já descritas na equação (3.32):

$$
u_{P_i}^e = N_B u_P^e \tag{3.39}
$$

Incluindo a equação (3.39) em (3.30), obtém-se:

$$
\int_{\Gamma_P} \lambda_{S_i} n_i u_{P_i} n_i d\Gamma_P \Rightarrow \lambda_S^T \left[ \int_{\Gamma_P} N_{\lambda S}^T n n^T N_P d\Gamma_P \right] u_P = \lambda_S^T L_S u_P,
$$
\n
$$
\int_{\Gamma_P} \lambda_{F_i} n_i u_{P_i} n_i d\Gamma_P \Rightarrow \lambda_F^T \left[ \int_{\Gamma_P} N_{\lambda F}^T n n^T N_P d\Gamma_P \right] u_P = \lambda_F^T L_F u_P,
$$
\n(3.40)

Para malhas que não se encaixam,  $L_S$  e  $L_F$  são matrizes não necessariamente booleanas que conectam as forças em ambos os lados de  $\Gamma_B$ . No modelo descrito na Figura (3.12), apesar de  $L_S$  ser booleana, quadrada de ordem 16, a matriz  $L_F$ , é expressa por:

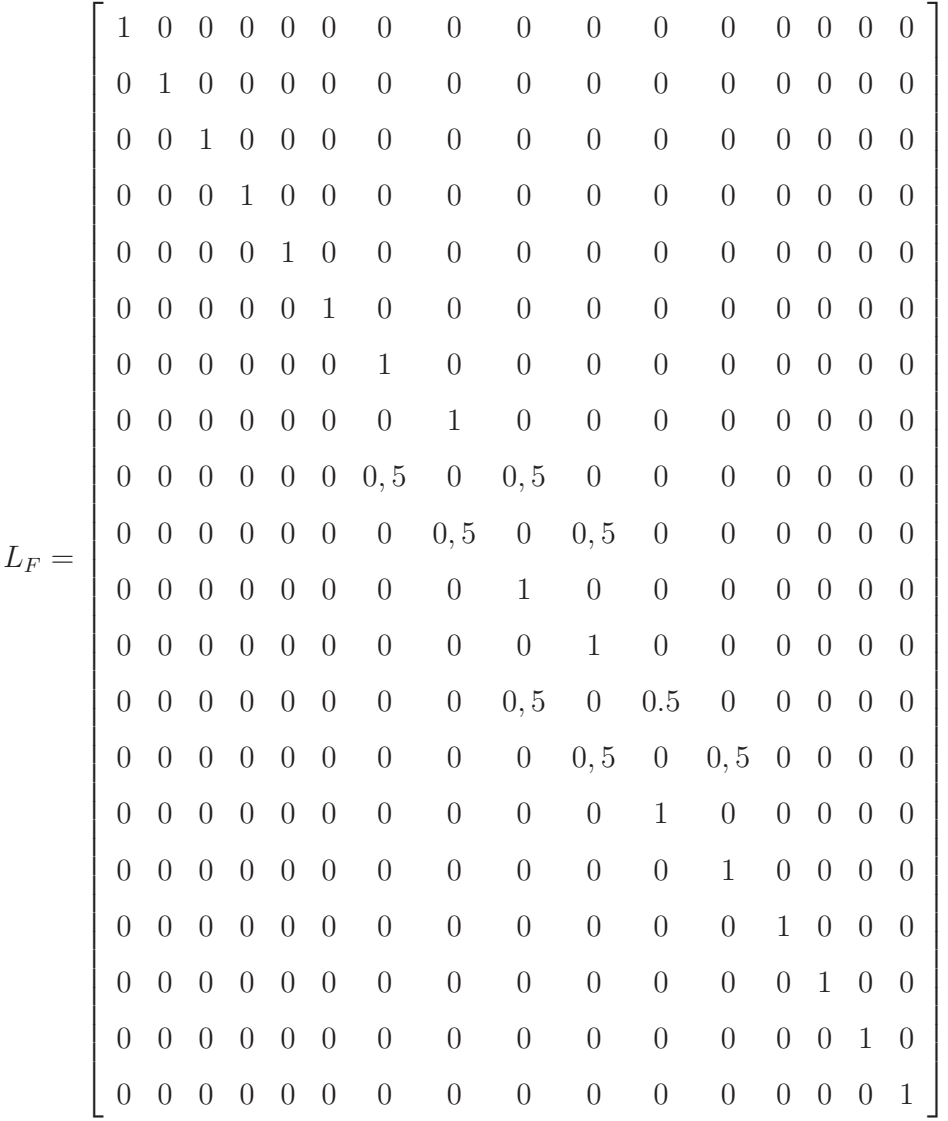

Em particular, se as malhas em questão se encaixam, as matrizes descritas se tornam booleanas. Um exemplo desse caso é expresso na resolução do problema cujo a malha é expressa na Figura (3.13). Nesse modelo, as matrizes  $L_S$  e  $L_F$  são ambas quadradas, de ordem 12, compostas de 1 na diagonal principal e 0 em todas as outras entradas.

Da discretização dos funcionais do sólido, do fluido e da película expostos anterior-

Figura 3.12: Malha Não Conforme Simplificada de Interação-Fluido Estrutura

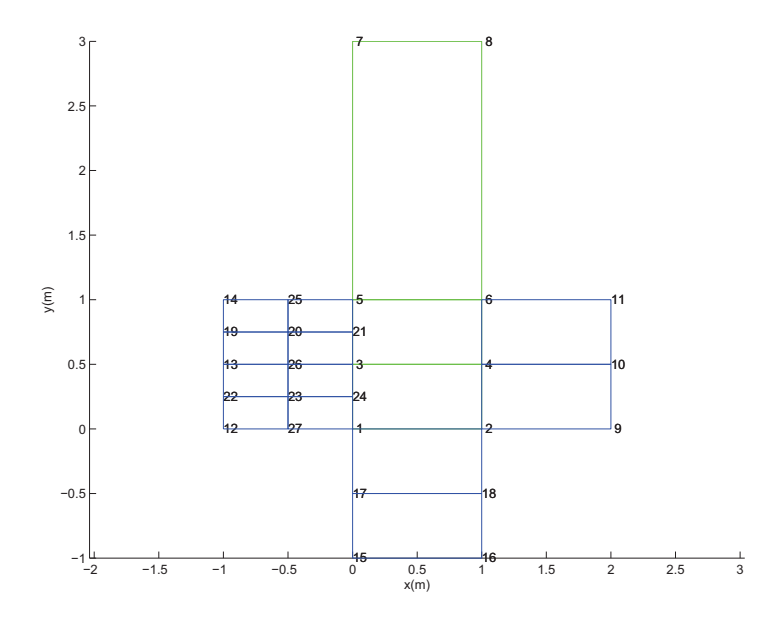

Figura 3.13: Malha Conforme Simplificada de Interação-Fluido Estrutura

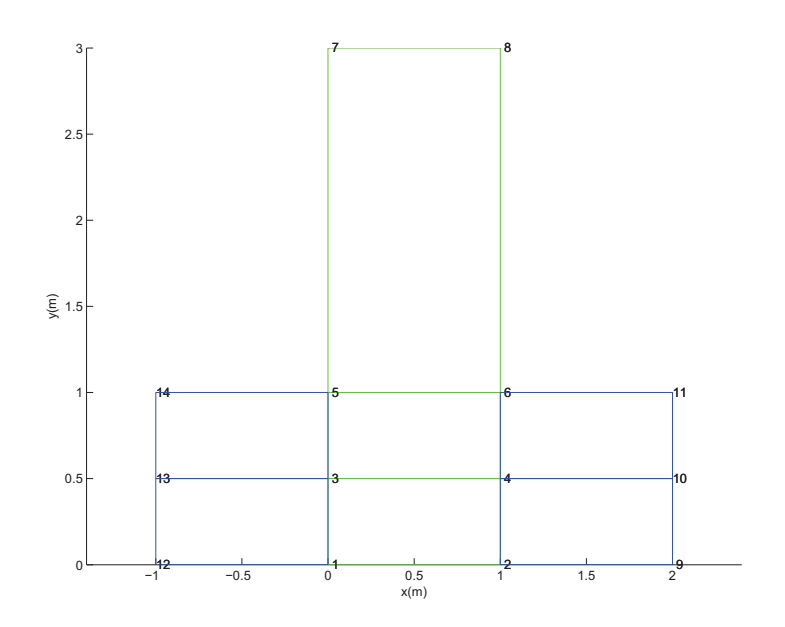

mente, resulta a discretização do funcional total do sistema:

$$
\Pi_T = u_S^T \left( \frac{1}{2} K_S u_S + C_S \dot{u}_S + M_S \ddot{u}_S - f_S \right) \n+ u_F^T \left( \frac{1}{2} K_F u_F + M_F \ddot{u}_F - f_F \right) \n+ \lambda_S^T (B_S^T u_S - L_S u_P) + \lambda_F^T (B_F^T u_F - L_F u_P)
$$
\n(3.41)

# 3.7 Variação do Funcional de Energia

A variação do funcional disposto na Equação (3.41) conduz as equações do sistema:

$$
\delta\Pi(u_S, u_F, \lambda_S, \lambda_F, u_P) = \delta u_S^T(M_S \ddot{u}_S + C_S \dot{u}_S + K_S u_S + B_S \lambda_S - f_S)
$$
  
\n
$$
\delta u_F^T(M_F \ddot{u}_F + K_F u_F + \lambda_F^T (B_F^T - f_F)
$$
  
\n
$$
\delta \lambda_S^T (B_S^T u_S - L_S u_P) + \delta \lambda_F^T (B_F^T u_F - L_F u_P)
$$
  
\n
$$
\delta u_P^T (-L_S^T \lambda_S - L_F^T \lambda_F)
$$
\n(3.42)

Aplicando o Princípio da Energia Mínima em (3.42), isto é, tomando  $\delta \Pi = 0$ , define-se as equações de equilíbrio que governam o sistema (Park et al., 2001a):

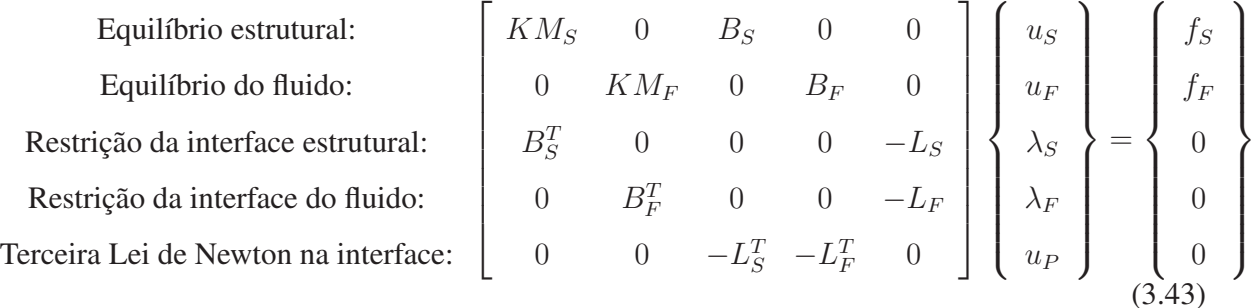

Onde,

$$
KM_S = M_S \frac{d^2}{dt^2} + C_S \frac{d}{dt} + K_S \qquad KM_F = M_F \frac{d^2}{dt^2} + K_F
$$

A formulação (3.43) é a utilizada para a resolução do problema no caso estático, no qual, dados os carregamentos, restrições e deslocamentos iniciais, obtém-se a resposta direta dos subdomínios envolvidos.

### 3.8 Ondas de Superfície Livre

Para uma formulação mais realista do comportamento da superfície do mar, segundo Ross 2006, faz-se necessário a inclusão do conceito de Ondas de Superfície Livre, a qual modifica a pressão da superfície do fluido a partir da pressão atmosférica do modo expresso a seguir.

#### 3.8.1 Formulação de Ondas de Superfície Livre

As ondas de superfície livre especificadas na Figura (3.44), são incluidas modificando a pressão na superfície, da maneira como segue:

$$
p_{\text{superficie}}(x,t) = p_{\text{atm}} - \rho_F g u_n(x,t) \tag{3.44}
$$

Onde  $p_{\text{atm}}$  é a pressão atmosférica,  $q$  é a constante gravitacional e  $u_n$  é o deslocamento normal da superfície. (Ross, 2006)

Nesse caso, a pressão atmosférica é incluida pelo termo de tração da superfície no

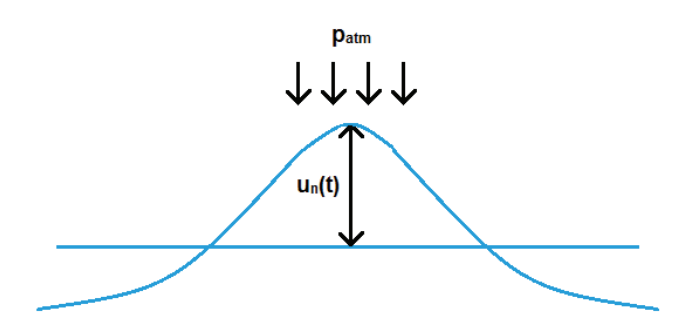

Figura 3.14: Aplicação da Condição de Ondas de Superfície Livre

cálculo da matriz de rigidez dos elementos da superfície:

$$
K_{\text{superfície}} = \int_{\Gamma_{\text{superfície}}} \rho_F g N_F^T n n^T N_F d\Gamma_{\text{superfície}} \tag{3.45}
$$

### 3.9 Contorno para o Meio Infinito

No presente estudo, faz-se uso da condição de Contorno para o Meio Infinito para simular o comportamento dos subdomínios cujo a distância em relação a origem do sistema de coordenanda globa tende ao infinito.

Mediante as formulações apresentadas nessa seção, modificam-se os termos de contribuição da Matriz de Amortecimento do sólido e fluido e, por fim, inclui-se o novo amortecimento no funcional descrito na Equação 3.42.

#### 3.9.1 Condição de Contorno para o Fluido

Para o fluido, a formulação se baseia na incorporação da Aproximação de Onda Plana (*Plane Wave Approximation*), a qual relaciona a pressão com a velocidade da maneira a seguir:

$$
p = \rho_F c \dot{u}_n \tag{3.46}
$$

Onde c é a velocidade do som no meio,  $p$  é a pressão e  $\dot{u}_n$  é a componente de velocidade normal da fronteira. (Felippa, 1980)

No funcional de energia do fluido existe um termo que é relacionado com a tração da superfície. Nesse termo, a Aproximação de Onda Plana é introduzida através da relação entre a tração e a pressão: (Ross, 2006)

$$
T_{F_i} = -pn_i \tag{3.47}
$$

O que leva a um termo de amortecimento a ser adicionado na equação do fluido:

$$
C_F^e = \int_{\Gamma_{F_{cont}}} c\rho_F N^T n^e n^{e^T} N d\Gamma_{F_{cont}} \tag{3.48}
$$

Onde  $\Gamma_{F_{cont}}$  é o contorno do meio infinito, n é o vetor normal ao contorno, N é a função de forma linear.

Então o funcional descrito na Equação 3.42 assume a forma descrita a seguir:

$$
\delta\Pi(u_S, u_F, \lambda_S, \lambda_F, u_p) = \delta u_S^T(M_S \ddot{u}_S + C_s \dot{u}_S + K_S u_S + B_S \lambda_S - f_S)
$$
  
\n
$$
\delta u_F^T(M_F \ddot{u}_F + C_F \dot{u}_F + K_F u_F) + \lambda_F^T (B_F^T - f_F)
$$
  
\n
$$
\lambda_S^T(B_S^T u_S - L_S u_p) + \delta \lambda_F^T(B_F^T u_F - L_F u_P)
$$
  
\n
$$
\delta u_P^T(-L_S^T \lambda_S - L_F^T \lambda_F)
$$
\n(3.49)

#### 3.9.2 Condição de Contorno para o Sólido

Quando o subdomínio em questão é o sólido, utilizam-se nesse trabalho as condições descritas em (Lysmer et al., 1969), segundo as quais, a componente de amortecimento a ser adicionada à análise é descrita como segue:

$$
C_{S_{ii}} = \int_{\Gamma_{F_{cont}}} V_s d\Gamma_{F_{cont}} \tag{3.50}
$$

Onde o subscrito ii indica que os termos descritos na equação 3.50 serão os da diagonal principal e  $V_s$  (termo de velocidade secundária) é expresso por:

$$
V_s = \sqrt{\frac{E}{(2(1+\eta))\rho}}
$$
\n(3.51)

Onde  $E$  é o módulo de elasticidade e  $\eta$  é o coeficiente de Poisson.

60

# 4 SIMULAÇÃO

Para a simulação do presente estudo, inicialmente foi criada, no software Solidworks, uma turbina eólica, cujo as dimensões estão de acordo com as propostas a serem analisadas no presente estudo. (Figura 4.1)

Tomada a visão frontal, a turbina foi planificada e exportada para o software Autocad,

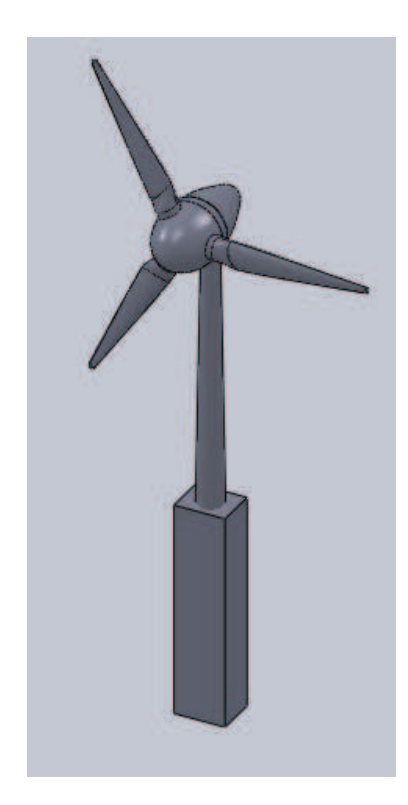

Figura 4.1: Modelo de Tubina no Solidworks

no qual foram criadas as áreas e fronteiras para o estudo em duas dimensões. (Figura 4.2 )

O domínio criado foi então exportado para a plataforma Ansys, no qual foram finalizados os sistemas que compuseram os dados do pré-processo desse estudo.

De posse das matrizes dos nós, dos elementos, dos graus de liberdade, bem como das que informam as restrições e as fronteiras silenciosas, o problema é direcionado ao software Matlab, no qual foi desenvolvido o algortimo baseado na fundamentação teórica prescritas nos capítulos anteriores, o qual será discutido nos próximos parágrafos.

Figura 4.2: Modelo de Tubina no Autocad

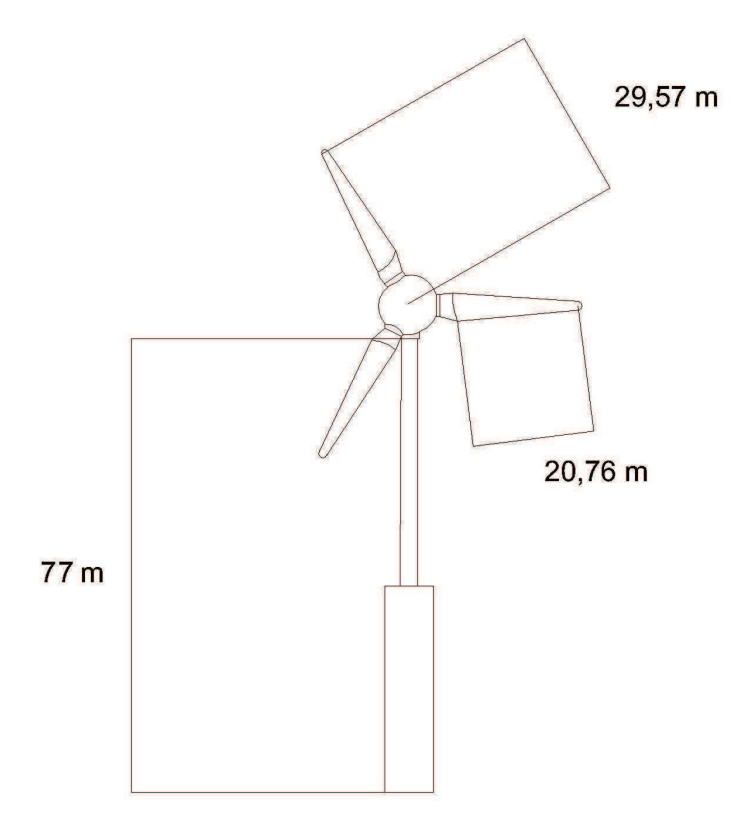

## 4.1 Formulação para o Caso Estático

Para a melhor exemplificação das formulações a seguir, forneceremos as figuras da análise da turbina Monopile, a qual será discutida minunciosamente no capítulo subsequente.

Tal formulação é iniciada tomando os dados advindos do pré-processamento realizado no Ansys (Figura ). A partir do qual, obtem-se a Matriz Global do problema, a qual inclui a matriz dos nós do sólido (turbina e solo) e do fluido.

São tomadas também as matrizes de conectividade, que indicam os elementos da turbina, do solo e da película.

Nesse trabalho foram utilizados elementos triangulares e quadrilaterais para discretizar o sólido, já o fluido foi discretizado com elementos quadrilaterais somente.

São dados de entrada também, as restrições ao deslocamento dos subdomínios, bem como suas fronteiras de contato, seus graus de liberdade e o local de aplicação da implementação de superfície livre.

De posse dos dados iniciais, são criadas, no algoritmo, variáveis que caracterizem os subdomínios envolvidos. No caso do fluido, é informado sua densidade  $\rho_f = 1000 kg/m^3$  e a velocidade que o som o percorre  $c = 1412m/s$ .

Para o sólido são informados os Módulos de Young do solo  $E_{\rm solo}=70.10^9$  e da turbina feita de aço  $E_{\text{turbina}} = 200.10^6$ , bem como os Coeficientes de Poison do solo  $\nu_{\text{solo}} = 0, 3$  e da turbina  $\nu_{\text{turbina}} = 0, 3$  e as densidades do solo  $\rho_{\text{solo}} = 2100$  e da turbina  $\rho_{\text{turbina}} = 2300$ .

A partir daí, separam-se e plotam-se as malhas no Matlab (Figura 4.3).

Figura 4.3: Malha da Tubina Monopile no Matlab

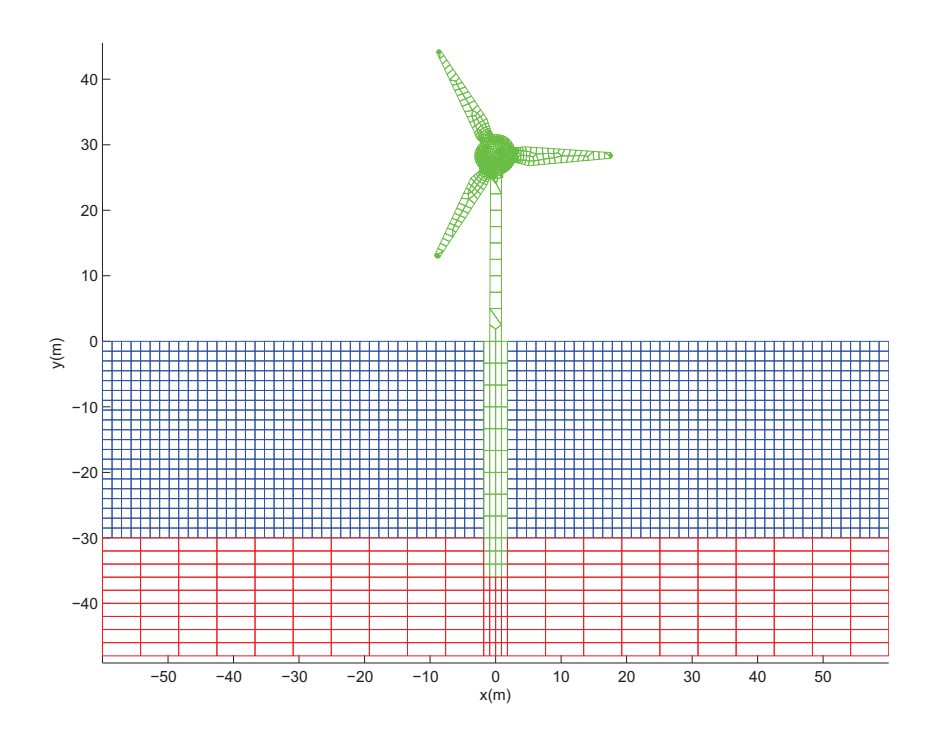

Nesse momento, aplica-se a codição Estado Plano de Tensão, para que se extraia a matriz constitutiva que, juntamente com a conectividade do sólido,  $\rho_{\text{sólido}}$  e espessura do sólido, constituem de dados de entrada para o cálculo da matriz de rigidez do sólido.

A condição de tensão plana também é aplicada ao fluido, que juntamente com sua matriz constitutiva,  $\rho_{\text{fluido}}$ , c e espessura, são entradas para o cálculo da rigidez do fluido.

Uma análise paralela é realizada para a formação das matrizes  $B_S$ ,  $B_F$ ,  $L_F$  e  $L_S$ . Nesse estágio os únicos dados de entradas necessários são os nós da fronteira dos sólidos e do fluido. A

partir deles, para cada contato, é realizada uma parametrização, para que a região de contato assuma coordenadas variando entre −1 ≤ ξ ≤ 1, por conseguinte, são em cada eixo parametrizados os nós, com as respectivas contribuições de forças, para que seja aplicada a ZMR citada no Capítulo 3.4.

Nesse estágio, tem-se conhecimento de  $K_S$ ,  $K_F$ ,  $B_S$ ,  $B_F$ ,  $L_F$  e  $L_S$ . Portanto foram obtidos os dados necessários para a construção da matriz descrita na Formulação (3.43).

Desse modo, uma vez fornecido, como dado de entrada, o vetor de aplicação de força no sólido e fluido, o qual se encontra no lado direito da igualdade em 3.43, torna-se possível obter o vetor que contém  $u_S, u_F, \lambda_S, \lambda_F$  e  $u_B$ , que se tratam dos resultados da Formulação Estático para a turbina em questão.

### 4.2 Formulação Transiente

Para a análise transiente, faz-se uma discretização no tempo da Formulação 3.43.

Tal discretização é realizada por meio do Método Implícito de Newmark, que em essência, trata-se de uma expansão de Taylor com respeito a velocidade e a aceleração.

Num passo n o método aproxima o deslocamento e a velocidade no próximo passo  $n + 1$  por: (Donea et al., 1991)

$$
u^{n+1} = u^n + \Delta t v^n + \left(\frac{1}{2} - \beta\right) \Delta t^2 a^n + \beta \Delta t^2 a^{n+1};
$$
  
\n
$$
v^{n+1} = v^n + (1 - \gamma) \Delta t a^n + \gamma \Delta t a^{n+1}
$$
\n(4.1)

Onde  $a^n = \ddot{u}^n$ ,  $v^n = \dot{u}^n$  representam, respectivamente a aceleração e a velocidade no passo *n*. Por sua vez,  $\beta$  e  $\gamma$  são parâmetros de estabilidade.

Para a análise desse trabalho, foi utilizado o Método da Aceleração Média, no qual  $\beta = \frac{1}{4}$  $\frac{1}{4}$  e  $\gamma = \frac{1}{2}$  $\frac{1}{2}$ . Nesse caso, a variação da aceleração em cada intervalo de tempo é assumido ser constante e igual a média das acelarações nos dois extremos de cada passo n. (Cheng and Wang, 1996)

Isolando os  $u_S$  e  $u_F$  na primeira e segunda linha da Formulação 3.43 e expressando suas derivadas de segunda ordem, obtem-se: (Ross, 2006)

$$
\ddot{u}_S^{n+1} = F_S(g_S^{n+1} - B_S \lambda_S^{n+1}),
$$
  
\n
$$
\ddot{u}_F^{n+1} = F_F(g_F^{n+1} - B_F \lambda_F^{n+1}),
$$
\n(4.2)

Onde

$$
F_S = [M_S + \Delta t \gamma C_S + \Delta t^2 \beta K_S]^{-1},
$$
  
\n
$$
g_S^{n+1} = f_S^{n+1} - C_S [\dot{u}_S^n + \Delta t (1 - \gamma) \ddot{u}_S^n - K_S \left[ u_S^n + \Delta t \dot{u}_S^n + \frac{\Delta t^2}{2} (1 - 2\beta) \ddot{u}_S^n \right],
$$
  
\n
$$
F_F = [M_F + \Delta t^2 \beta K_F]^{-1},
$$
  
\n
$$
g_F^{n+1} = f_F^{n+1} - K_F \left[ u_F^n + \Delta t \ddot{u}_F^n + \frac{\Delta t^2}{2} (1 - 2\beta) \ddot{u}_F^n \right]
$$
\n(4.3)

De modo semelhante, tomando as derivadas segundas de  $u_F$  e  $u_S$  e aplicando na terceira e quarta linha da Formulação 3.43, obtem-se:

$$
B_S^T F_S B_S \lambda_S^{n+1} + L_S \ddot{u}_B^{n+1} = B_S^T F_S g_S^{n+1},
$$
  
\n
$$
B_F^T F_F B_F \lambda_F^{n+1} + L_F \ddot{u}_B^{n+1} = B_F^T F_F g_F^{n+1}
$$
\n(4.4)

Tomando 4.4 e a última linha da Matriz 3.43, conduz à formulação denominada *Equações da Interface*: (Ross, 2006)

$$
\begin{bmatrix}\nB_S^T F_S B_S & 0 & L_S \\
0 & B_F^T F_F B_F & L_F \\
L_S^T & L_F^T & 0\n\end{bmatrix}\n\begin{Bmatrix}\n\lambda_S^{n+1} \\
\lambda_F^{n+1} \\
\tilde{u}_B^{n+1}\n\end{Bmatrix} =\n\begin{Bmatrix}\nB_S^T F_S g_S^{n+1} \\
B_F^T F_F g_F^{n+1} \\
0\n\end{Bmatrix}
$$
\n(4.5)

O algoritmo para análise transiente inicia de modo semelhante ao método já descrito na Análise Estática, isto é, tomam-se as malhas, advindas do Ansys, que indicam os nós, fronteiras e elementos, os quais serão os dados de entrada, juntamente com as forças aplicadas ao sistema.

A malha na Matlab é a mesma descrita na Figura (4.3).

Para o sólido, a partir de sua matriz de conectividade, matriz dos nós das restrições, da densidade, da espessura e da utilização do estado plano de tensão, obtém-se as matrizes de Rigidez, Amortecimento e Massa.

Para o fluido, forncem-se a matriz de conectividade do fluido, a matriz dos nós de aplicação das fronteiras silenciosas, a densidade do fluido, a velocidade do som no fluido e a espessura, para com isso se obter as matrizes de Rigidez, Amortecimento e Massa do fluido.

Uma vez fornecidos os nós das fronteiras do fluido e sólido, aplica-se a ZMR e são obtidas as matrizes  $B_S$ ,  $B_F$ ,  $L_S$  e  $L_F$ .

A partir desse momento, o algoritmo se torna exclusivamente inerente ao caso transiente.

Para esse caso, além das forças aplicadas ao sistema, são também fornecidos o intervalo de tempo da análise, bem como a quantidade de passos envolvidos na análise.

No passo inicial,  $n = 0$ , a aceleração inicial do fluido e do sólido, advém das forças impostas ao sistema em estudo ( $F_S$  e  $F_F$ ) multiplicadas, respectivamente, por  $g_S^1$  e  $g_F^1$ . Basta observar a formultação (4.2) considerando  $\lambda_S^1 = \lambda_F^1 = 0$ , uma vez que não há interação antes da aplicação das primeiras parcelas de força:

$$
\ddot{u}_S^1 = F_S(g_S^1 - g_S \chi_S^{\star})
$$
\n
$$
\ddot{u}_F^1 = F_F(g_F^1 - g_F \chi_F^{\star})
$$
\n(4.6)

Pelas condições iniciais do sistema, temos que o deslocamento, velocidade e aceleração do sólido e fluido são iguais a zero, daí, do equacionamento (4.3), temos:

$$
g_S^1 = f_S^1 - C_S[\dot{y}_S^{\rho^0} + \Delta t (1 - \gamma)\ddot{y}_S^{\rho^0} - K_S \left[ y_S^{\rho^0} + \Delta t \dot{y}_S^{\rho^0} + \frac{\Delta t^2}{2} (1 - 2\beta)\ddot{y}_S^{\rho^0} \right],
$$
  
\n
$$
g_F^1 = f_F^1 - K_F \left[ y_F^{\rho^0} + \Delta t \ddot{y}_F^{\rho^0} + \frac{\Delta t^2}{2} (1 - 2\beta)\ddot{y}_F^{\rho^0} \right]
$$
\n(4.7)

Dai, substituindo (4.7) em (4.6), obtém-se:

$$
\ddot{u}_S^1 = F_S f_S^1
$$
\n
$$
\ddot{u}_F^1 = F_F f_F^1
$$
\n(4.8)

Aplicando as mesmas condições iniciais em (4.1):

$$
\dot{u}_S^1 = \dot{y}_S^{\mathcal{O}^1} + (1 - \gamma) \Delta t \ddot{y}_S^{\mathcal{O}^1} + \gamma \Delta t \ddot{u}_S^1
$$
\n
$$
\dot{u}_F^1 = \dot{y}_F^{\mathcal{O}^1} + (1 - \gamma) \Delta t \ddot{y}_F^{\mathcal{O}^1} + \gamma \Delta t \ddot{u}_F^1
$$
\n(4.9)

Substituindo (4.8) em (4.9):

$$
\dot{u}_S^1 = \gamma \Delta t F_S f_S^1
$$
\n
$$
\dot{u}_F^1 = \gamma \Delta t F_F f_F^1
$$
\n(4.10)

Ainda da aplicação das condições iniciais em (4.1), pode-se obter:

$$
u^{1}{}_{S} = y_{S}^{\rho} + \Delta t \dot{\psi}_{S}^{\rho} + \left(\frac{1}{2} - \beta\right) \Delta t^{2} \ddot{\psi}_{S}^{\rho} + \beta \Delta t^{2} \ddot{u}_{S}^{1};
$$
  
\n
$$
u^{1}{}_{F} = y_{F}^{\rho} + \Delta t \dot{\psi}_{F}^{\rho} + \left(\frac{1}{2} - \beta\right) \Delta t^{2} \ddot{\psi}_{F}^{\rho} + \beta \Delta t^{2} \ddot{u}_{F}^{1};
$$
\n(4.11)

Substituindo (4.8) em (4.11):

$$
u_S^1 = \beta \Delta t^2 F_S f_S^1
$$
  
\n
$$
u_F^1 = \beta \Delta t^2 F_F f_F^1
$$
\n(4.12)

Uma vez fornecidas as forças de aplicação do sólido e fluido, e os valores de  $g_S^1$  e  $g_F^1$ (4.7), juntamente com as matrizes  $B_S$ ,  $B_F$ ,  $L_S$  e  $L_F$ , obtém-se, pela Formulação (4.5),  $\lambda_S^2$ ,  $\lambda_F^2$  e  $\ddot{u}_B^2$ .

Os valores  $\lambda_S^2$  e  $\lambda_F^2$  são postos na equação (4.2), e, a partir daí, são obtidos  $\ddot{u}_S^2$  e  $\ddot{u}_F^2$ .

Por sua vez, os valores de  $\ddot{u}^1_S$  e  $\ddot{u}^1_F$  de (4.8),  $\dot{u}^1_S$  e  $\dot{u}^1_F$  de (4.10),  $u^1{}_S$  e  $u^1{}_F$  de (4.12) são postos no equacionamento (4.3), obtendo-se daí  $g_S^2$  e  $g_F^2$ , os quais são utilizados para calcular os multiplicadores subsequentes,  $\lambda_S^3$  e  $\lambda_F^3$ , mediante a Formulação (4.5).

Todo o processo é repetido  $n$  vezes, onde  $n$  é a quantidade de passos escolhida para a solução do caso transiente.

### 4.3 Formulação Dinâmica

A exemplo do que ocorre para o caso estático e transiente, a Formulação Dinâmica inicia tomando as entradas advindas do pré-processamento do Ansys, para a partir delas, juntamente com a definição do material e aplicação de Condição de Tensão Plana, resultar nas matrizes de rigidez, amortecimento e massa tanto do sólido como do fluido, bem como nas matrizes  $B_F$ ,  $B_S$ ,  $L<sub>S</sub>$ ,  $L<sub>F</sub>$ . Onde, o processo de obtenção é o mesmo já descrito no início das seções 4.1 e 4.2.

São postos também como dados de entrada os dados de aplicação de força externa, assim como as frequências iniciais e finais, respectivamente  $f_i$  e  $f_f$ , nas k interações analisadas no caso harmônico.

Um vetor de frequências  $\omega_k$ , de tamanho k, é então criado. Seu primeiro elemento é  $f_i$ , seu último é  $f_f$  e os demais elementos decorrem da divisão em  $k-1$  espaçamentos iguais a  $\frac{f_f - f_i}{k}$ .

De posse do vetor de frequência  $\omega$ , a aplicação do caso dinâmico na formulação 3.43

na k-ésima interação é expressa por:

$$
\begin{bmatrix}\nK_S + i\omega_k C_S - \omega_k^2 M_S & 0 & B_S & 0 & 0 \\
0 & K_F + i\omega_k C_F - \omega_k^2 M_F & 0 & B_F & 0 \\
B_S^T & 0 & 0 & 0 & -L_S \\
0 & B_F^T & 0 & 0 & -L_F \\
0 & 0 & -L_S^T & -L_F^T & 0\n\end{bmatrix}\n\begin{bmatrix}\nu_S \\
u_F \\
u_F \\
\lambda_S \\
\lambda_F \\
0 \\
0 \\
0\n\end{bmatrix} = \n\begin{Bmatrix}\nF_S \\
F_F \\
0 \\
0 \\
0 \\
0\n\end{Bmatrix}
$$
\n(4.13)

Os deslocamentos do sólido e do fluido são então discretizados como uma combinação linear dos modos de vibração:

$$
u_S = \Phi_{S_k} \mathbf{q}
$$
  
\n
$$
u_F = \Phi_{F_k} \varphi
$$
\n(4.14)

onde

$$
[KS - \omegaSk MS] \PhiSk = 0,
$$
  
\n
$$
[KF - \omegaFk MS] \PhiFk = 0
$$
\n(4.15)

O procedimento é repetido até que se obtenha os k modos de vibração  $\Phi$  dos subdomínios.

#### 4.4 Validação

A validação do algoritmo proposto no presente estudo será realizada mediante a resolução do problema de uma interação fluido estrutura envolvendo a água e um sistema pistão-mola, no qual é possível determinar a solução analítica para que seja comparada com a obtida utilizando o método proposto nesse trabalho.

# 4.4.1 Descrição do Problema

No problema em questão, é condisiderado que o deslocamento ocorre somente na direção x e que o contato entre o pistão e o fluido só ocorre em uma das faces, tal como é mostrado na Figura (4.4). (Ross, 2006)

É considerado que os corpos envolvidos são pequenos o suficiente para que a acelera-

Figura 4.4: Discretização da Interação entre o Fluido e o Pistão

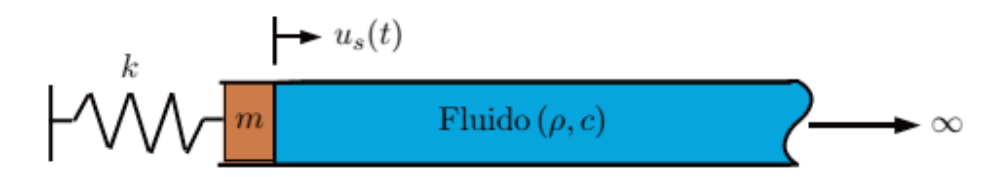

ção seja expressa por  $\frac{\partial^2 u_i}{\partial t^2}$  ao invés de  $\frac{\partial^2 u_i}{\partial t^2} + \dot{u}_i \frac{\partial \dot{u}_i}{\partial x_i}$  $\frac{\partial \dot{u}_i}{\partial x_j}.$ 

A equação euleriana da discretização do fluido em uma dimensão é então expressa por:

$$
\rho_F \frac{\partial^2 u}{\partial t^2} = -\frac{\partial p}{\partial x} \tag{4.16}
$$

Onde  $\rho_F$  é a densidade do fluido e  $p$  é a pressão exercida pelo fluido.

Considerando baixa a compressibilidade do fluido, pode-se aplicar a equação constitutiva do fluido,  $p = -\rho_F c_F^2 \nabla u$ , na a Equação 4.16:

$$
\rho \frac{\partial^2 u}{\partial t^2} = \partial c_F^2 \frac{\partial^2 u}{\partial x^2} \tag{4.17}
$$

A partir da solução da equação (4.17) o deslocamento do fluido  $u(x, t)$  é obtido. Aplicam-se as seguintes condições iniciais na Equação Diferencial Parcial (4.17):

$$
u(x, 0) = 0
$$
  
\n
$$
\dot{u}(x, 0) = 0
$$
\n(4.18)

Para a determinção das condições de contorno do sistema, recorre-se ao ao Diagrama de Corpo Livre descrito na Figura (4.5):

Perceba que na força elásica, o coeficiente elástico da mola multiplica a diferença

Figura 4.5: Diagrama de Corpo Livre do Sistema

$$
k(x_{\text{prescrito}} - u_s) \longrightarrow m \begin{array}{|c|c|c|} \hline \cdots & m u_s \\ \hline & pA \end{array}
$$

entre o deslocamento do pistão e do deslocamento prescrito ( $x_{\text{prescrito}} = X_0 \text{sen}(\omega t)$ ), onde  $X_0$  é a amplitude da excitação e  $\omega$  é a frequência de excitação. Tal deslocamento prescrito é fornecido
como dado de entrada.

Note também que a água aplica uma força que é igual a pressão do fluido multiplicada pela área da superfície de contato do pistão, pA, e que a força exercida pelo pistão é expressa por  $m\ddot{u}_S$ . Portanto:

$$
m\ddot{u}_S(0,t) + pA + k(u_S(0,t) - x_{\text{prescrito}}) = 0 \tag{4.19}
$$

Aplicando a equação constitutiva do fluido em (4.19), obtem-se:

$$
m\ddot{u}_S(0,t) + pA + k(u_S(0,t) - x_{\text{prescrito}}) = 0
$$
\n(4.20)

Inserindo o deslocamento prescrito e a equação constitutiva do fluido em (4.29), temos:

$$
m\ddot{u}(0,t) - \rho c^2 A \frac{d(u(0,t))}{dx} + ku(0,t) - kX_0 sen(\omega t) = 0
$$
\n(4.21)

É assumido também que o deslocamento da água que tem a distância para o pistão tendendo ao infinito é igual a zero:

$$
\lim_{x \to \infty} u(x, t) = 0 \tag{4.22}
$$

Tal comportamento pode ser aproximado aplicando a Aproximação de Onda Plana para uma distância L: (Felippa, 1980)

$$
p(L) = \rho_F c_F \dot{u}(L, t) \tag{4.23}
$$

Aplicando mais uma vez a equação constitutiva do fluido, obtem-se:

$$
\dot{u}(L,t) = -c_F \frac{d(u(L,t))}{dx}
$$
\n(4.24)

Portanto o problema em questão consiste em solucionar a equação (4.29) com as condições iniciais descritas em (4.18) e condição de contorno expressa em (4.24).

Para a solução, aplica-se a transformada de Laplace com respeito a t na equação (4.24): (Kreyszig, 2011)

$$
\mathcal{L}\left\{\frac{\partial^2 u(x,t)}{\partial t^2}\right\} = s^2 \mathcal{L}\left\{u(x,t)\right\} - s u(x,0) - \dot{u}(x,0) + 0
$$
  
= 
$$
c^2 \mathcal{L}\frac{\partial^2 u(x,t)}{\partial x^2}
$$
 (4.25)

Note que às condições inicias (4.18) foram aplicadas em (4.25).

Considerando  $\frac{\partial^2}{\partial x^2}e^{-st}u(x,t)$  admite permutação entre os operadores de segunda derivada parcial e integral, tem-se:

$$
\mathcal{L}\left\{\frac{\partial^2 u(x,t)}{\partial x^2}\right\} = \int_0^\infty e^{-st} \frac{\partial^2 u(x,t)}{\partial x^2} dt
$$

$$
= \frac{\partial^2}{\partial x^2} \int_0^\infty e^{-st} u(x,t)
$$

$$
= \frac{\partial^2}{\partial x^2} \mathcal{L}\left\{u(x,t)\right\}
$$
(4.26)

Sendo  $U(x, s) = \mathscr{L}{u(x, t)}$ , tem-se:

$$
s^{2}U(x,s) = c^{2} \frac{\partial^{2}}{\partial x^{2}} U(x,s)
$$
  

$$
\implies \frac{\partial^{2}}{\partial x^{2}} U(x,s) - \left(\frac{s}{c}\right)^{2} U(x,s) = 0
$$
\n(4.27)

A equação (4.27) admite a seguinte solução: (Graff, 1991)

$$
U(x,s) = (C_1)\cosh\left(\frac{s}{c}x\right) + (C_2)\mathrm{senh}\left(\frac{s}{c}x\right) \tag{4.28}
$$

Aplicando então as condições de contorno (4.24:

$$
ms^2U(0,s) - \rho_F c_F^2 A \frac{\partial}{\partial x} U(0,s) + kU(0,s) = \frac{kX_0\omega}{s^2 + \omega^2}
$$
  
\n
$$
sU(L,s) = -c\frac{\partial}{\partial x} U(L,s)
$$
\n(4.29)

Inserindo (4.28) em (4.29), viabiliza a determinação de  $C_1$  e  $C_2$ , que são expressas por:

$$
C_1 = -C_2 = \frac{k\omega X_0}{(k + Ac_F\rho_F s + ms^2)(s^2 + \omega^2)}
$$
(4.30)

Temos interesse somente na solução do deslocamento no pistão, isto é  $x = 0$ . Aplicando então essa condição em (4.28):

$$
U(0, s) = (C1)cosh(0) + (C2)senh(0)
$$
  
= C1  
= 
$$
\frac{k\omega X_0}{(k + Ac_F \rho_F s + ms^2)(s^2 + \omega^2)}
$$
(4.31)

Considerando então que  $\rho_F = 1000 \ kg/m^3$ ,  $c_F = 1500 \ m/s$ ,  $m = 1 \ kg$ ,  $k = 8000$  $N/m$ ,  $\omega = 1$  rad/s,  $X_0 = 0.01$  e  $A = 0.01$   $m^2$ , conclui-se que a solução de (4.31) é expressa pelo gráfico da Figura (4.6).

Figura 4.6: Resultado do Deslocamento do Pistão pelo Método Analítico

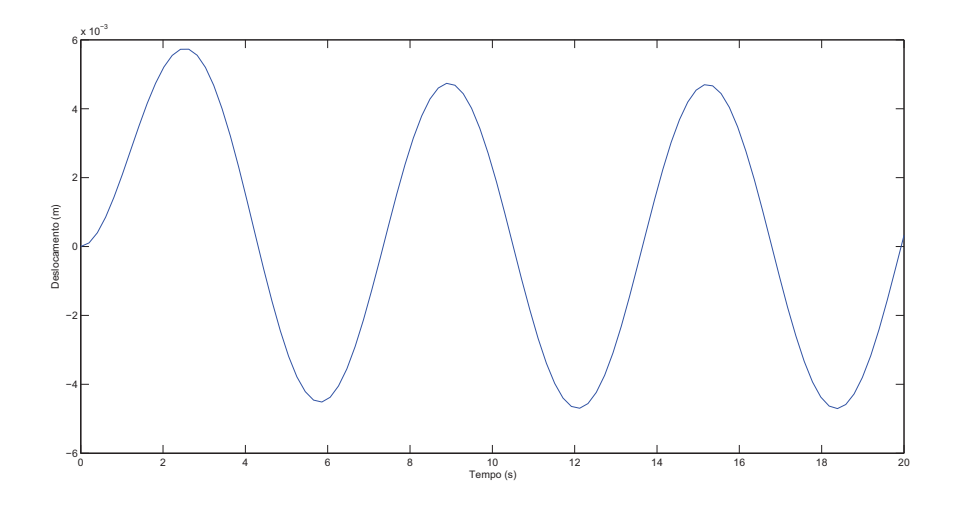

### 4.4.2 Resolução por Meio do LLM

Nesta parte do trabalho, o mesmo problema da seção anterior será solucionado utilizando o Método de Multiplicadores de Lagrange Localizados, por meio do algoritmo desenvolvido no presente estudo.

A malha do problema, a qual foi pré-processada no Ansys e, por sua vez, transmitida ao Matlab é expressa na Figura (4.7):

Considera-se  $\rho_F = 1000 \ kg/m^3$ ,  $c_F = 1500 \ m/s$ ,  $m = 1 \ kg$ ,  $k = 8000 \ N/m$ ,  $\omega = 1$ rad/s,  $X_0 = 0.01$ ,  $A = 0.01$   $m^2$ ,  $E_S = 70$   $GPa$ ,  $\nu = 0.3$ ,  $c_S = 3000$   $m/s$ ,  $l = 0.005$  m e  $\rho_S = \frac{m}{A * l} = 2000 \ kg/m^3.$ 

A condição de Estado Plano de Tensão é aplicada ao problema. Dela resulta a seguinte matriz de saída:  $\mathbf{r}$ 

$$
D = 10^{10} \cdot \begin{bmatrix} 7.6923 & 2.3077 & 0 \\ 2.3077 & 7.6923 & 0 \\ 0 & 0 & 2.6923 \end{bmatrix}
$$
 (4.32)

O tipo de elemento utilizado na descrição em elementos finitos, como se pode perceber da figura (4.7), são elementos quadrilaterais, os quais denominamos Q4.

Percebe-se de modo direto que o sólido em questão possui um único elemento, cujo a

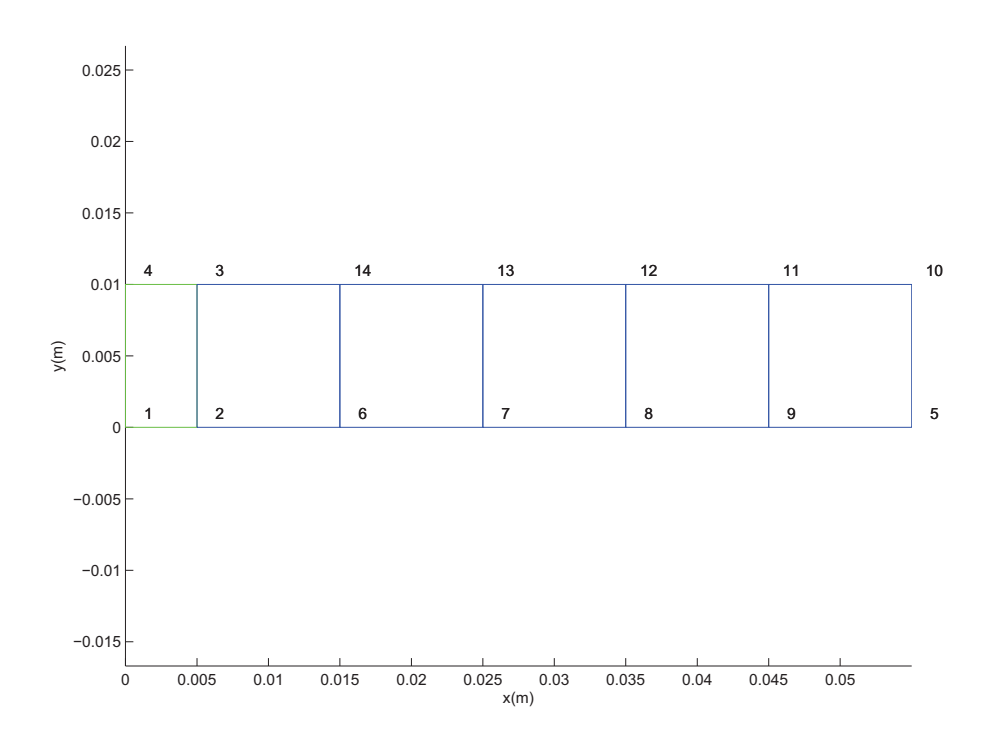

matriz de conectividade é expressa por:

$$
CON_S = \left[ \begin{array}{cccc} 1 & 1 & 2 & 3 & 4 \end{array} \right] \tag{4.33}
$$

O primeiro elemento da matriz  $CON_S$  indica o número do elemento, que, nesse caso, é único e igual a 1. Os demais elementos de  $CON_S$  expressam os nós do elemento indicado na primeira coluna. Desse modo, a matriz  $CON_S$  indica que existe o elemento 1, cujo os nós de ligação são 1, 2, 3 e 4.

Considera-se a espessura do sólido igual a 1.

De posse do tipo de elemento ( $Q_4$ ), das matrizes D,  $CONS<sub>S</sub>$ , bem como de  $\rho<sub>S</sub>$ ,  $c<sub>S</sub>$  e da espessura, pode-se então obter as matrizes de rigidez  $K_S$ , amortecimento  $C_S$  e massa  $M_S$  do sólido em questão:

$$
K_S = 10^{10} \cdot \begin{bmatrix} 5,5769 & -4,9038 & 2,7885 & 2,1154 \\ -4,9038 & 5,5769 & 2,1154 & -2,7885 \\ -2,7885 & 2,1154 & 5,5769 & -4,9038 \\ 2,1154 & -2,7885 & -4,9038 & 5,5769 \end{bmatrix}
$$
(4.34)  

$$
C_S = \begin{bmatrix} 0 & 0 & 0 & 0 \\ 0 & 0 & 0 & 0 \\ 0 & 0 & 0 & 0 \\ 0 & 0 & 0 & 0 \\ 0 & 0 & 0 & 0 \end{bmatrix}
$$
(4.35)  

$$
M_S = \begin{bmatrix} 0,1111 & 0,0556 & 0,0278 & 0,0556 \\ 0,0556 & 0,1111 & 0,0556 & 0,0278 \\ 0,0278 & 0,0556 & 0,1111 & 0,0556 \\ 0,0556 & 0,0278 & 0,0556 & 0,1111 \end{bmatrix}
$$
(4.36)

Uma vez que, no sólido, o sistema não é amortecido, de fato faz sentido só haver zeros nas entradas da matriz de amortecimento  $C_S$  em (4.35).

Com base na mesma explicação da formação da matriz de conectividade do sólido, tem-se , para o fluido, a seguinte matriz de conectividade:

$$
CON_F = \begin{bmatrix} 2 & 2 & 6 & 14 & 3 \\ 3 & 6 & 7 & 13 & 14 \\ 4 & 7 & 8 & 12 & 13 \\ 5 & 8 & 9 & 11 & 12 \\ 6 & 9 & 5 & 10 & 11 \end{bmatrix}
$$
 (4.37)

Tais elementos Q4 do fluido são os que estão representados pela cor azul na Figura  $(4.7).$ 

A matriz  $CON_F$ , de  $\rho_F$ ,  $c_F$  e a espessura dos elementos de fluido, a qual é considerada ser igual a 1, tratam-se dos dados de entrada para a obtenção das matrizes de rigidez  $K_F$ , de

amortecimento  $\mathcal{C}_F$ e massa $\mathcal{M}_S$ do fluido:

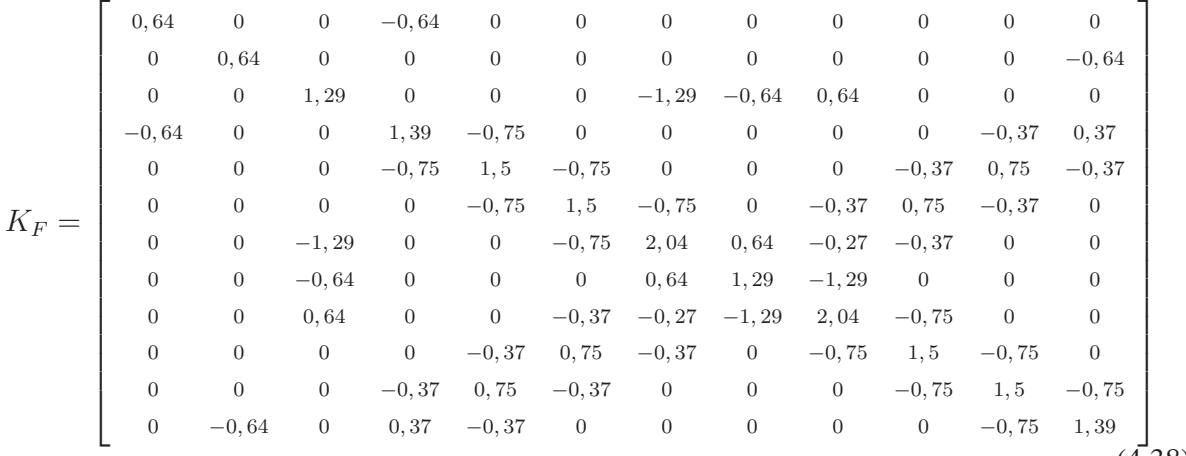

 $(4.38)$ 

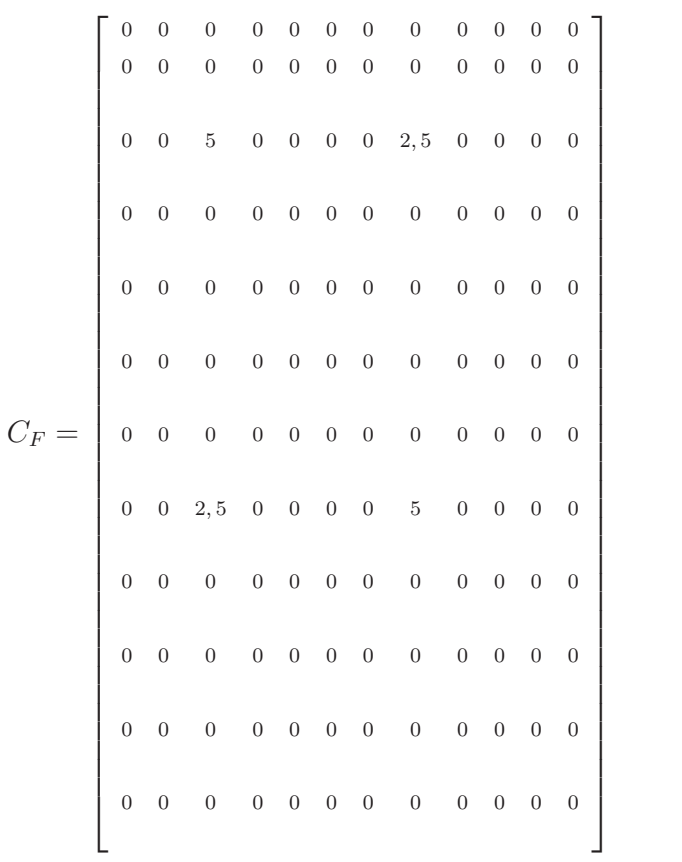

(4.39)

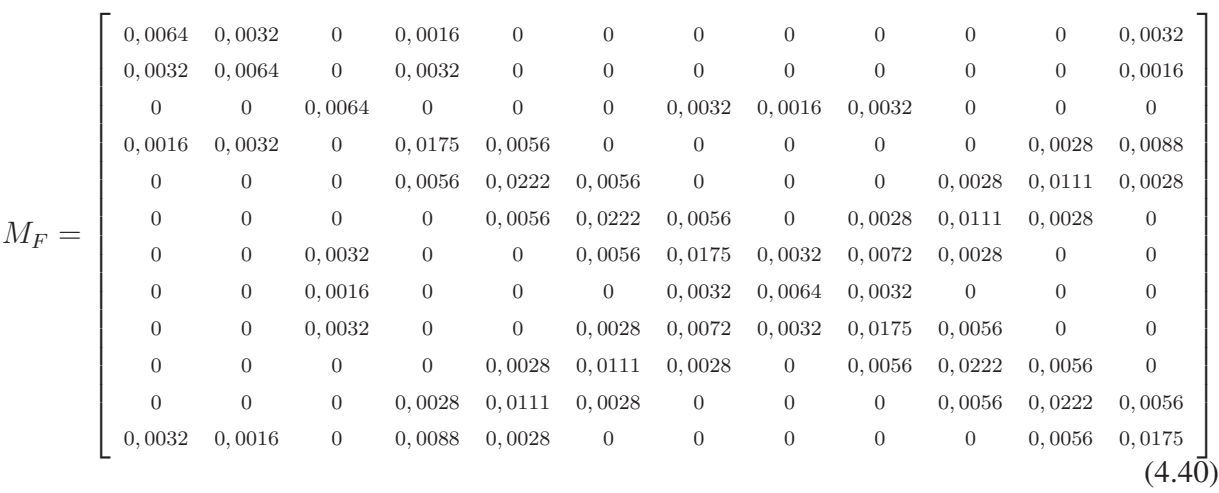

Uma vez indicadas as fronteiras do sólido e fluido que entram em contato, que nesse caso só ocorre nos nós 2 e 3, pode-se calcular as matrizes  $B_S$ ,  $L_S$ ,  $B_F$ ,  $L_F$ :

$$
B_S = \begin{bmatrix} 0 & 0 & 0 & 0 \\ 1 & 0 & 0 & 0 \\ 0 & 0 & 1 & 0 \\ 0 & 0 & 0 & 0 \end{bmatrix}
$$
(4.41)  

$$
L_S = \begin{bmatrix} 1 & 0 & 0 & 0 \\ 0 & 1 & 0 & 0 \\ 0 & 0 & 0 & 1 \end{bmatrix}
$$
(4.42)  

$$
L_F = \begin{bmatrix} 1 & 0 & 0 & 0 \\ 0 & 1 & 0 & 0 \\ 0 & 0 & 1 & 0 \\ 0 & 0 & 0 & 1 \end{bmatrix}
$$
(4.43)

$$
B_F = \begin{bmatrix} 1 & 0 & 0 & 0 \\ 0 & 0 & 1 & 0 \\ 0 & 0 & 0 & 0 \\ 0 & 0 & 0 & 0 \\ 0 & 0 & 0 & 0 \\ 0 & 0 & 0 & 0 \\ 0 & 0 & 0 & 0 \\ 0 & 0 & 0 & 0 \\ 0 & 0 & 0 & 0 \\ 0 & 0 & 0 & 0 \\ 0 & 0 & 0 & 0 \end{bmatrix}
$$
(4.44)

Para a análise do problema ao longo tempo, como formulado na Seção 4.2 o número de interações foi 1001, com o tempo variando entre  $0 \le t \le 20$  segundos,  $\beta = \frac{1}{4}$  $\frac{1}{4}$  e  $\gamma = \frac{1}{2}$  $\frac{1}{2}$ .

A forças utilizadas para a resolução do problema são aplicadas nos nós 1 e 4 da malha descrita na Figura (4.7) e são da forma:

$$
f = \frac{k}{2} X_0 sen(\omega t) \tag{4.45}
$$

A aplicação da força descrita em (4.45) ao longo do tempo é expressa pelo gráfico da Figura (4.8).

Da resolução do problema pela formulação transiente, resulta o deslocamento ao longo tempo descrito no gráfico da Figura (4.9).

Por fim na Figura (4.10), há a sobreposição dos gráficos descritos nas Figuras (4.6) e (4.9), a qual torna visível a convergência do método.

Figura 4.8: Força Aplicada ao Pistão

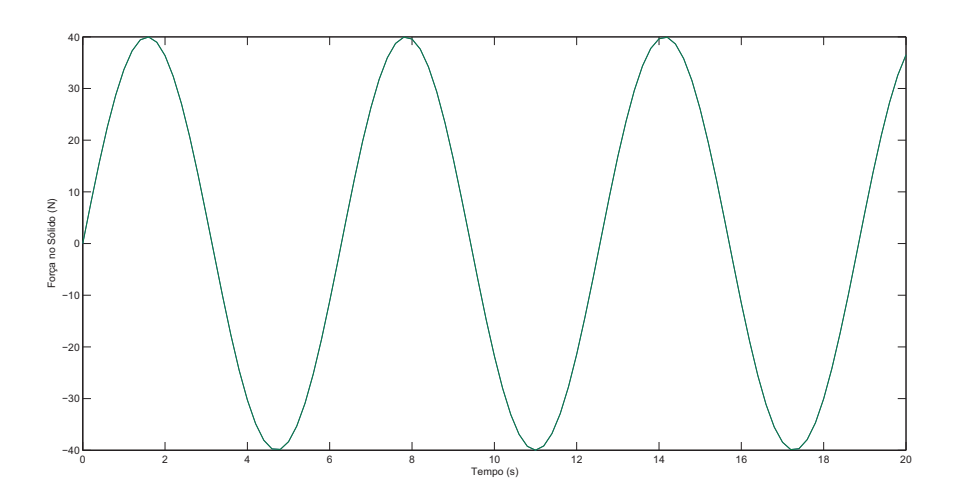

Figura 4.9: Solução do Deslocamento do Pistão Por Meio do LLM

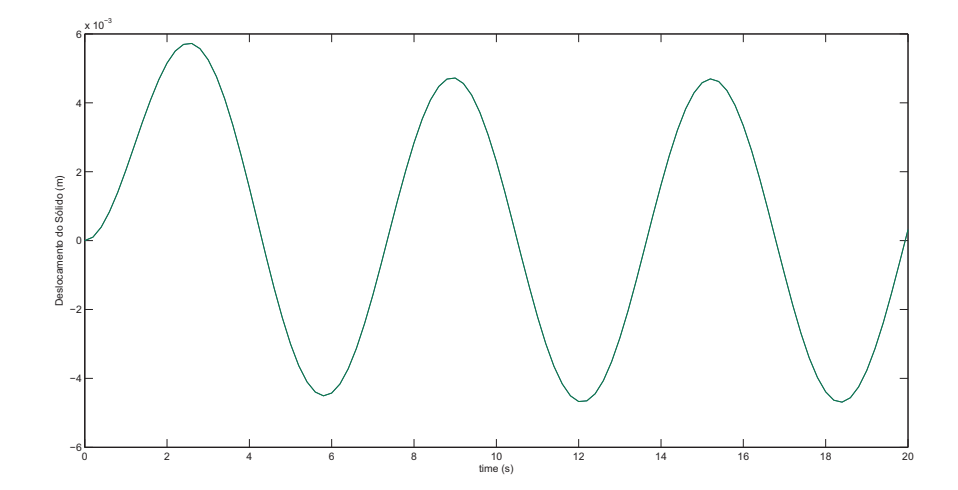

Figura 4.10: Comparação entre o Método Analítico e o LLM.

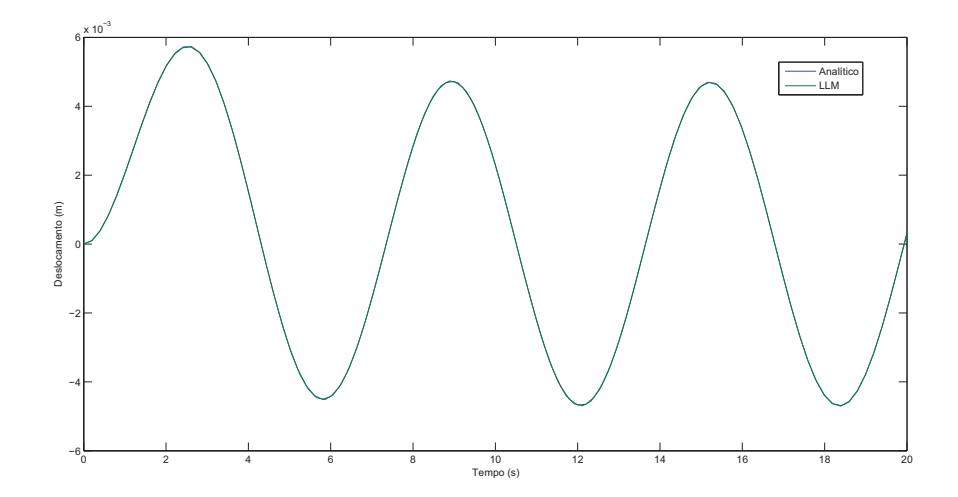

### 5 RESULTADOS

Neste capítulo serão apresentados os resultados da utilização do método descrito nos capítulos anteriores para a análise das turbinas offshore do tipo Monopile, TLP (Tension Leg Plataform) e Spar, para as quais são realizadas as análises estáticas, transientes e dinâmicas.

Nessas análises, propositalmente, utilizamos malhas não conformes entre o sólido e o fluido para aplicação da ZMR em caso não trivial.

Por conta do elevado número de nós e, consequentemente, graus de liberdade das malhas subsequentes, torna-se inviável expressarmos as matrizes de Massa, Rigidez e Amortecimento do sólido e do fluído, tal como foi feito na validação do método.

Em todos os casos, utilizamos espessuar igual a 1,  $E_{\text{turbina}} = 70 \text{ GPa}, E_{\text{solo}} = 200$  $MPa, \nu_{\text{turbina}} = \nu_{\text{solo}} = 0.3, \rho_{\text{turbina}} = 2300, \rho_{\text{solo}} = 2100, c_F = 1412 \ m/s.$ 

### 5.1 Turbina Monopile

#### 5.1.1 Análise Estática

Para o estudo turbina monopile foi utilizda uma malha contendo 3000 nós, com 1144 elementos de sólido (turbina e solo) e 1600 elementos de fluidos.

A malha tratada e já inserida no Matlab é representada na Figura (4.3).

A condição de tensão plana é aplicada, gerando uma matriz D cujo tamanho é  $3432 \times 3$ .

Na matriz de conectividade o primeiro elemento de cada linha indica o número (global) do elemento finito e os demais quatro elementos que completam a linha indicam os nós globais de cada elemento, portanto o número de colunas da matriz  $CON_S$  é igual a 5 e o número de linhas é representado pela quantidade de elementos sólidos do sistema (1144), desse modo a dimensão de  $CON_S$  é 1144  $\times$  5.

Tal matriz D, juntamente com  $\rho_s$ ,  $CON_s$  e espessura possilitam o cálculo da matriz de rigidez  $K<sub>S</sub>$ , a qual é quadrada de ordem 2518, que representa a quantidade de graus de liberdade

não restritos referente ao sólido.

Para o cálculo da matriz de rigidez do fluido  $K_F$  é necessário o conhecimento da matriz de conectividade do fluido  $CON_F$ , a qual possui 1600 linhas (quantidade de elementos de fluido) por 5 colunas, bem como a espessura dos elementos e o  $\rho_F$ .

A matriz  $K_f$  é então calculada, a qual é quadrada de ordem 3360.

Para o cálculo de  $B_F$ ,  $B_S$ ,  $L_S$  e  $L_F$  são requerido como dados de entrada as fronteiras do sólido e fluido, os locais de aplicação de fronteira silenciosa, as quais nesse caso serão aplicadas nos extremos direito e esquerdo (fluido e solo) e inferior (solo) da malha representada na Figura  $(4.3)$ .

A quantidade de linhas das matrizes  $B \neq$  igual a quantidade de graus de liberdade não restritos do subsistema e a quantidade de colunas, por sua vez, é igual a quantidade de graus de liberdade da fronteira do subsistema. Portanto, as dimensões de  $B_S$  e  $B_F$  são, respectivamente,  $2518 \times 84$  e  $3360 \times 248$ .

Cada par de linhas de  $B$ , refere-se ao par de graus de liberdade ( $x \in y$ ) de cada nó não restrito do subsistema e cada par de colunas de  $B$ , refere-se ao par de graus de liberdade (x e y) dos nós da fronteira do subsistema. Se um nó do subsistema pertence a fronteira e não está restrito, seus pares de linhas e colunas recebem como entrada a matriz  $I_2$  (identidade de ordem 2):

$$
B = \begin{bmatrix} \ddots & \cdots & \cdots & \vdots \\ \cdots & 1 & 0 & \cdots \\ \cdots & 0 & 1 & \cdots \\ \vdots & \cdots & \cdots & \ddots \end{bmatrix}
$$
 (5.1)

Se o nó do subsistema não pertece a fronteira, ou apesar de pertencer a fronteira, está restrito, os pares de linhas e colunas referentes a esse nó na matriz  $B$  recebem  $Z_2$  como entrada, isto é, uma matriz de ordem 2 com entradas iguais a zero:

$$
B = \begin{bmatrix} \ddots & \cdots & \cdots & \vdots \\ \cdots & 0 & 0 & \cdots \\ \cdots & 0 & 0 & \cdots \\ \vdots & \cdots & \cdots & \ddots \end{bmatrix}
$$
 (5.2)

Da maneira descrita, as matrizes  $B_S$  e  $B_F$  são então montadas com dimensões respectivamente iguais a  $2518 \times 84$  e  $3360 \times 248$ .

Para o cálculo da matriz L, faz-se necessário primeiramente realizar a ZMR em cada par de fronteiras de contato entre os subdomínios.

Indicam-se então os nós de cada fronteira de contato dos subdomínios e aplica-se a ZMR do modo como foi descrito no Capítulo (3.4).

No exemplo da turbina Monopile há quatro regiões de contato entre o fluido e o sólido, tal como pode ser visto na malha da Figura (4.3). Portanto, nesse caso aplica-se a ZMR quatro vezes.

Observe que, pela simetria da malha, os dois contatos entre a turbina e a água são similares, e portanto geram a mesma distribuição de nós na película, a qual é representada na Figura  $(5.1).$ 

As coordenadas parametrizadas da película representadas na Figura (5.1) são des-

Figura 5.1: Película Resultante do Contato entre a Turbina Monopile e a Água

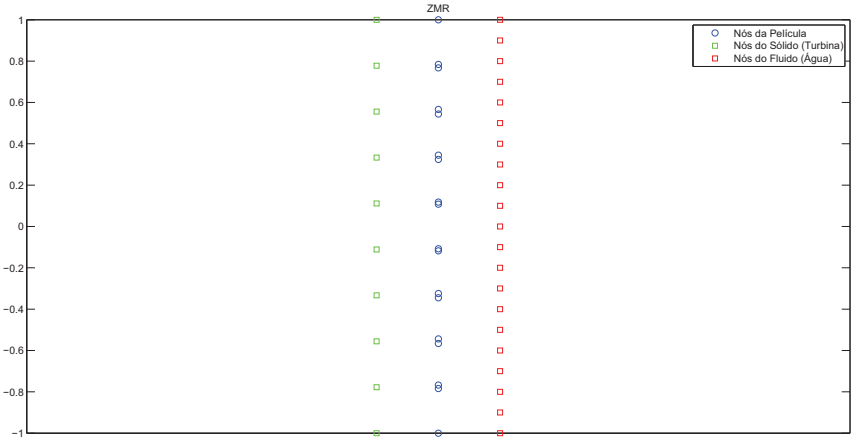

critas pelo vetor  $\xi_{1,2} = [1,0000 \t -0,7840 \t -0,7674 \t -0,5661 \t -0,5438 \t -0,3451$ −0, 3246 −0, 1180 −0, 1078 0, 1078 0, 1180 0, 3246 0, 3451 0, 5439 0, 5661 0, 7674 0, 7840 1].

De modo semelhante, há simetria entre os dois contatos entre o solo e a água. A aplicação da ZMR em cada um deles é representado pela Figura (5.2).

O vetor que contém as coordenadas da película resultante dos contatos entre o solo e a água é  $\xi_{3,4} = [-1, 0, -0, 8, -0, 6, -0, 4, -0, 2, 0, 0, 0, 2, 0, 4, 0, 6, 0, 8, 1, 0].$ A matriz L possui quantidade de linhas igual ao número de graus de liberdade da fron-

Figura 5.2: Película Resultante do Contato entre o Solo e a Água

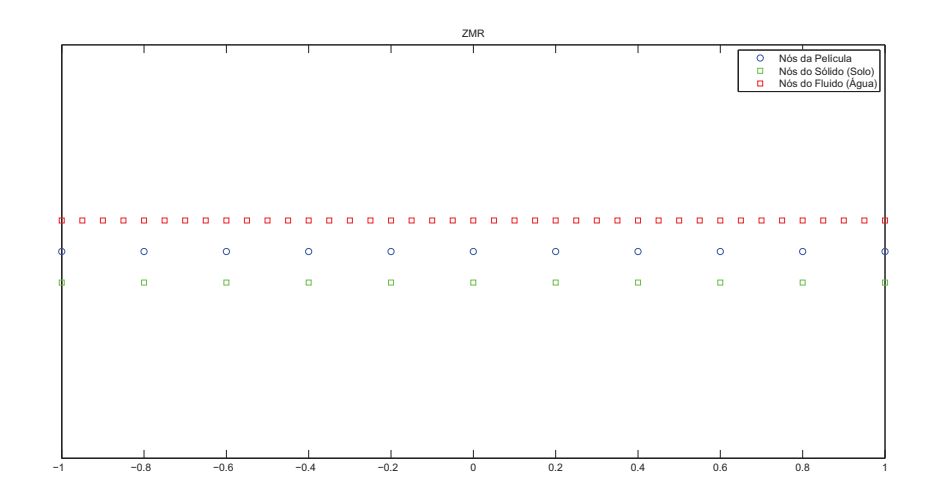

teira do subdomínio e quantidade de colunas igual ao número de graus de liberdade da película determinada pela ZMR.

Cada par de linhas da matriz L se refere a um par de grau de liberdade dos nós da fronteira do subdomínio e cada coluna da matriz L diz respeito a um par de grau de liberdade dos nós da película determinada pela ZMR.

Tomando então um nó da fronteira do subdomínio e um nó da fronteira da película, preenche-se a matriz L como:

$$
L = \begin{bmatrix} \ddots & \cdots & \cdots & \vdots \\ \cdots & S_L & 0 & \cdots \\ \cdots & 0 & S_L & \cdots \\ \vdots & \cdots & \cdots & \ddots \end{bmatrix}
$$
 (5.3)

Onde cada  $S_L$  representa um valor entre 0 e 1, obtido da integração expressa na equação (3.40).

Objetivamente, a integração descrita na equação (3.40) é realizada da maneira descrita a seguir.

Os nós da película são projetados na fronteira do modo como é representado na figura (5.3).

Primeiramente, os nós da fronteira da subestrutura são parametrizados para a mesma

escala de variação dos nós da película,  $-1 \le \xi \le 1$ .

Após isso, cada nó da película é fixado e, por sua vez, são realizadas combinações, dois a dois, do nó fixado com os nós da fronteira da subestrutura.

Decorre de cada combinação, a solução da integral da equação (3.40), a qual assume valor igual a zero no caso em que o nó da fronteira não está no intervalo da aplicação da função de forma linear (triangular) do subdomínio restrito à fronteira  $N_{\text{fronteira}}$ , como expresso na Figura (5.3)

Figura 5.3: Caso em que a Matriz L Recebe Entrada Nula.

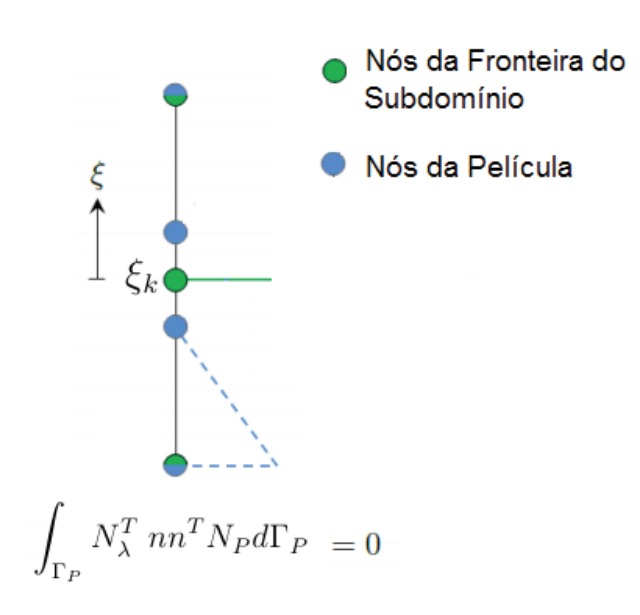

No caso em que o nó da fronteira está entre o intervalo de aplicação da função de forma, o valor da integral é igual a  $0 < N_{\text{fronteira}}(\xi_k) \leq 1$ , onde  $\xi_k$  representa a coordenada do nó da película, caso seja considerado que a função de forma da película  $N_{\lambda}$  seja expressa como a Função Delta de Dirac: (Felippa et al., 2010)

$$
N_{k\lambda} = \delta(\xi - \xi_k) = \begin{cases} 1 & \text{se } \xi = \xi_k, \\ 0 & \text{caso contrário} \end{cases}
$$

Esse caso é representado pela Figura (5.4).

Caso as malhas do problema a ser resolvido sejam compatíveis, a matriz L assumirá valor igual a 1 em toda entrada da diagonal principal e zero nas demais.

Figura 5.4: Caso em que a Matriz L Recebe Entrada Não Nula.

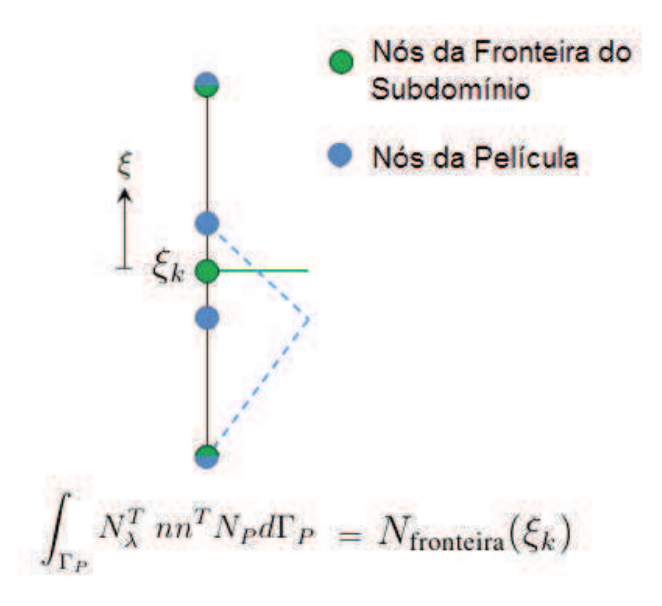

Nesse caso, a equação (3.40) se reduz ao caso simples da multiplicação da matriz de Multiplicadores de Lagrange pelo deslocamento da película,  $\lambda^T u_P$ .

Já em malhas não encaixantes, a exemplo da expressa na Figura (4.3), há valores diferentes de 0 e 1 na matriz L.

O princípio da Formulação apresentada nesse trabalho é fazer com que o comportamento do problema de malhas não encaixantes se aproxime de maneira satisfatória do caso em que se trabalha com malhas que coicidam.

Para o exemplo estudado nessa seção, as matrizes  $L_S$  e  $L_F$  são provenientes de uma malha não conforme, portanto assume valores entre 0 e 1, mas não somente 0 e 1 e possuem dimensões respectivamente iguais a  $84 \times 116$  e  $248 \times 116$ .

Nesse momento, a matriz expressa do lado esquerdo da formulação (3.43) pode ser obtida, a qual, denotaremos de matriz A. No exemplo em questão ela é quadrada de ordem 6326.

Aplica-se então uma força externa de intensidade de 1000 N na direção x do nó de número 355 especificado na Figura (5.5).

Tomando o quociente da matriz A pela força externa aplicada ao problema, pode-se determinar a matriz que multiplica A na formulação (3.43), a qual nos fornece os vetores de deslocamento do sólido  $u_s$ , deslocamento do fluido  $u_F$ , Multiplicadores de Lagrange do sólido  $\lambda_s$ ,

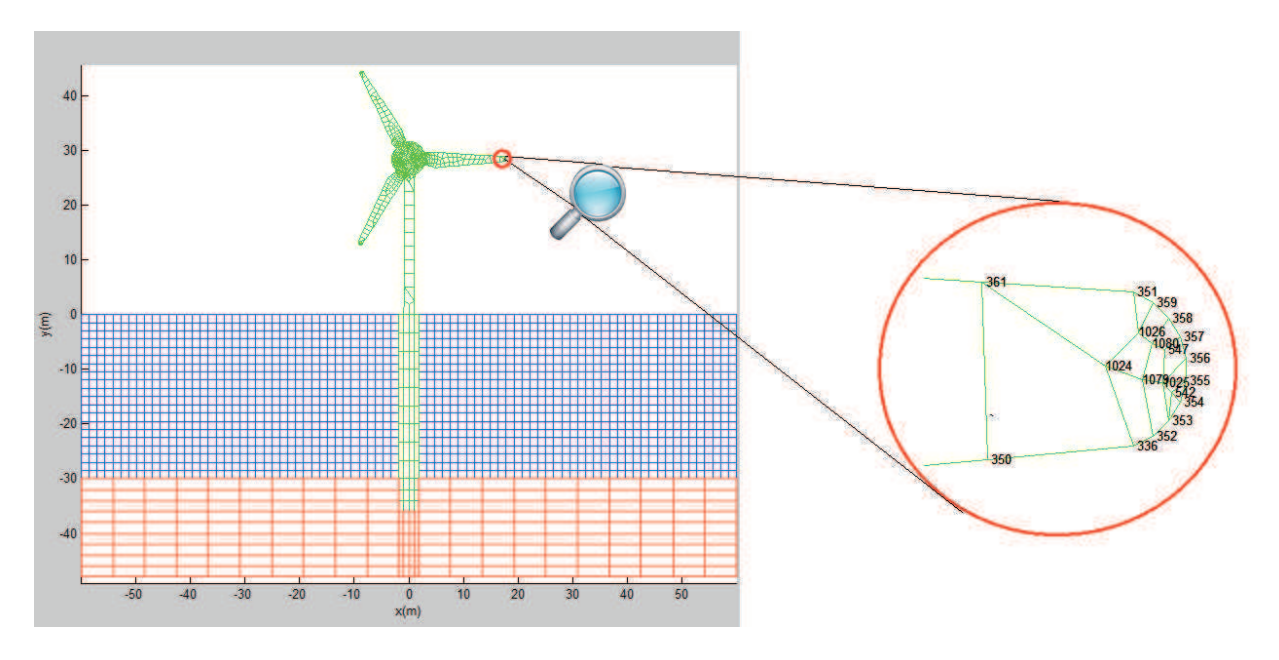

Figura 5.5: Local de Aplicação da Força na Turbine Monopile

Mulplicadores de Lagrange do Fluido  $\lambda_F$  e deslocamento da película  $u_P$ .

Realizando então o cálculo descrito, determina-se o vetor  $u<sub>S</sub>$  de dimensão 2518  $\times$  1, o qual assume o valor máximo absoluto de 0,00077723 m na direção  $x$  e de 0,00021229 m na direção y. Já o vetor  $u_F$  assume deslocamento máximo absoluto de 0.00026564 m na direção x e de 0.000098181 m na direção y. Esses dados são exemplificados na Figura (5.6).

O vetor  $\lambda_S$  tem dimensão 84 × 1 possui valor máximo absoluto de 781.0101 e mínimo absoluto de 0.1597, já  $\lambda_F$  tem dimensão igual a 248 × 1, possui máximo absoluto igual a 1489, 8 e mínimo absoluto igual a 0.0473.

O vetor  $u_P$ , por sua vez, possui dimensão igual a  $116 \times 1$ , deslocamento máximo absoluto de 0.00026564 m na direção  $x$  e de 0.000017531 m na direção  $y$ .

Por fim, a Figura (5.7), representa o deslocamento do sistema mediante a excitação externa citada na formulação.

Note que escalas de cor azul e vermelho nos respectivos lados esquerdo e direito do deslocamento y do fluido na Figura (5.6) são percebidos com mais clareza na Figura (5.7).

Tal comportamento do fluido é, de fato, o esperado em um situação como a descrita no problema.

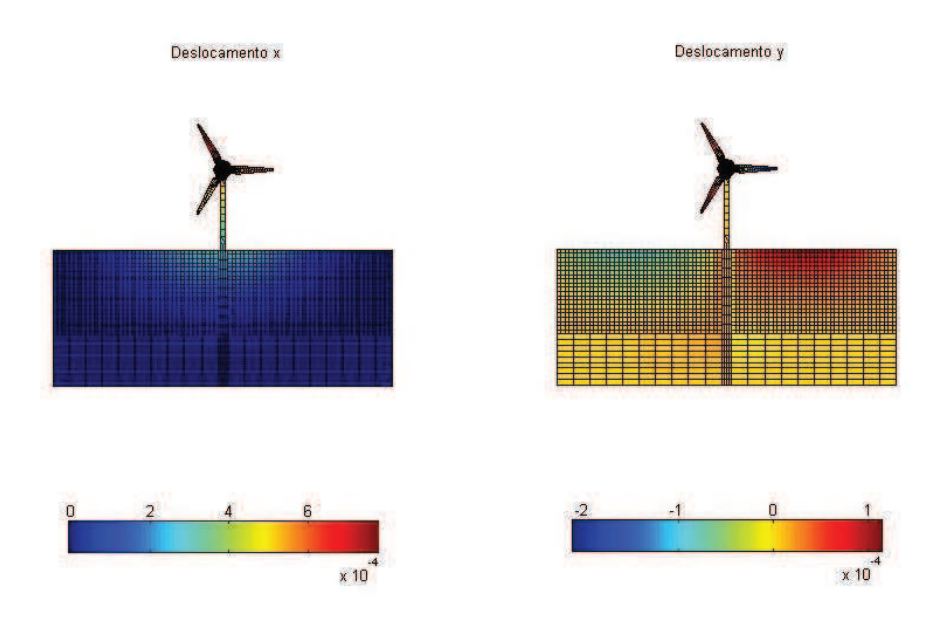

Figura 5.6: Descrição dos Deslocamentos nas Direções x e y - Turbina Monopile

Figura 5.7: Representação do Deslocamento dos Subdomínios - Turbina Monopile

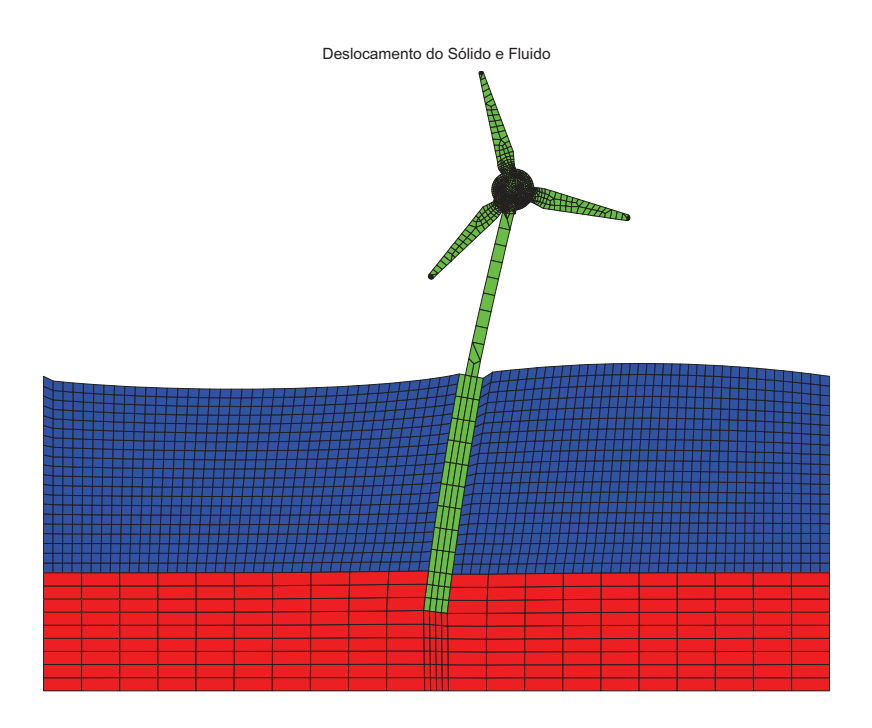

Repare também que, apesar de pequeno, há deslocamento no solo nas proximidades do contato com a turbina.

#### 5.1.2 Análise Transiente

Na análise transiente, utiliza-se a mesma malha com a qual foi realizada a análise estática, descrita na Figura (4.3).

O método é aplicado do modo como é descrito na seção (4.2).

A força externa, aplicada na direção x,no nó 355, descrito na Figura (5.5), é aplicada desde o instante  $t = 0$  s até  $t = 0, 1$  s, como expresso no gráfico da Figura (5.8).

Tal força é descrita por:

Figura 5.8: Aplicação da Força na Análise Transiente - Turbina Monopile

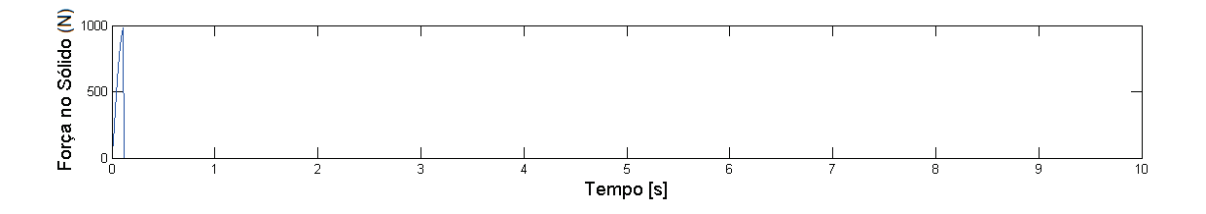

$$
f_{\text{transiente}} = f_0 sen(2\pi\omega t) \tag{5.4}
$$

Com amplitude de força de  $f_0 = 1000 N$ , frequência de  $\omega = 2$  e tempo de amostra igual a  $t = 10 s$ .

O número de interações escolhida para o problema é  $n = 1001$ .

Os gráficos que exibem, respectivamente, as atualizações de deslocamento e velocidade do nó 355, descritas pelo Método de Newmark mediante a formulação (4.1), são representados na Figura (5.9).

Por sua vez, a Figura (5.10) exibe frames capturados do movimento da turbina monopile mediante a excitação da força externa nos tempos descritos no título de cada instante.

### 5.1.3 Análise Dinâmica

A obtenção das matrizes  $K_S$ ,  $K_F$ ,  $B_S$ ,  $B_F$ ,  $L_S$  e  $L_F$  é realizada de forma idêntica a maneira pela qual foi realizada na análise estática.

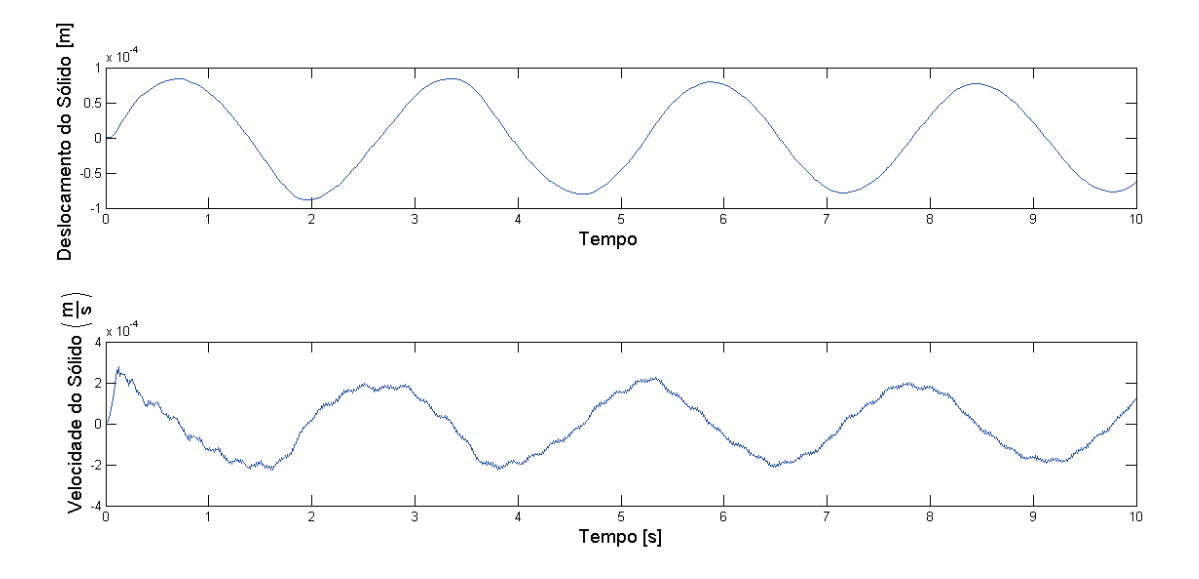

Figura 5.9: Deslocamento e Velocidade do Nó de Aplicação de Força - Turbina Monopile

Figura 5.10: Frames da Análise Transiente - Turbina Monopile.

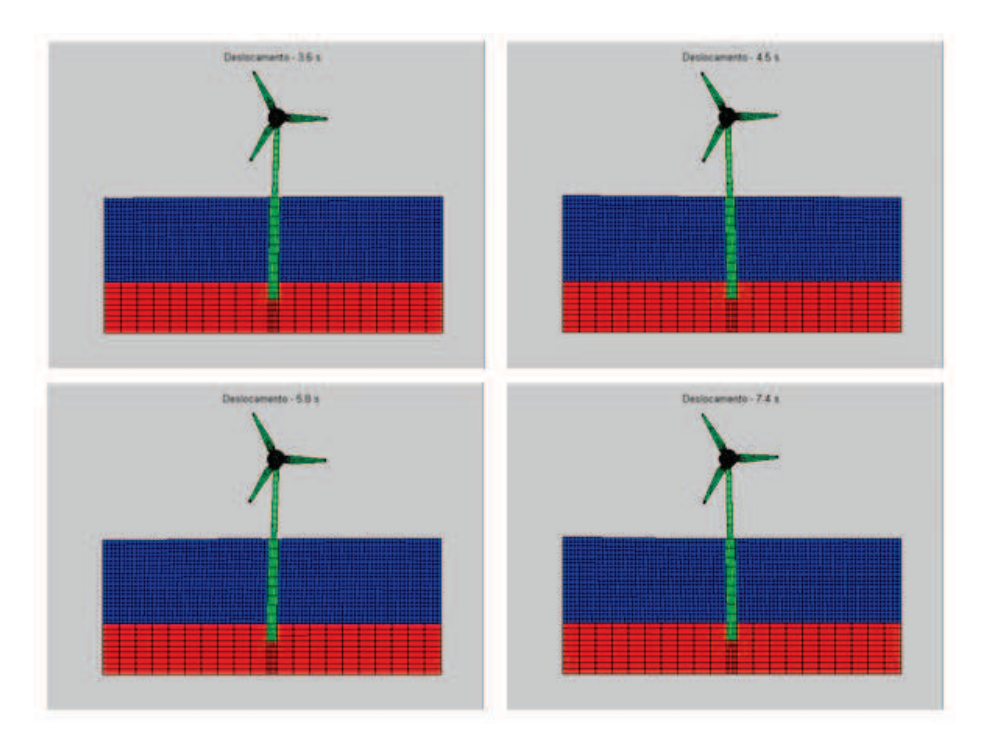

Porém, diferentemente do caso estático, não são postas restrições aos deslocamentos nas extremidades do fluido e do solo.

Nesse caso, nas extremidades da esquerda, direita do fluido e inferior do solo, em

substituição às restrições, são aplicadas às condições de fronteira silenciosa.

É aplicado no nó 355, exemplificado na Figura (5.5), uma exitação advinda de uma força externa de 1000 N, com frequência inical de 0.01  $Hz$  e frequência final de 1000  $Hz$ , e número de interações igual a 1001.

Além das matrizes já citadas anteriormente, faz-se necessário, neste caso, determinar através, respectivamente, das formulações (3.34) e (3.35), as matrizes de amortecimento  $C_S$  e massa  $M_S$ do sólido, ambas com dimensão  $2554\times2554,$ e as matrizes de amortecimento  $C_F$ e massa $M_F$ do fluido, ambas com dimensão  $3444 \times 3444$ .

Para cada variação na frequência  $0.01 \leq \text{freq}(n) \leq 1000$  obtém-se  $\omega(n)$ , onde n é o número de interações:

$$
\omega = 2\pi \text{freq}(n) \tag{5.5}
$$

De posse do valor de  $\omega(n)$ , obtem-se todos os valores de entrada necessários para a formulação (4.13), a partir da qual, para cada interação  $1 \leq n \leq 1001$  são determinados  $u_S(n)$ ,  $u_F(n), \lambda_S(n), \lambda_F(n)$  e  $u_P(n)$ .

Ademais, são determinados os modos de vibração do sólido e fluido mediante a formulação (4.15).

Para que se determine a influência da interação fluido-estrutura sobre os modos estruturais, desacompla-se o sistema calculando primeiramente a matriz M:

$$
M_S \cdot M = K_S \tag{5.6}
$$

Em seguida determinam-se os autovalores  $\omega_r$  e autovetores  $\Phi$  da matriz M, os quais, juntamente com os graus de liberdade do sistema e frequência, são os dados de entrada para o cálculo da função de resposta de frequência do sistema com a ausência de fluido.

Por fim, são comparadas as respostas de frequência com a ausência e presença do fluido, descritas na Figura (5.11).

## 5.2 Turbina TLP

Em todas as análises da turbina TLP utilizamos uma malha com 4585 nós, com 1267 elementos de sólido e 1960 elementos de fluido.

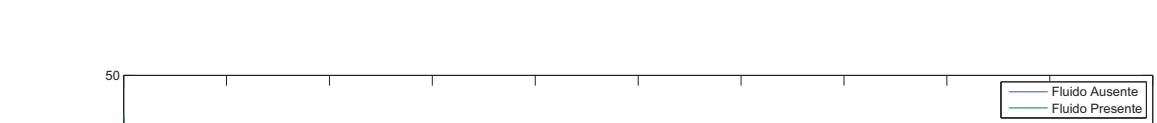

Figura 5.11: Análise Dinâmica com a Presença e Ausência do Fluido - Turbina Monopile

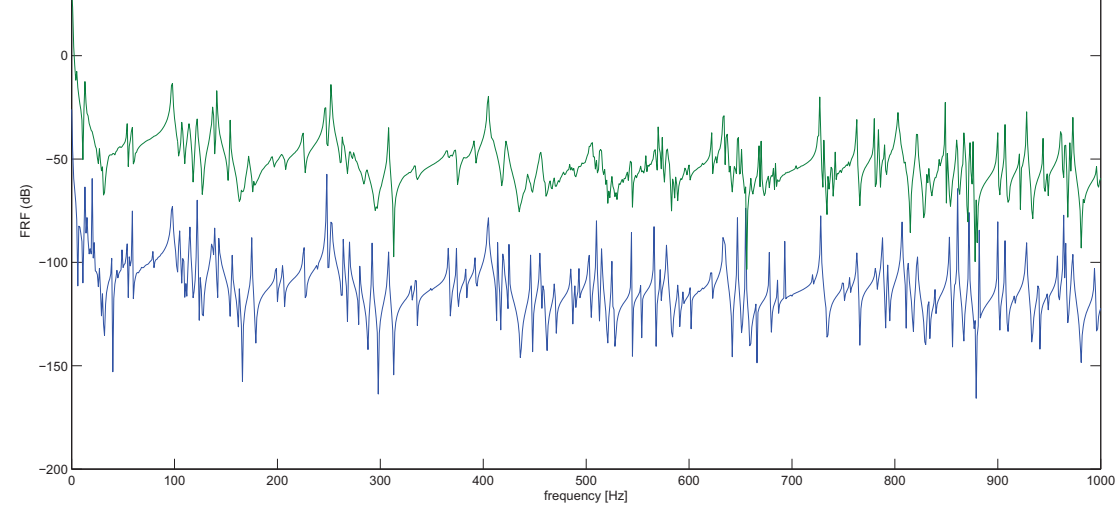

### 5.2.1 Análise Estática

Do pré-processamento no ANSYS e da posterior transferência o Matlab, a malha descrita na Figura (5.12) foi obtida para a análise do comportamento da turbina TLP.

A condição de estado plano de tensão é aplicada ao problema e uma matriz D de dimensão  $3801 \times 3$  é obtida para, juntamente com a matrize  $CON_S$ ,  $\rho_S$  e espessura dos elementos, formarem o conjunto de dados de entrada para o cálculo da matriz de rigizez do sólido  $K_S$ .

Tal matriz  $K_S$  é quadrada de ordem 2940.

De posse de  $CON_F$ ,  $\rho_F$  e  $c_F$ , calcula-se a matriz de rigidez do fluido  $K_F$ , a qual é quadrada de dimensão igual a 6000.

De posse das fronteiras dos subdomínios advindas do pré-processamento, obtém-se as matrizes  $B_S$  e  $B_F$  pelo procedimento já descutido anteriormente. Tais matrizes têm dimensões, respectivamente, iguais a  $2940 \times 210$  e  $6000 \times 254$ .

Também utilizando como dado de entrada as fronteiras dos subdomínios, pode-se aplicar a ZMR nas 11 regiões de contato entre o fluido e sólido, as quais podem ser percebidas pela Figura (5.12).

Os vetores com as coordenadas da película são utilizados como dados de entrada

Figura 5.12: Malha da Análise da Turbina TLP.

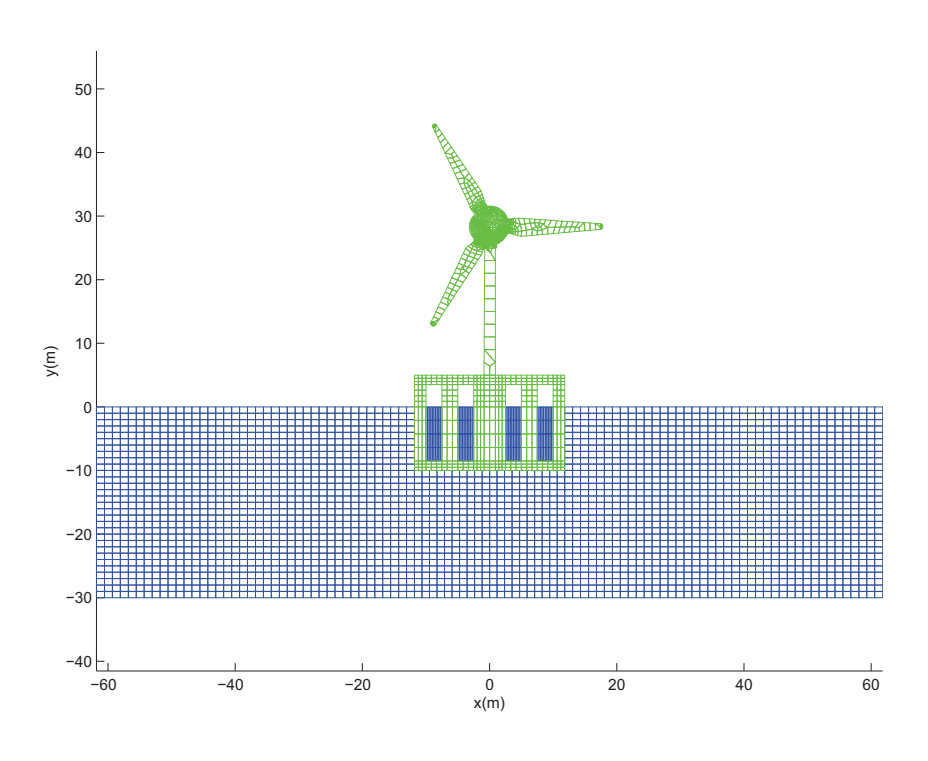

para a determinação das matrizes  $L_S$  e  $L_F$  as quais possuem dimensões, respectivamente, iguais a  $210 \times 248$  e  $254 \times 248$ .

De posse de  $K_S$ ,  $K_F$ ,  $B_S$ ,  $B_F$ ,  $L_S$  e  $L_F$ , constroi-se a matriz A, descrita no lado esquerdo da formulação (3.43).

Uma força externa de magnitude de 1000 N é aplicada no nó 3465 representado na Figura (5.13).

Aplicando o quociente da matriz A pela aplicação da força externa, pela formulação (3.43) obtém-se os deslocamentos do sólido, fluido e película, bem como os Multiplicadores de Lagrange do sólido e do fluido.

O vetor  $u<sub>S</sub>$ , o qual armazena os deslocamentos sólidos, possui valor máximo absoluto de 0,00083532 m na direção  $x$  e de 0,00023756 m na direção  $y$ .

Já o vetor  $u_F$  de deslocamentos do fluido, possui valor máximo absoluto de 0,00029825 m na direção  $x$  e de 0,00012668 na direção  $y$ .

Os deslocamentos dos subdomínios são expressos, por meio de escala de cor, na Figura

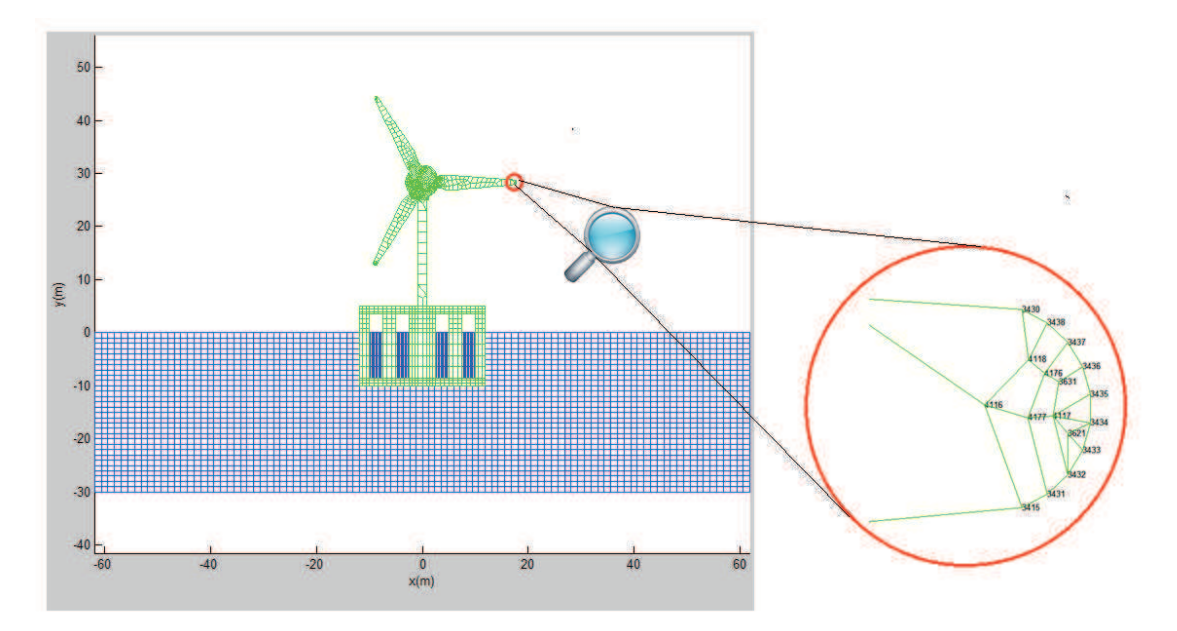

Figura 5.13: Local de Aplicação de Força na Turbina TLP.

 $(5.14).$ 

O vetor de Multiplicadores de Lagrange do sólido  $\lambda_S$ , assume valor máximo absoluto de 631, 4947 e mínimo absoluto de 0, 0124.

Já  $\lambda_F$  assume valor máximo absoluto de 713, 2064 e mínimo absoluto de 0, 0124.

De  $u_P$  é obtido que o deslocamento máximo absoluto da película é igual a 0,00029825 m na direção  $x$  e de 0,00012669 m na direção  $y$ .

Por fim, o deslocamento total dos subdomínios do estudo em questão é representado pela Figura (5.15).

Pode-se observar um padrão coerente de deslocamento do fluido, para cima (sentido positivo de y) no lado direito e para baixo (sentido negativo de y) no lado esquerdo.

Percebe-se também que o deslocamento do líquido em contato com o interior da estrutura é pequeno.

## 5.2.2 Análise Transiente

A malha utilizada para a análise transiente da turbina TLP é descrita na Figura (5.12). A força externa ao sistema é aplicada na direção  $x$  no nó 3465.

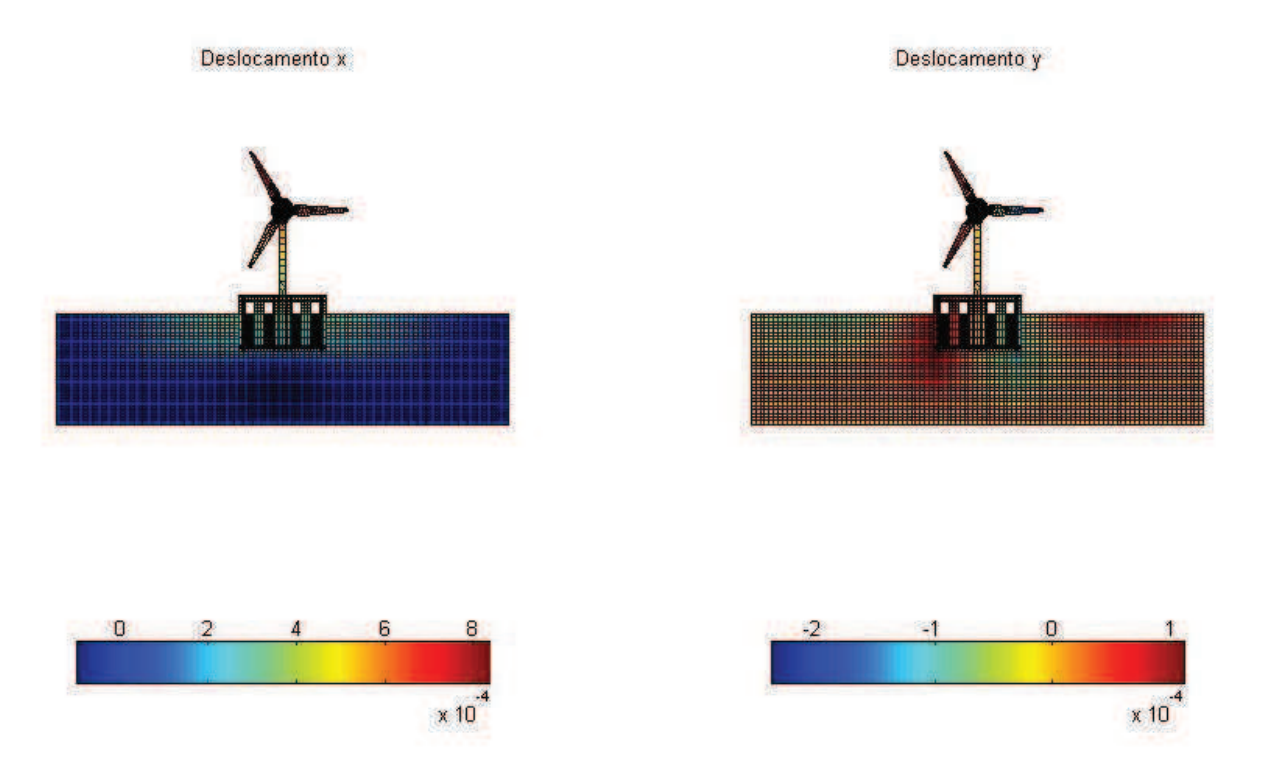

Figura 5.14: Descrição dos Deslocamentos nas Direções x e y - Turbina TLP

Figura 5.15: Representação do Deslocamento dos Subdomínios - Turbina TLP

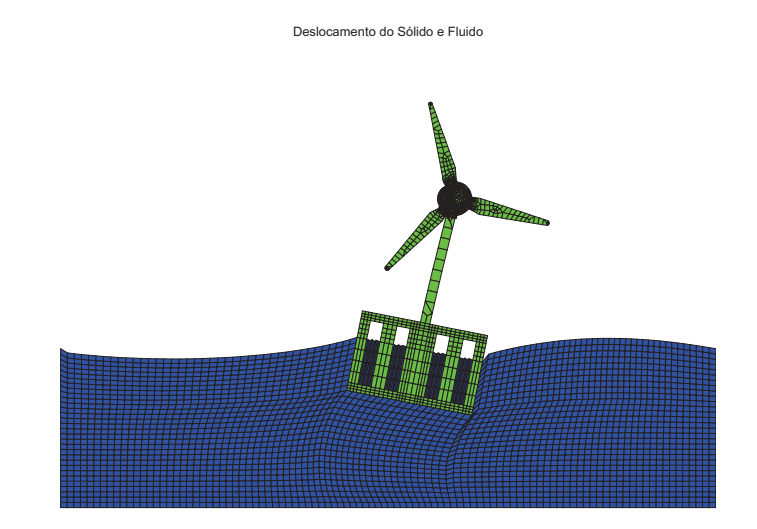

A força descrita na equação (5.4), é aplicada desde o instante  $t = 0 s$  até  $t = 0, 1 s$ , como descrito na Figura (5.16)

O número de interações escolhida para o estudo é  $n = 1001$ .

Figura 5.16: Aplicação da Força na Análise Transiente - Turbina TLP

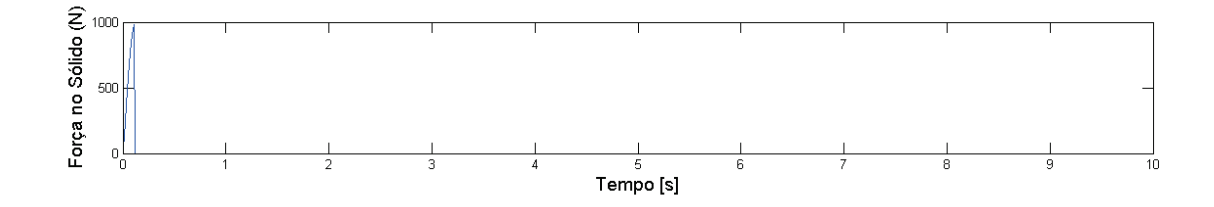

A variação do deslocamento e velocidade do nó 3465 é expresso nos gráficos da Figura

(5.17).

Por fim, na Figura (5.18) são expressos instantes do sistema ao longo do tempo.

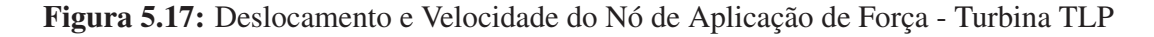

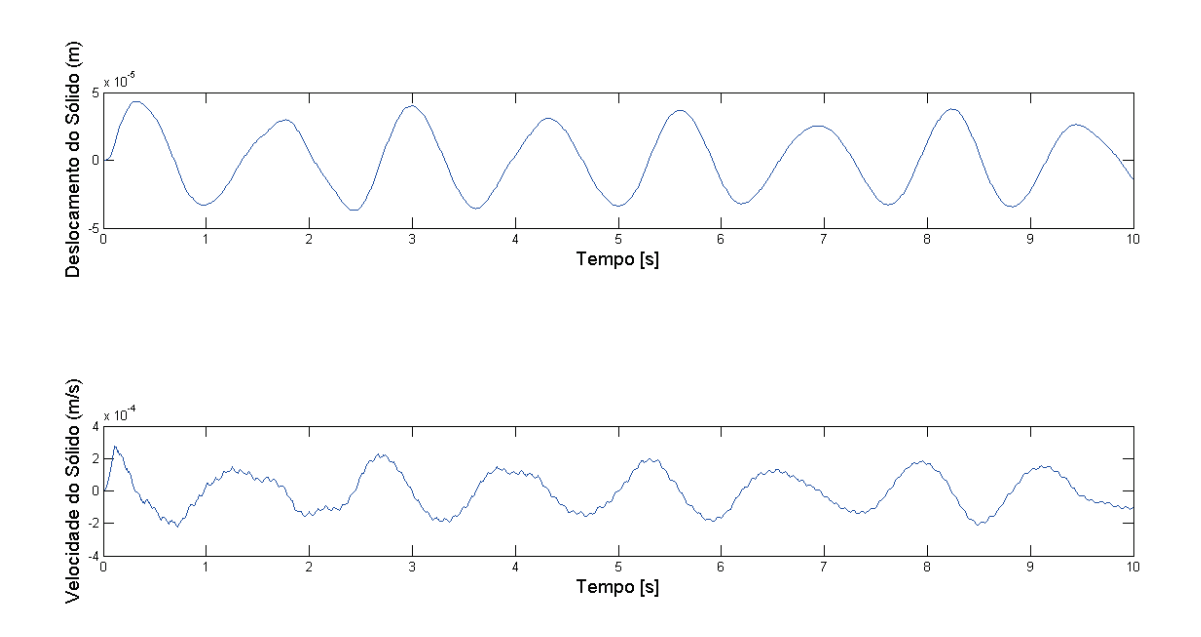

## 5.2.3 Análise Dinâmica

Além das matrizes já determinadas para o caso estático, são determinadas as matrizes de amortecimento do  $C_S$  e massa  $M_S$  do sólido, ambas quadradas de ordem 2940, bem como as

95

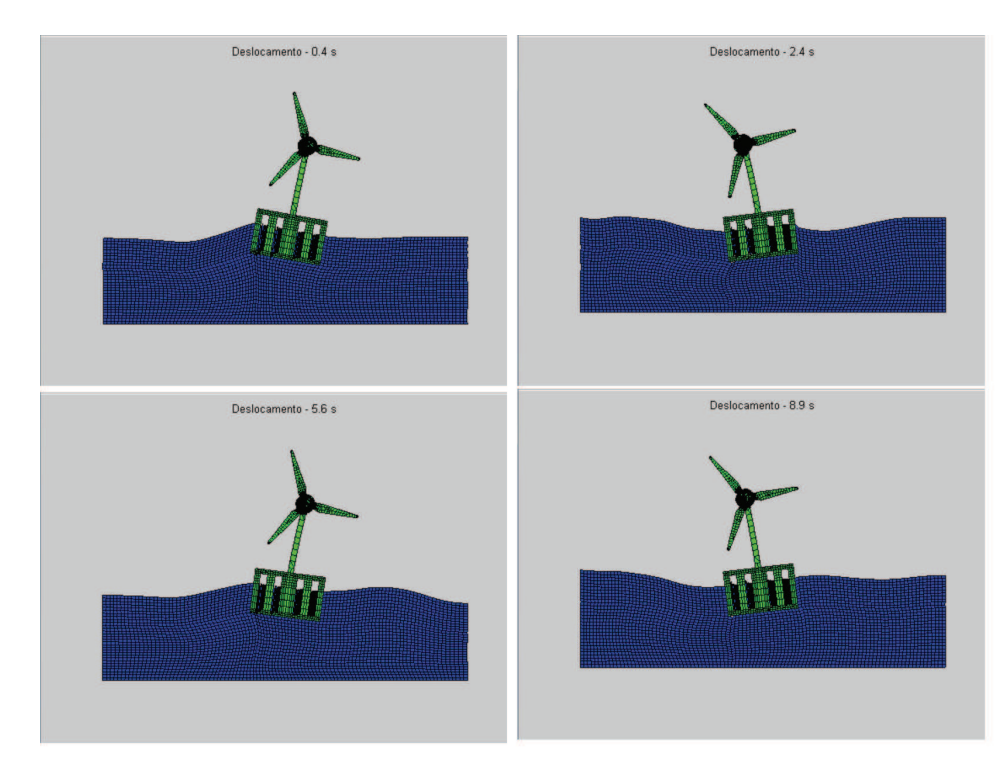

Figura 5.18: Frames da Análise Transiente - Turbina TLP.

matrizes de amortecimento  $C_F$  e massa  $M_F$  do fluido, as quais são quadradas e possuem ordem 6000.

Aplica-se uma foça externa de intensidade de 1000 N no nó de 3465 com frequência variando entre  $0.01 \leq \text{freq}(n) \leq 1000$  onde  $n = 1001$  representa o número de interações da análise.

Após a aplicação da formulação (3.43) para cada frequência em questão, são obtidos os modos de vibração dos subdomínios.

Por fim determina-se a influência da interação fluido estrutura nos modos estruturais, representado na Figura (5.19).

## 5.3 Turbina Spar

## 5.3.1 Análise Estática

A malha pré-processada no Ansys e transmitida para o Matlab da turbina Spar é expressa na Figura (5.20).

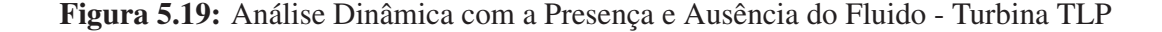

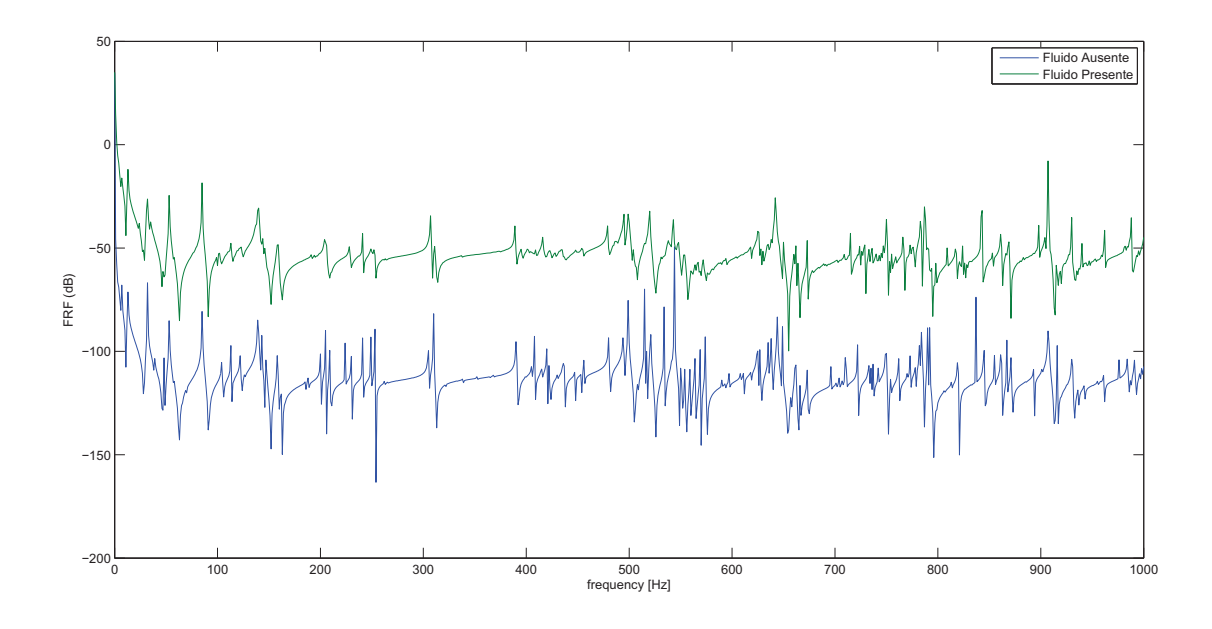

Tal malha é composta por 3628 nós, com 988 elementos sólidos e 2396 elementos de fluido.

Os módulos de Young do Sólido  $E_S$  e Fluido  $E_F$ , juntamente com os coeficientes de Poison do sólido e fluido  $\nu_S$  e  $\nu_F$  são os dados de entrada na formulação (3.3) para o cálculo da matriz D.

Para cada elemento sólido, existe um Módulo de Young  $E_S^e$  e um coeficiente de Poison  $\nu_S^e$ , no caso do presente estudo, toda a turbina é considerada ser do mesmo material, portanto, utilizam-se os mesmos  $E_S^e$  e  $\nu_S^e$  para todos os elementos. De todo modos, existem 998 elementos sólidos e cada um deles geram uma matriz  $D^e$  de dimensão  $3 \times 3$ , portanto a quantidade de linhas da matriz D é igual a  $(3 \cdot 998) = 2724$ , daí a dimensão da matriz D é 2724  $\times$  3.

As matrizes  $D$ ,  $CON_S$ ,  $\rho_S$  e a espessura são os dados de entrada para a formulação (3.17), a qual expressa a rigidez  $K_S^e$  de cada elemento sólido, os quais, após calculados, são postos na matriz global  $K_S$  de rigidez do sólido que tem dimensão igual a 2064  $\times$  2064.

Por sua vez, as matrizes  $CON_F$ ,  $\rho_F$ ,  $c_F$  e a espessura são os dados de entrada para o cálculo, mediante a formulação (3.35), da matriz de rigidez do fluido  $K_F$ .

Para o cálculo das matrizes  $B_S e B_F$ , são fornecidas as matrizes dos nós e são indicados

Figura 5.20: Malha da Turbina Spar no Matlab.

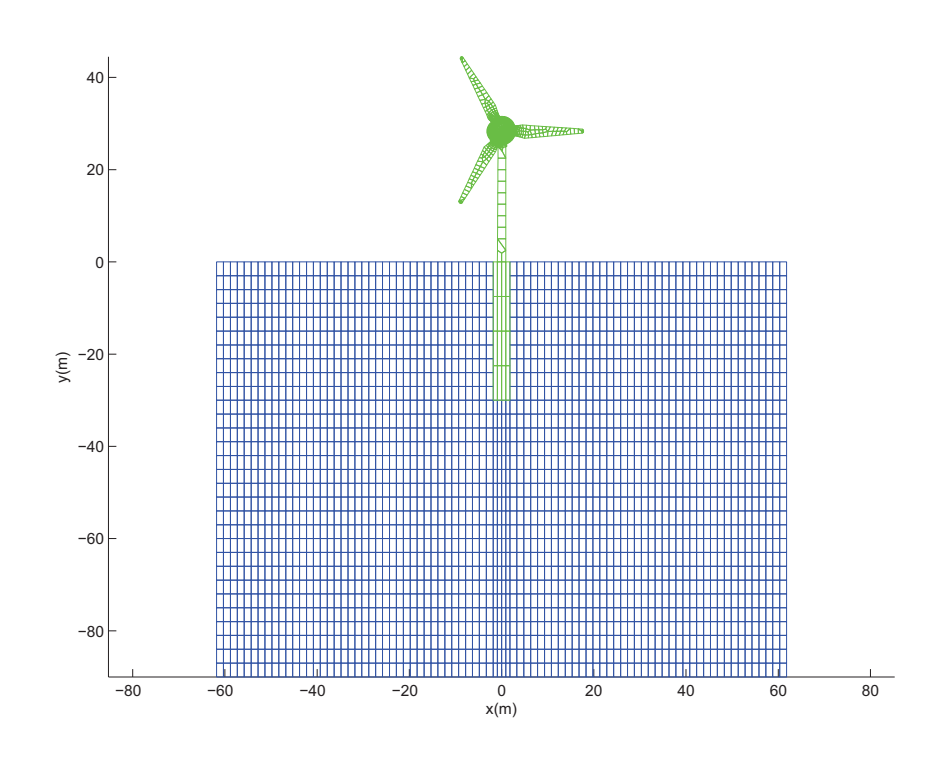

os locais onde há o contato entre os subdomínios. Os elementos onde não há restrição e pertencem a fronteira recebem  $I_2$  como matriz  $B^e$  e para os elementos restritos, ou não restritos mas que não pertencem a fronteira a matriz  $B^e$  é igual a  $Z_2$ .

No exemplo em questão, as dimensões de  $B_S$  e  $B_F$  são, respectivamente,  $2064 \times 30$  e  $4920 \times 54$ .

Para o cálculo das matrizes  $L_S$  e  $L_F$  a ZMR é aplicada nas três fronteiras dos contatos entre o sólido e o fluido.

As duas ZMR aplicadas aos contatos verticais, são semelhantes e são expressas na Figura (5.21).

Para esses dois casos, as coordenas parametrizadas da película são expressas por  $\xi_{1,2}$  $=[-1, 0000 \quad -0, 5200 \quad 0 \quad 0, 4800 \quad 0, 5200 \quad 1, 0000].$ 

A ZMR no caso do contato horizontal é representada pela Figura (5.22).

Para esse caso, as coordenadas parametrizadas da película são  $\xi_3 = [-1,0000]$  $-0, 5000 -0, 4800 0, 5000 1, 0000$ .

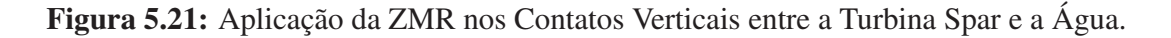

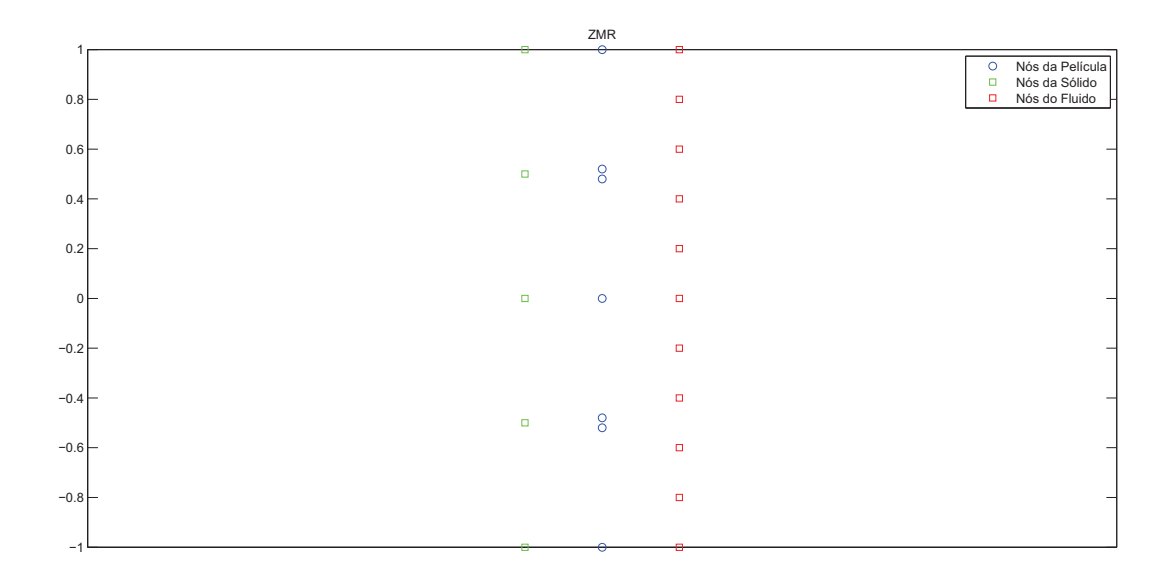

Figura 5.22: Aplicação da ZMR nos Contatos Verticais entre a Turbina Spar e a Água.

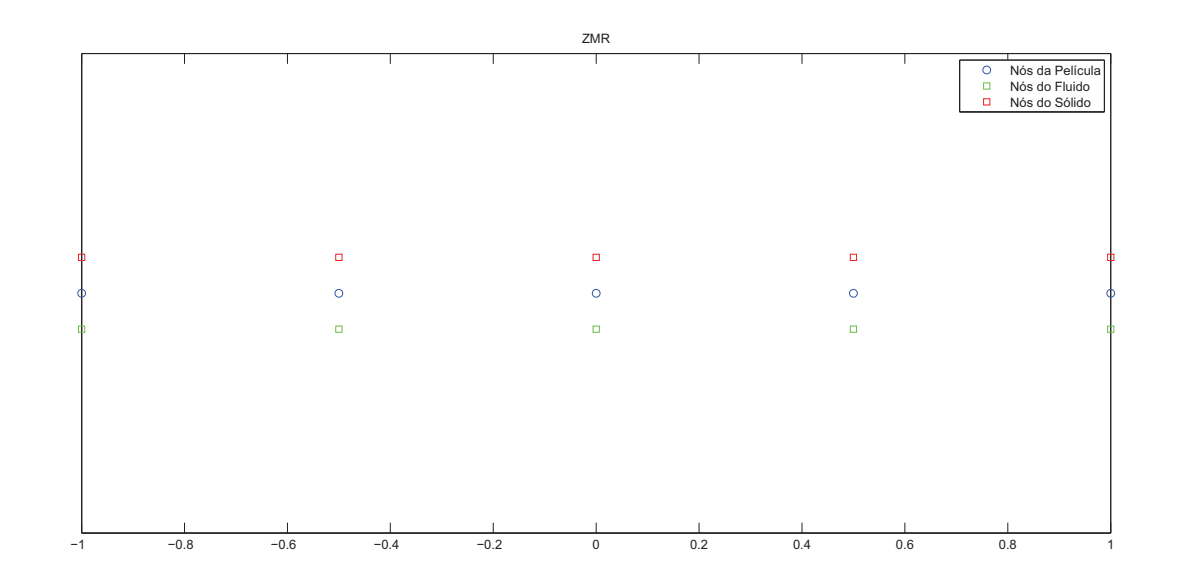

De posse dos nós da região de contato, juntamente com os vetores das coordenadas parametrizadas da película  $\xi_1$ ,  $\xi_2$ ,  $\xi_3$ , calculam-se as matrizes  $L_S$  e  $L_F$  que, nesse caso, possuem dimensão iguaal a  $30 \times 38$  e  $54 \times 38$ .

As matrizes  $K_S$ ,  $K_F$ ,  $L_S$ ,  $L_F$ ,  $B_S$  e  $B_F$  são utilizadas para formar a matriz do lado

esquerdo da formulação (3.43).

Aplica-se no sistema uma força de intensidade 1000N no nó de número 186, representado na Figura (5.23).

Uma vez determinada a força a ser aplicada no sistema, pode-se, a partir da formula-

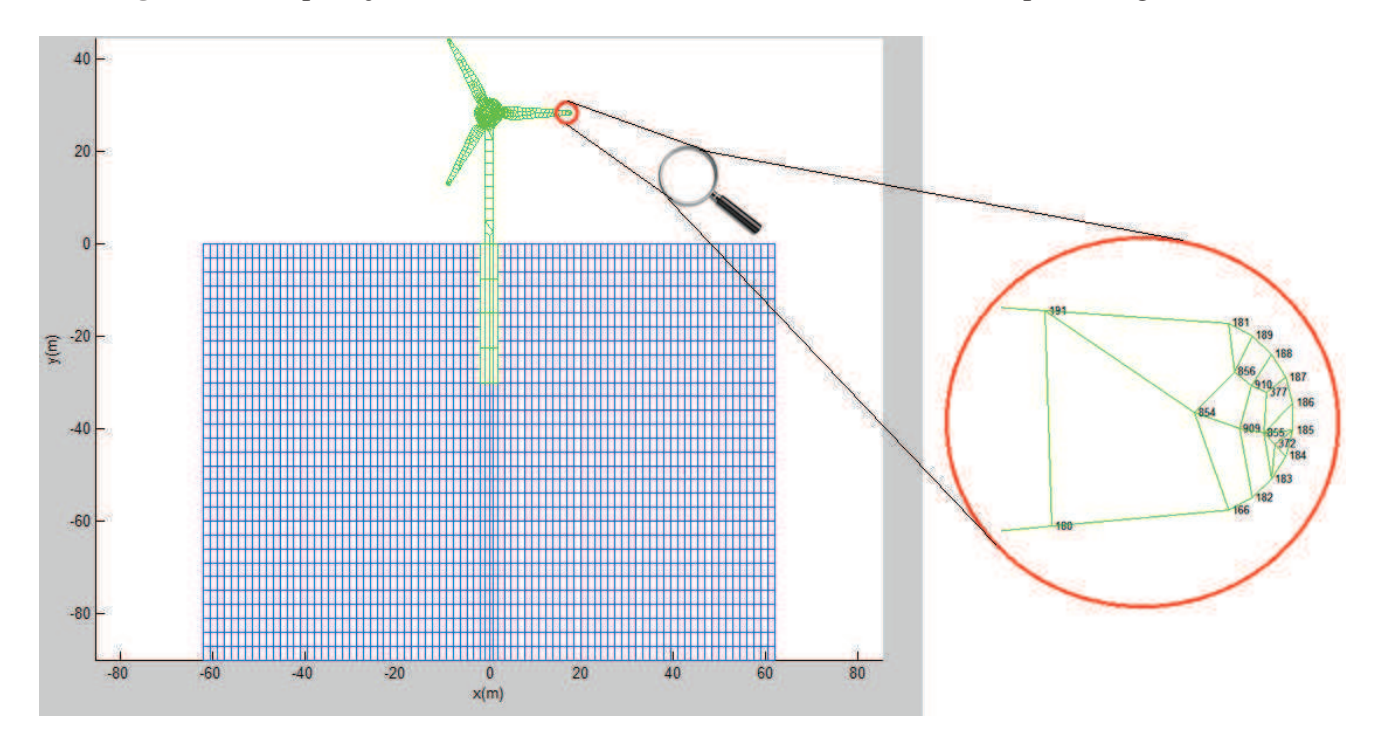

Figura 5.23: Aplicação da ZMR nos Contatos Verticais entre a Turbina Spar e a Água.

ção (3.43), obter-se os deslocamentos do sólido, fluido e película, bem como os multiplicadores de lagrange do sistema.

Os deslocamentos do sistema são representados na Figura (5.24).

Nesse caso, os deslocamentos máximos, em módulo, nas direções  $x \in y$  são respectivamente, 0, 0012 m e 0, 00031075 m.

Já o deslocamento máximo absoluto da película é de 0,00041234 m na direção  $x$  e de 0, 000027335 m na direção y.

Quanto aos Multiplicadores de Lagrange, foram obtidos, para  $\lambda_{\rm S}$ , valores máximo e mínimo, respectivamente iguais a 1067, 8 e 2, 5886. Já para  $\lambda_F$  foram obtidos valores máximo mínimo respectivamente iguais a 1120, 1 e 2, 5886.

Por fim, o estado final do sistema após a aplicação da força é representado pela Figura

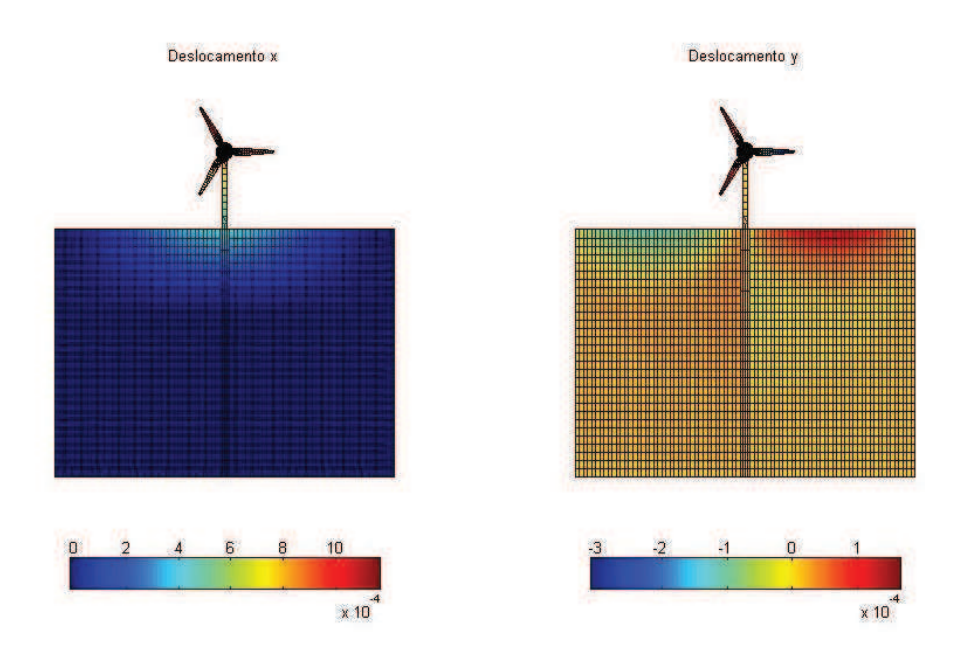

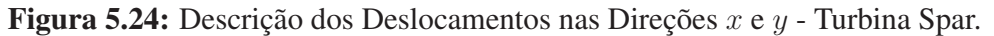

 $(5.25).$ 

## 5.3.2 Análise Transiente

A malha utilizada para a análise transiente é a mesma com a qual foi realizado o estudo do caso estático, expressa na Figura (5.20).

A força externa,aplicada na direação x do nó 186, expressa na equação (5.4), é aplicada desde o instante  $t = 0$  s até  $t = 0, 1$  s, tal como é expresso na Figura (5.26).

Escolheu-se  $n = 1001$  como o número de interações utilizadas no algoritmo.

A variação do deslocamento e velocidade do nó 186 é expressa pelos gráficos da Figura

 $(5.27).$ 

Na Figura (5.28), são então descritos estados do sistema ao longo do tempo decorrente da análise realizada.

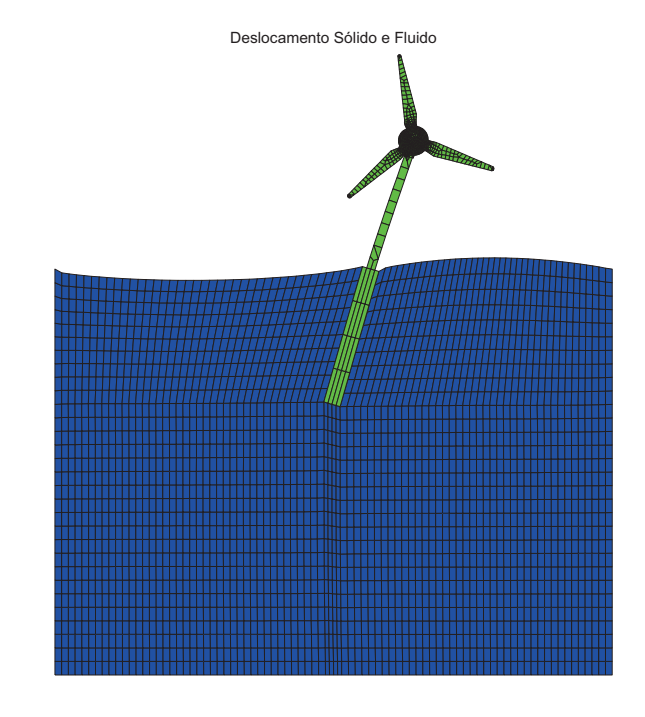

Figura 5.25: Representação dos Deslocamentos dos Subdomínios - Turbina Spar.

Figura 5.26: Aplicação da Força na Análise Transiente - Turbina Spar.

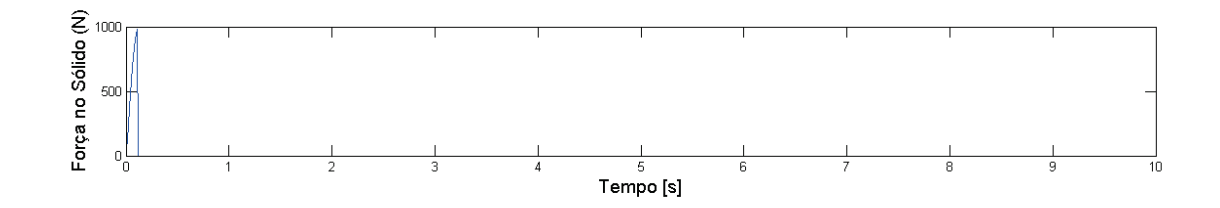

### 5.3.3 Análise Dinâmica

De posse das matrizes  $K_S$ ,  $K_F$ ,  $B_S$ ,  $B_F$ ,  $L_S$  e  $L_F$  calculadas de modo análogo ao que foi realizado no caso estático, resta determinar, por meio das formulações (3.34) e (3.35), as matrizes de amortecimento  $C_S$  e massa  $M_S$  do sólido, ambas quadradas de ordem 2064 e as matrizes de amortecimento  $C_F$  e massa  $M_F$  do fluido, que são quadradas de ordem 5040.

Aplica-se uma força externa de intensidade 1000 N no nó 186 com frequência variando entre  $0.01 \leq \text{freq}(n) \leq 1000$ , onde  $n = 1001$  represnta o número de interações aplicada ao estudo.

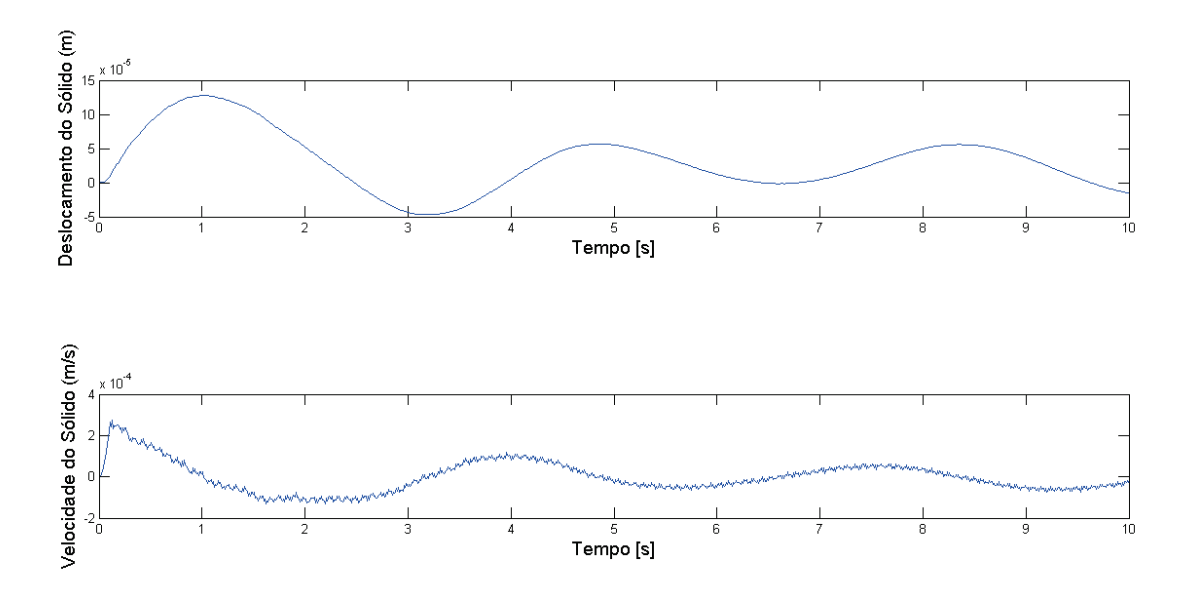

Figura 5.27: Deslocamento e Velocidade do Nó de Aplicação de Força - Turbina Spar.

Figura 5.28: Frames da Análise Transiente - Turbina Spar.

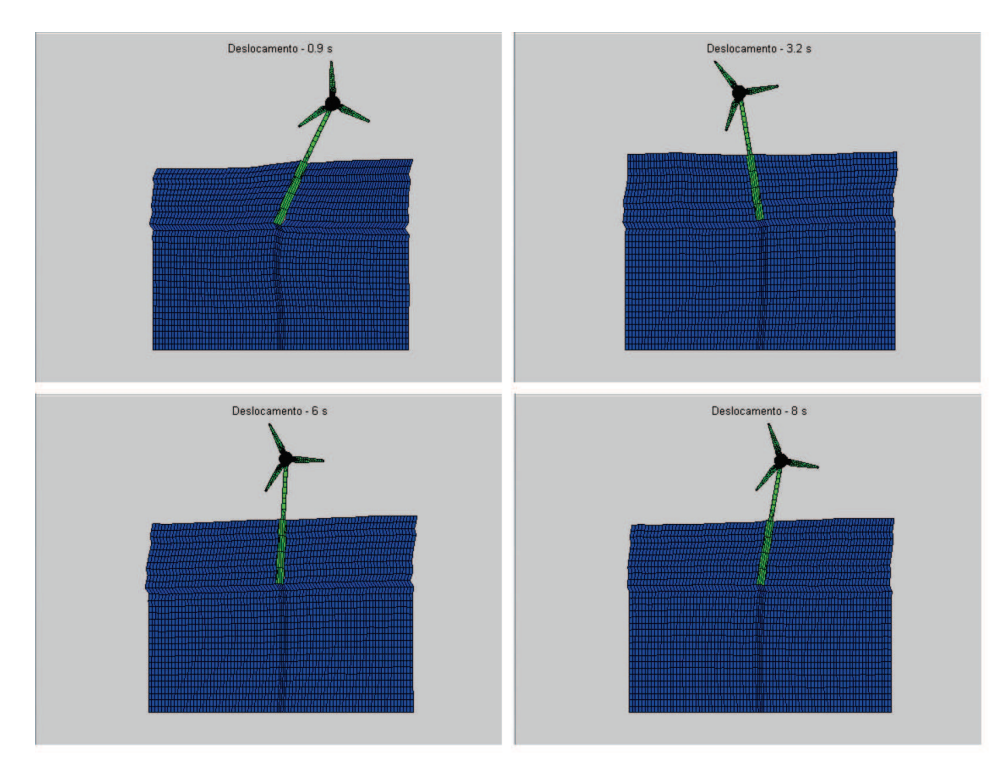

A formulação (3.43) é aplicada em cada frequência admitida e os modos de vibração do sistema são determinados.

Por fim é realizada a análise da influência do fluido na resposta de frequência do sistema, cujo o resultado é expresso no gráfico da Figura (5.29).

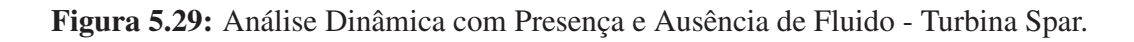

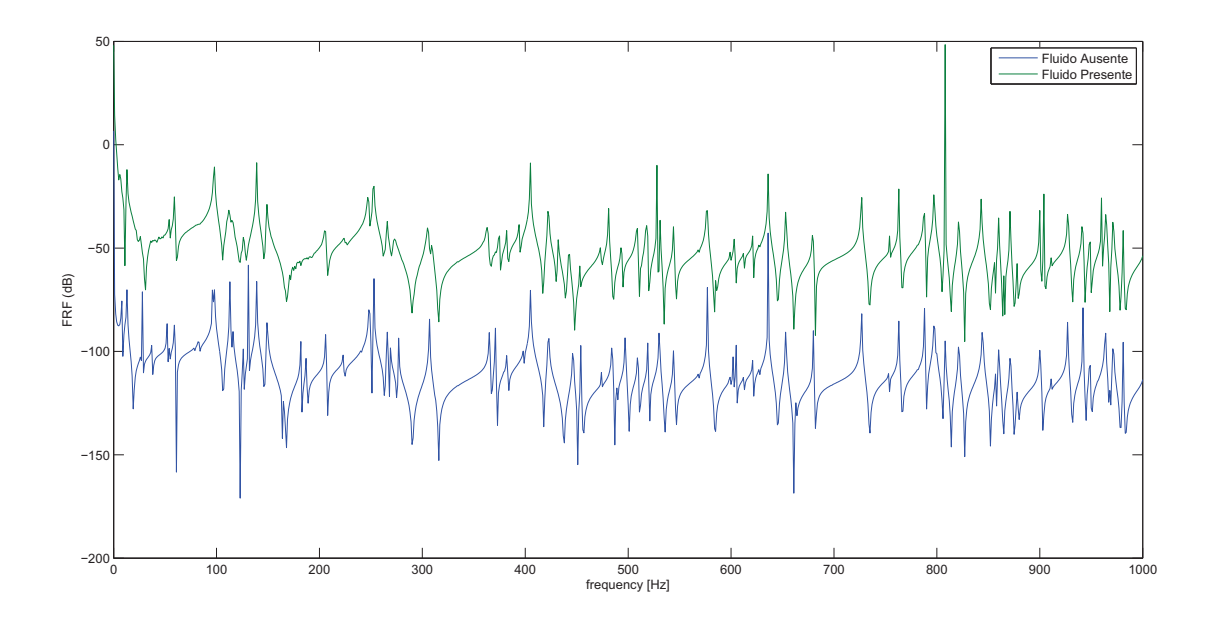

# 6 CONCLUSÃO

Os resultados obtidos no presente estudo são coerentes e sobrevieram de um código validado.

A aplicação em turbinas offshore é relevante, visto que, para a viabilização desse tipo de tecnologia em larga escala, há a necessidade de torná-la mais eficiente e mais barata.

Na manutenção desse tipo de equipamento ainda reside um alto custo, o qual precisa ser contido com o auxílio em pesquisa científica que culminem no melhor conhecimento da resposta do equipamento sujeito aos carregamento provinientes de seu local de instalação.

A formulação apresentada nesse trabalho auxilia na obtenção desses resultados, fornecendo respostas estáticas, transientes e dinâmicas, com o advento de não requerer que as malhas processadas para a análise sejam conforme, o que permite mais liberdade da aplicação do estudo, sem que se perca com isso a generalidade das soluções.

Na visão do autor, trabalhos futuros devem ter enfoque na aplicação da Regra do Momento Zero não só entre o fluido e o sólido, mas também entre os sólidos envolvidos.

Sugere-se também que se realize a estudo tridimensional da formulação desenvolvida nesse trabalho, tornando a película de contato uma superfície entre os subdomínios presentes na análise.

Espera-se que o presente estudo auxilie a comunidade acadêmica na obtenção de simulações mais eficientes em interações fluido estruturas, bem como beneficie a sociedade em geral com equipamentos mais capazes de tornar viável a distribuição da crescente demanda energética global.
## REFERÊNCIAS

- AG, S. (2009). World's first large-scale floating wind turbine installed. *Civil Engineering (08857024)*, 79(8):36.
- Babuška, I. (1971). The finite element method for elliptic differential equations. In HUBBARD, B., editor, *Numerical Solution of Partial Differential Equations–II*, pages 69 – 106. Academic Press.
- Bagbanci, H. (2011). Dynamic analysis of offshore floating wind turbines.
- Belhachmi, Z. and Bernardi, C. (1994). Resolution of fourth-order problems by the mortar element method. *Computer Methods in Applied Mechanics and Engineering*, 116(1–4):53 – 58.
- Bramble, J. and Schatz, A. (1971). On the numerical solution of elliptic boundary value problems by least squares approximation of the data. In HUBBARD, B., editor, *Numerical Solution of Partial Differential Equations–II*, pages 107 – 131. Academic Press.
- Brasil (2011). Balanço energético nacional 2011. *Ministério de Minas e Energia*.
- Brasil (2012a). Balanço energético nacional 2012. *Ministério de Minas e Energia*.
- Brasil (2012b). Ranking mundial de energia e socioeconomia (anos 2009/10/11). *Ministério de Minas e Energia*.
- Burton, T., Sharpe, D., Jenkins, N., and Bossanyi, E. (2001). *Wind Energy Handbook*. Wiley.
- Cheng, F. and Wang, Y. (1996). *Post-Earthquake Rehabilitation and Reconstruction*. Elsevier Science.
- Company., B. P. (2012). Bp statistical review of world energy.
- Diamond, S. and Poirier, C. (2010). Brazil's native peoples and the belo monte dam: A case study. (cover story). *NACLA Report on the Americas*, 43(5):25 – 70.
- do Amarante, O., Brower, M., Zack, J., and SÁ, A. (2001). *Atlas do potencial eólico brasileiro*. Ministério de Minas e Energia, Governo Federal.
- Donea, J., Jones, P., and of the European Communities. Joint Research Centre. Ispra Establishment, C. (1991). *Experimental and Numerical Methods in Earthquake Engineering*. Eurocourses / Reliability and risk analysis. Springer.
- Dong, W., Moan, T., and Gao, Z. (2012). Fatigue reliability analysis of the jacket support structure for offshore wind turbine considering the effect of corrosion and inspection. *Reliability Engineering System Safety*, 106:11 – 27.
- Felippa, C., Park, K., and Ross, M. (2010). A classification of interface treatments for fsi. 73:27– 51.
- Felippa, C. A. (1980). A family of early-time approximations for fluid-structure interaction. *Journal of Applied Mechanics*, 47(4):703–708.
- Ferreira, A. J. M. (2008). *MATLAB Codes for Finite Element Analysis: Solids and Structures (Solid Mechanics and Its Applications)*. Springer.
- Frye, J., Horvarh, N., and Ndegwa, A. (2011). Design of scale-model floating wind turbine: spar buoy.
- Golding, E. (1976). *The generation of electricity by wind power*. E. & F. N. Spon.
- González, J. A., Park, K., Felippa, C. A., and Abascal, R. (2008). A formulation based on localized lagrange multipliers for bem–fem coupling in contact problems. *Computer Methods in Applied Mechanics and Engineering*, 197(6–8):623 – 640.

Graff, K. F. (1991). *Wave Motion in Elastic Solids (Dover Books on Physics)*. Dover Publications.

- Grandin, F. (2011). Cadê o dinheiro? *Revista Brasil Energia*, (368).
- Hemami, A. (2011). *Wind Turbine Technology (Renewable Energies)*. Delmar Cengage Learning.
- Henderson, A. R., Leutz, R., and Fujii, T. (2002). Potential for floating offshore wind energy in japanese waters. *Delft University of Technology*.

Johnson, G. L. (1985). *Wind Energy Systems*. Prentice Hall.

- Kim, K., Yi, D., and Lee, S. (2005). Mortar method for nonconforming finite elements. *Applied Mathematics and Computation*, 167(1):650 – 669.
- Kreyszig, E. (2011). *Advanced Engineering Mathematics*. Wiley.
- Kurian, V. J., Narayanan, S. P., and Ganapathy, C. (2010). Towers for offshore wind turbines. *AIP Conference Proceedings*, 1225(1):475 – 487.
- Lagrange, J. (1815). *Mécanique analytique,*. Mécanique analytique. Ve Courcier.
- Lozano-Minguez, E., Kolios, A., and Brennan, F. (2011). Multi-criteria assessment of offshore wind turbine support structures. *Renewable Energy: An International Journal*, 36(11):2831 – 2837.
- Lysmer, J., Kuhlemeyer, R., of Transportation, I., Engineering, T., University of California, B. S. M., Laboratory, B. M. R., and University of California, B. G. E. G. (1969). *Finite Dynamic Model for Infinite Media*. Reprint (University of California). Department of Civil Engineering, University of California, Institute of Transportation and Traffic Engineering, Soil Mechanics Laboratory.
- Macguire, E. (2012). Floating turbine buoys offshore wind potential.
- Manwell, J. F., McGowan, J. G., and Rogers, A. L. (2010). *Wind Energy Explained: Theory, Design and Application*. Wiley.
- Marsh, G. (2005). Wind turbines: How big can they get?. *Refocus*, 6(2):22 28.
- Mccallum, H. G. (2011). *Calculus / Analytic Geometry Iii Valencia Community College (5TH EDITION)*. WILEY CUSTOM.
- Motavalli, J. (2005). Catching the wind. (cover story). *E: The Environmental Magazine*, 16(1):26 – 39.
- Musial, W., Butterfield, S., and Boone, A. (2004). Feasibilityof floating platform systems for wind turbines. *National Renewable Energy Laboratory*, page 14.
- Nielsen, K. H. (2010). Technological trajectories in the making: Two case studies from the contemporary history of wind power. *Centaurus*, 52(3):175 – 205.
- Nitsche, J. (1974). Convergence of nonconforming methods. In Boor, C. d., editor, *Mathematical Aspects of Finite Elements in Partial Differential Equations*, pages 15 – 53. Academic Press.
- Pantano, A. and Averill, R. C. (2007). A penalty-based interface technology for coupling independently modeled 3d finite element meshes. *Finite Elements in Analysis and Design*, 43(4):271 – 286.
- Park, K. and Felippa, C. (2000). A variational principle for the formulation of partitioned structural systems. *International Journal for Numerical Methods in Engineering*, 47:395–418.
- Park, K., Felippa, C. A., and Ohayon, R. (2001a). Partitioned formulation of internal fluid–structure interaction problems by localized lagrange multipliers. *Computer Methods in Applied Mechanics and Engineering*, 190(24–25):2989 – 3007. Advances in Computational Methods for Fluid-Structure Interaction.
- Park, K. C. and Felippa, C. A. (1999). A variational principle for the formultation of partitioned structural systems.
- Park, K. C., Felippa, C. A., and Rebel, G. (2001b). *Interfacing nonmatching FEM meshes: The Zero Moment Rule*. International Center for Numerical Methods in Engineering (CIMNE).
- Pereira, M. G., Camacho, C. F., Freitas, M. A. V., and Silva, N. F. d. (2012). The renewable energy market in brazil: Current status and potential. *Renewable Sustainable Energy Reviews*,  $16(6):3786 - 3802.$
- Petchers, N. (2002). *Combined Heating, Cooling & Power Handbook: Technologies & Applications: An Integrated Approach to Energy Resource Optimization*. Fairmont Press.
- Pool, R. (2010). Deep water designs [wind turbines]. *Engineering Technology (17509637)*,  $5(16):46 - 47.$
- Rajakumar, S. and Ravindran, D. (2012). Iterative approach for optimising coefficient of power, coefficient of lift and drag of wind turbine rotor. *Renewable Energy: An International Journal*,  $38(1):83 - 93.$
- Roddier, D. and Weinstein, J. (2010). floating wind turbines. *Mechanical Engineering*, 132(4):28 – 32.
- Ross, M. R. (2006). *Coupling and Simulation of Acoustic Fluid-Structure Interaction System Using Localized Lagrange Multipliers*. PhD thesis, University of Colorado.
- Ross, M. R., Sprague, M. A., Felippa, C. A., and Park, K. (2009). Treatment of acoustic fluid–structure interaction by localized lagrange multipliers and comparison to alternative interface-coupling methods. *Computer Methods in Applied Mechanics and Engineering*,  $198(9-12):986 - 1005.$
- Spera, D. A. (2009). *Wind Turbine Technology: Fundamental Concepts in Wind Turbine Engineering, Second Edition*. ASME Press (American Society of Mechanical Engineers).
- Swapp, A., Schreuders, P., and Reeve, E. (2011). Introducing wind power. *Tech Directions*,  $71(2):13 - 19.$
- Tong, W. (2010). *Wind Power Generation and Wind Turbine Design*. WIT Press / Computational **Mechanics**
- Valenzuela, J. and Wang, J. (2011). A probabilistic model for assessing the long-term economics of wind energy. *Electric Power Systems Research*, 81(4):853 – 861.
- Weinstock, R. (1974). *Calculus of Variations: with Applications to Physics and Engineering*. Dover Publications.
- Willey, L., Budny, R., and Gupta, S. (2012). Challenges rewards for engineers in wind. *Mechanical Engineering*, 134(8):52 – 53.
- Wu, B., Lang, Y., Zargari, N., and Kouro, S. (2011). *Power Conversion and Control of Wind Energy Systems*. I E E Power Engineering Series. Wiley.
- Zaaijer, M. (2002). Foundation models for the dynamic response of offshore wind turbines. *Delft University of Technology*.
- Zernov, V., Fradkin, L., and Mudge, P. (2011). Guided waves in a monopile of an offshore wind turbine. *Ultrasonics*, 51(1):57 – 64.

## ÍNDICE REMISSIVO

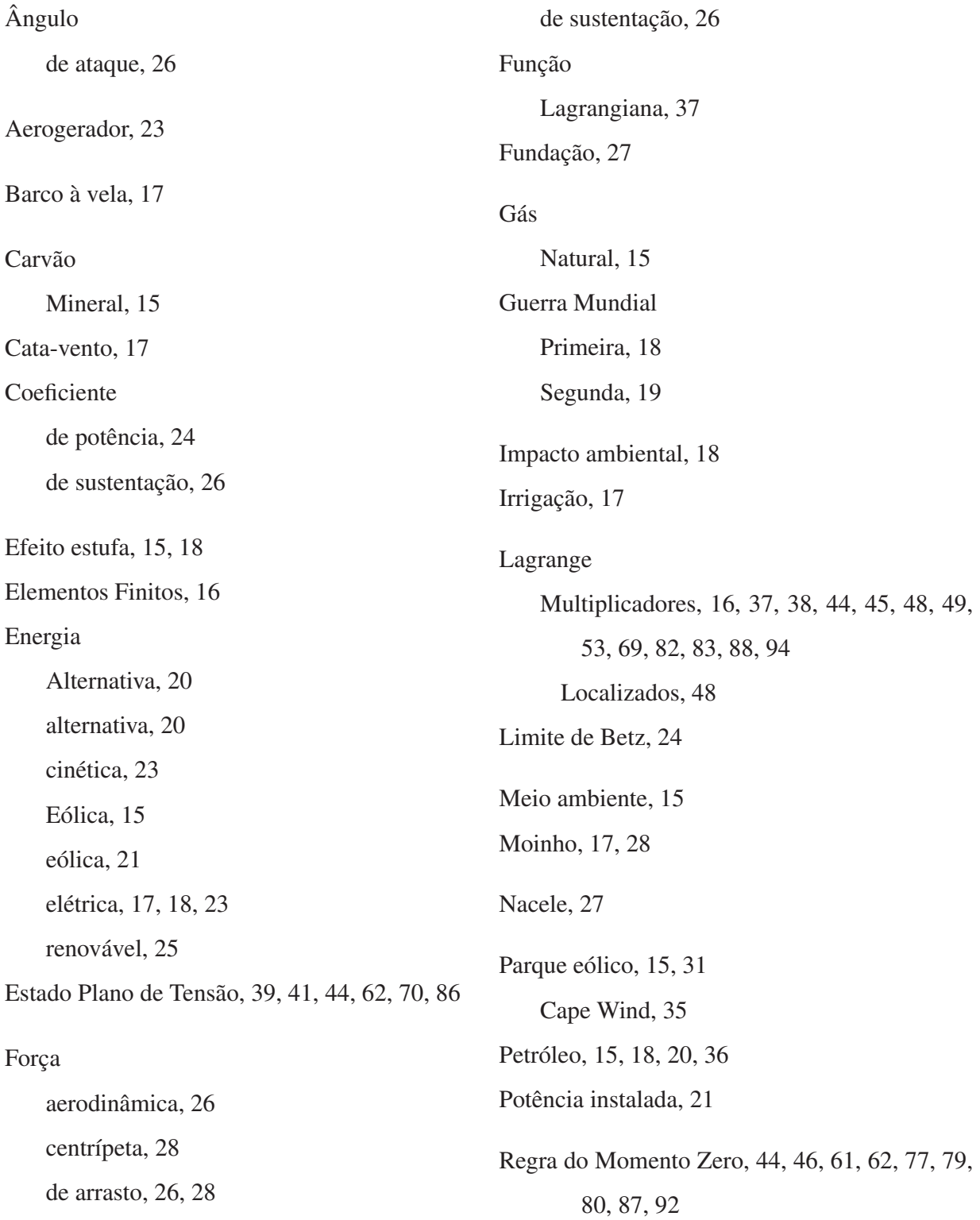

Torre, 27 Turbina Askov, 18 Blue H, 35 downward, 26, 27 Gedser, 19 offshore, 15, 26, 29, 32 monopile, 16, 31 semi-submersível, 31, 33 Spar, 15, 31, 34, 35 TLP, 31, 33, 35 treliça, 31, 32 tripé, 15, 31 onshore, 26, 29 upward, 26, 27

## Usina

Belo Monte, 22

Veleta, 17, 28

Vento, 17, 30, 35

World Wind Energy Association, 25